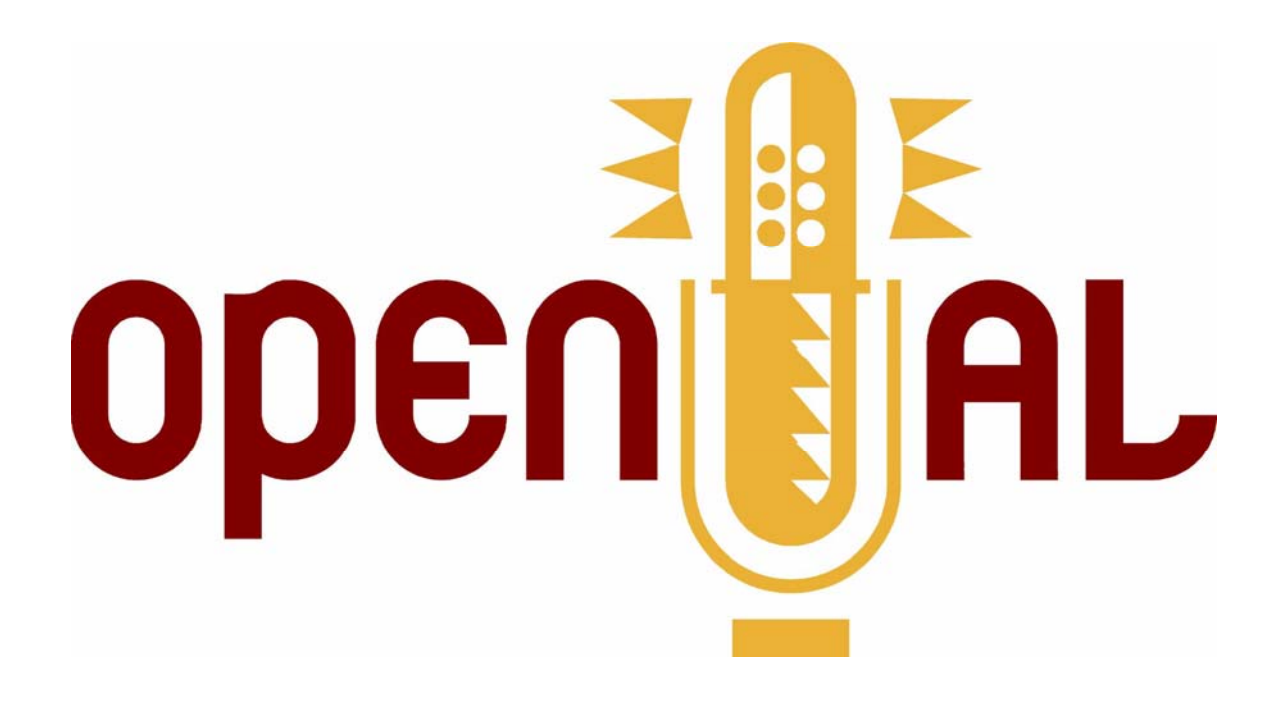

# **OpenAL Programmer's Guide OpenAL Versions 1.0 and 1.1**

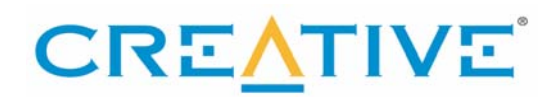

**Copyright ©2007 by Creative Technology Limited** 

All rights reserved.

#### **Trademarks and Service Marks**

Creative, Sound Blaster, Sound Blaster X-Fi, and the Creative logo are registered trademarks, and Environmental Audio, EAX, and the Environmental Audio Extensions logo are trademarks of Creative Technology Ltd. in the United States and/or other countries.

All other brands and product names listed are trademarks or registered trademarks of their respective holders.

#### **Acknowledgments**

Documentation written by Garin Hiebert. Additional input by Keith Charley, Peter Harrison, Jean-Marc Jot, Daniel Peacock, Jean-Michel Trivi, and Carlo Vogelsang.

#### **Revision History**

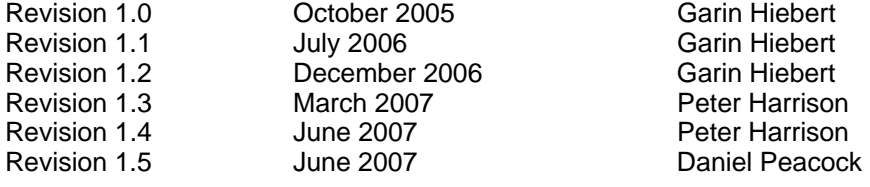

# <span id="page-2-0"></span>**Table of Contents**

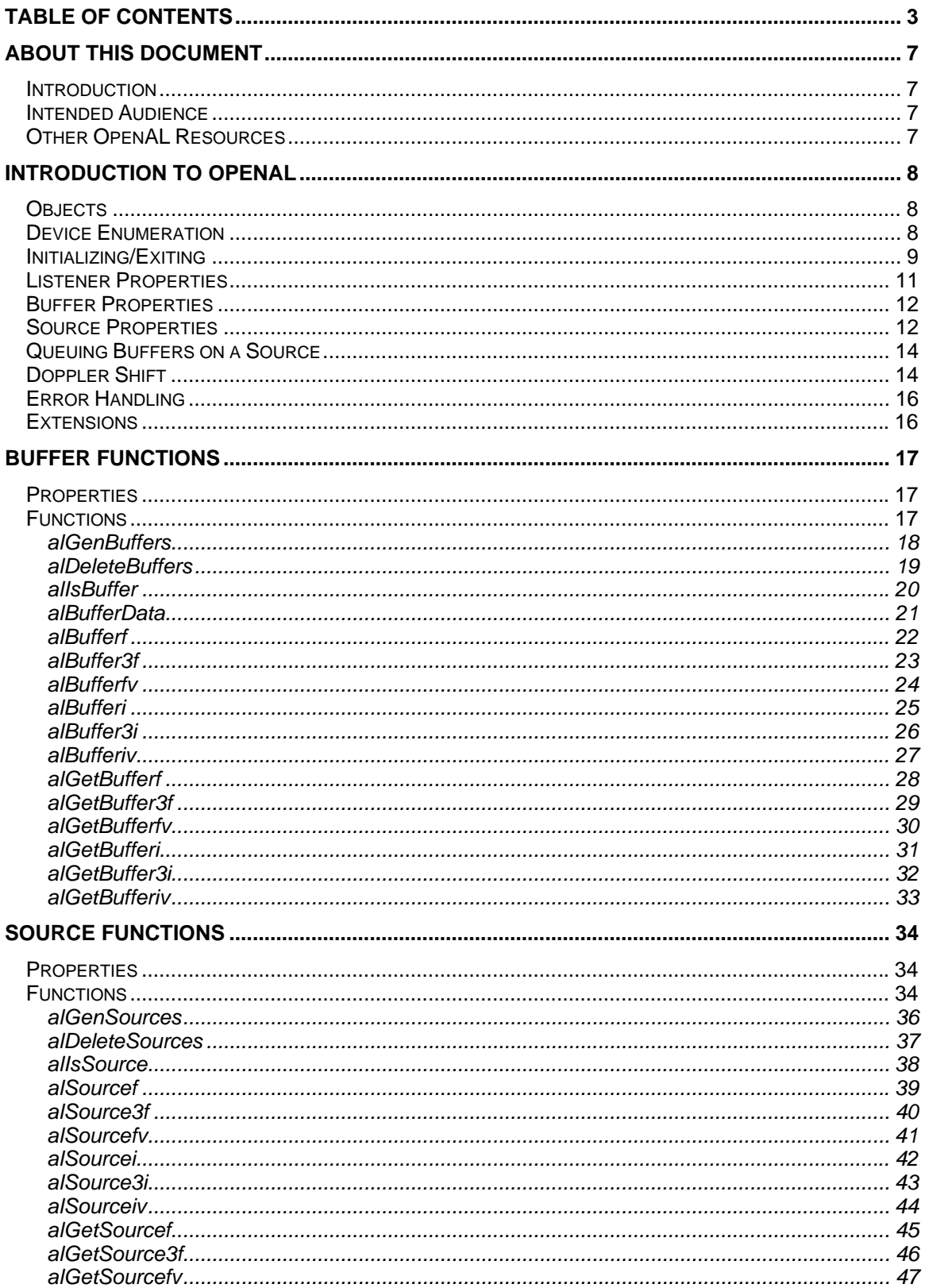

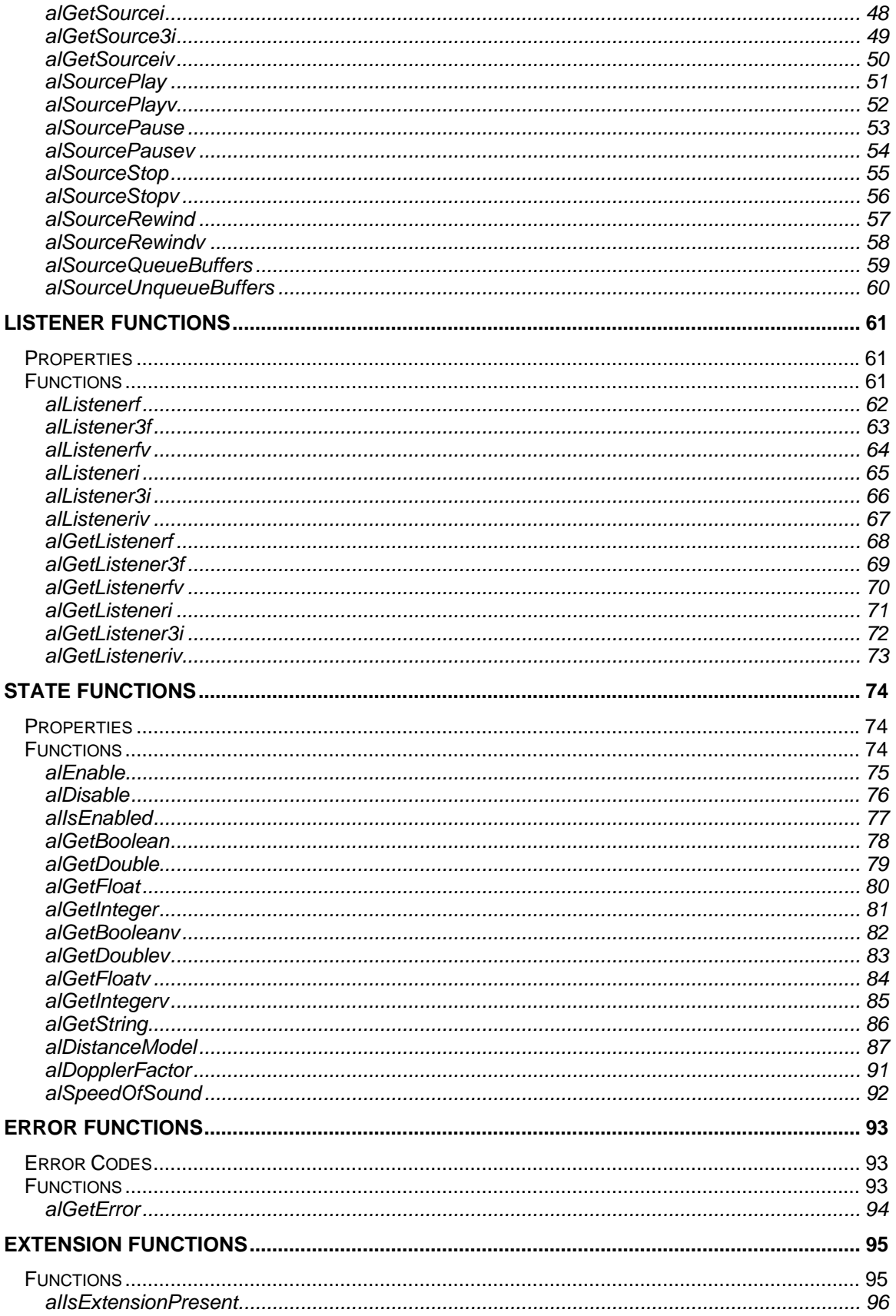

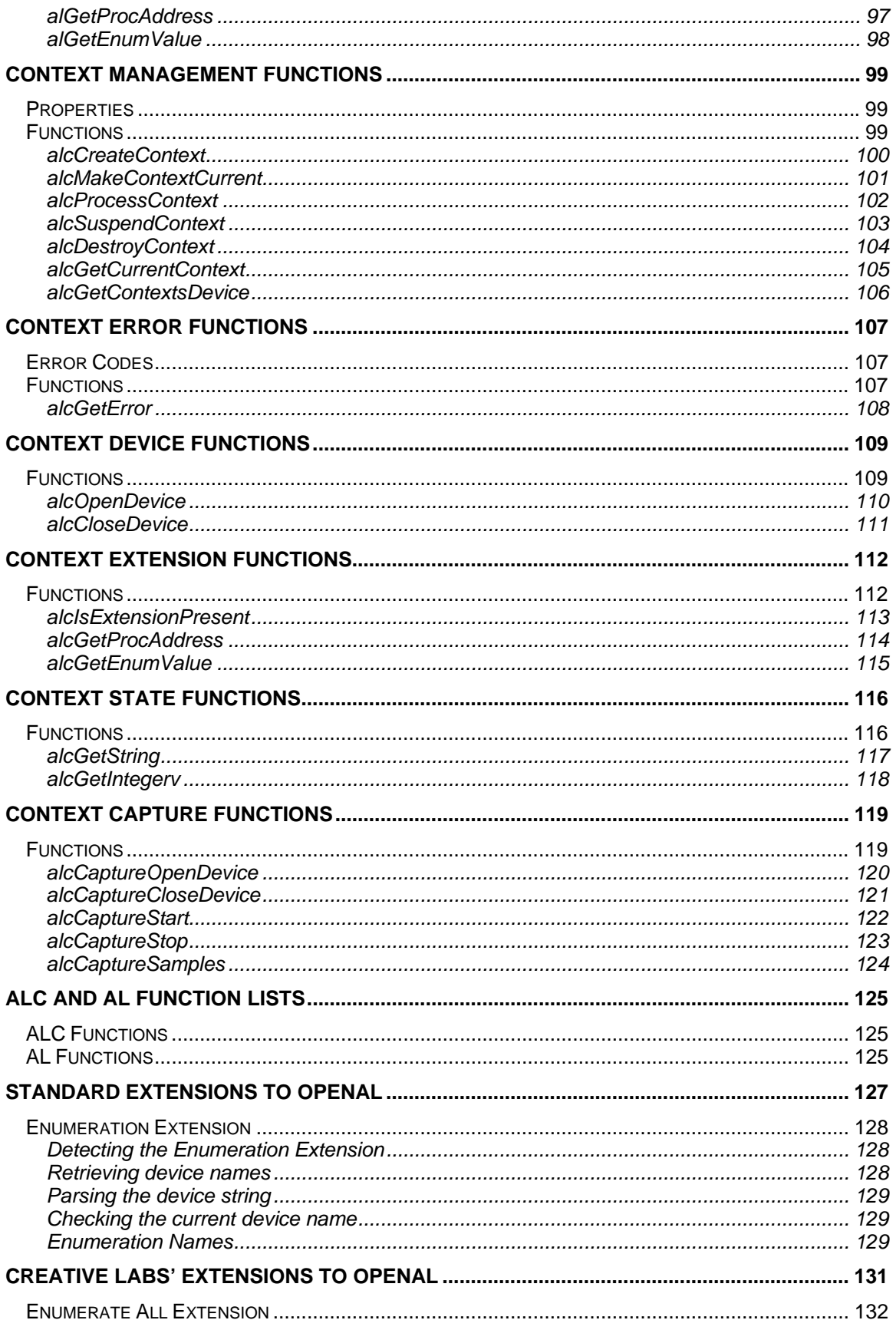

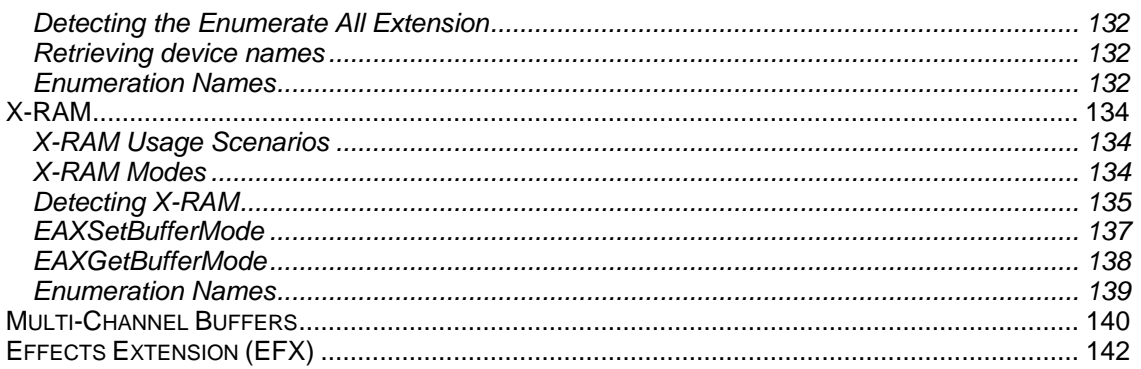

## <span id="page-6-0"></span>**About this Document**

## *Introduction*

OpenAL is a cross-platform three-dimensional audio API. The API's primary purpose is to allow an application to position audio sources in a three-dimensional space around a listener, producing reasonable spatialization of the sources for the audio system (headphones, 2.1 speaker output, 5.1 speaker output, etc.) Through extensions, Creative Labs has also enhanced OpenAL with EAX and other capabilities. OpenAL is appropriate for many audio applications, but was designed to be most appropriate for gaming audio.

## *Intended Audience*

This reference guide is most appropriate for a programmer. Experience with C or C++ is not required to learn the concepts in OpenAL, but will make understanding the OpenAL source as well as sample code easier. Since there are several sample applications included with the OpenAL SDKs as well as with the source distribution, it is recommended that interested programmers take advantage of those resources.

## *Other OpenAL Resources*

The two most important resources for additional information on OpenAL are the websites at *www.openal.org* and *http://developer.creative.com*. The main OpenAL site hosts the specification, the open source implementations, and sample code. The Creative developer site has a section dedicated to OpenAL with SDKs showing how to use OpenAL as well as various extensions.

## <span id="page-7-0"></span>**Introduction to OpenAL**

Use of OpenAL revolves around the use of three fundamental objects – Buffers, Sources, and a Listener. A buffer can be filled with audio data, and can then be attached to a source. The source can then be positioned and played. How the source is heard is determined by its position and orientation relative to the Listener object (there is only one Listener). Creating a number of sources and buffers and a single listener and then updating the positions and orientations of the sources and listener dynamically can present a convincing 3D audio world.

## *Objects*

Here is a diagram showing the fundamental OpenAL objects and their relationships to the context and device objects:

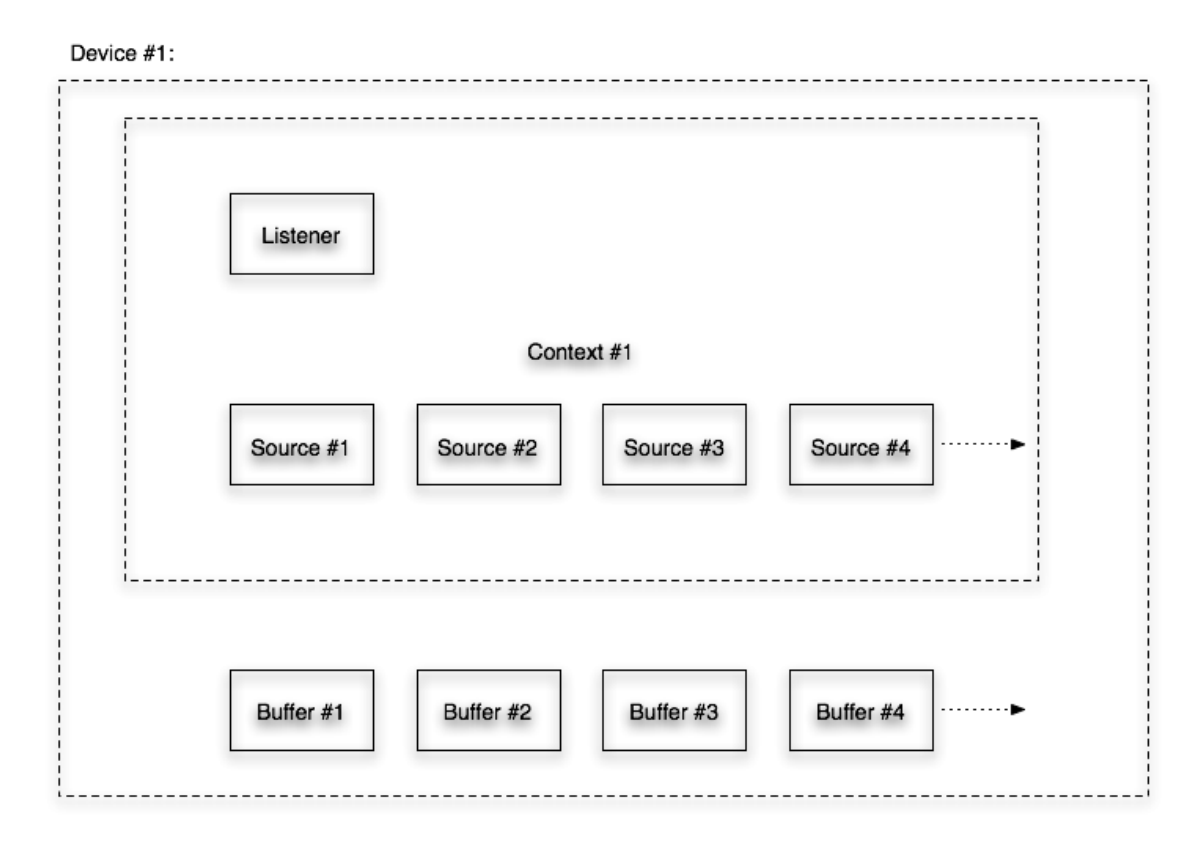

When initializing OpenAL, at least one device has to be opened. Within that device, at least one context will be created. Within that context, one listener object is implied, and a multitude of source objects can be created. Each source can have one or more buffers objects attached to it. Buffer objects are not part of a specific context – they are shared among all contexts on one device.

## *Device Enumeration*

The function call to open a device, [alcOpenDevice](#page-109-0), takes a string as input. The string should contain either the name of a valid OpenAL rendering device, or NULL to request the default device.

<span id="page-8-0"></span>On PC Systems, a number of different OpenAL renderering devices may co-exist. For example a "native" renderer specific to the user's high-end soundcard, and a host-based software fallback renderer. On platforms where multiple renderers can be present, an OpenAL application may require the ability to identify the different devices available, in order to give the end-user a choice of device. OpenAL's [Enumeration extension](#page-127-0) makes this possible.

The Enumeration extension allows the programmer to retrieve a string listing the names of available devices. It can also provide the name of the default device. Use [alcGetString](#page-116-0) with the device property set to NULL, and the enum property set to [ALC\\_DEVICE\\_SPECIFIER](#page-128-0) to get the list of available devices. To get the default device name, pass in NULL and ALC DEFAULT DEVICE SPECIFIER .

The Enumeration extension also works with capture devices – the equivalent values are [ALC\\_CAPTURE\\_DEVICE\\_SPECIFIER](#page-128-0) and [ALC\\_CAPTURE\\_DEFAULT\\_DEVICE\\_SPECIFIER](#page-128-0).

The programmer can find out more about the capabilities of each device by querying to see which extensions it supports using [alcIsExtensionPresent](#page-112-0) and allsExtensionPresent.

## *Initializing/Exiting*

As described above, the first step to initializing OpenAL is to open a device. Once that is successfully done, then a context is opened on that device. Now the fundamental OpenAL objects can be managed – the listener, various sources, and various buffers.

To generate a set of buffers for use, use [alGetError](#page-93-0) to reset the error state, call [alGenBuffers](#page-17-0) to generate the number of buffers desired, and then use **alGetError** again to detect if an error was generated.

Fill the buffers with PCM data using [alBufferData.](#page-20-0)

To generate a set of sources for use, use [alGetError](#page-93-0) to reset the error state, call [alGenSources](#page-35-0) to generate the number of sources desired, and then use [alGetError](#page-93-0) again to detect if an error was generated.

Buffers are attached to sources using [alSourcei](#page-41-0).

Once a buffer has been attached to a source, the source can play the buffer using [alSourcePlay.](#page-50-0)

Source and Listener properties can be updated dynamically using property set and get calls such as [alGetListenerfv](#page-69-0)*,* [alListener3f](#page-62-0)*,* [alSourcei](#page-41-0)*,* and [alGetSource3f](#page-45-0).

Example:

```
// Initialization 
Device = alcOpenDevice(NULL); // select the "preferred device" 
if (Device) { 
       Context=alcCreateContext(Device,NULL); 
       alcMakeContextCurrent(Context); 
} 
// Check for EAX 2.0 support 
q bEXAMPLEA X = aIISExtensionPresent('EAX2.0");
// Generate Buffers 
alGetError(); // clear error code 
alGenBuffers(NUM_BUFFERS, g_Buffers); 
if ((error = alGetError()) != AL_NO_ERROR) 
\mathbf{f} DisplayALError("alGenBuffers :", error); 
       return; 
} 
// Load test.wav 
loadWAVFile("test.wav",&format,&data,&size,&freq,&loop); 
if ((error = alGetError()) != AL_NO_ERROR) 
\left\{ \right. DisplayALError("alutLoadWAVFile test.wav : ", error); 
      alDeleteBuffers(NUM_BUFFERS, g_Buffers);
       return; 
} 
// Copy test.wav data into AL Buffer 0 
alBufferData(g_Buffers[0],format,data,size,freq); 
if ((error = alGetError()) != AL_NO_ERROR) 
\{ DisplayALError("alBufferData buffer 0 : ", error); 
       alDeleteBuffers(NUM_BUFFERS, g_Buffers); 
       return; 
} 
// Unload test.wav 
unloadWAV(format,data,size,freq);
if ((error = alGetError()) != AL_NO_ERROR) 
\{ DisplayALError("alutUnloadWAV : ", error); 
      alDeleteBuffers(NUM_BUFFERS, g_Buffers);
       return; 
} 
// Generate Sources 
alGenSources(1,source); 
if ((error = alGetError()) != AL_NO_ERROR) 
\mathcal{L} DisplayALError("alGenSources 1 : ", error); 
       return; 
} 
// Attach buffer 0 to source
```

```
alSourcei(source[0], AL_BUFFER, g_Buffers[0]); 
if ((error = alGetError()) != AL_NO_ERROR)
{ 
       DisplayALError("alSourcei AL_BUFFER 0 : ", error); 
} 
// Exit 
Context=alcGetCurrentContext(); 
Device=alcGetContextsDevice(Context); 
alcMakeContextCurrent(NULL); 
alcDestroyContext(Context);
alcCloseDevice(Device);
```
## *Listener Properties*

For every context, there is automatically one Listener object. The *alListener[f, 3f, fv, i]* and *alGetListener[f, 3f, fv, i]* families of functions can be used to set or retrieve the following listener properties:

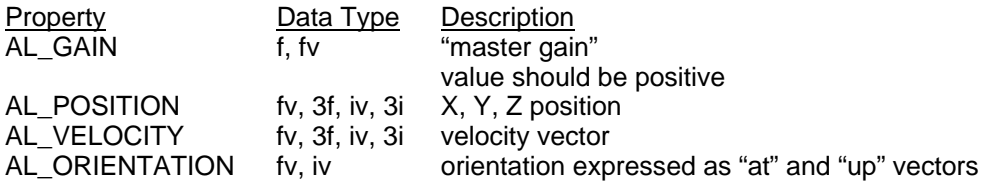

<span id="page-11-0"></span>Example:

```
ALfloat listenerPos[]={0.0,0.0,0.0}; 
ALfloat listenerVel[]={0.0,0.0,0.0}; 
ALfloat listenerOri[]={0.0,0.0,-1.0, 0.0,1.0,0.0}; 
// Position ... 
alListenerfv(AL_POSITION, listenerPos);
if ((error = alGetError()) != AL_NO_ERROR) 
\{ DisplayALError("alListenerfv POSITION : ", error); 
       return; 
} 
// Velocity ... 
alListenerfv(AL_VELOCITY, listenerVel);
if ((error = alGetError()) != AL_NO_ERROR)
\{ DisplayALError("alListenerfv VELOCITY : ", error); 
       return; 
} 
// Orientation ... 
alListenerfv(AL ORIENTATION, listenerOri);
if ((error = alGetError()) != AL NO ERROR)
{ 
       DisplayALError("alListenerfv ORIENTATION : ", error); 
       return; 
}
```
## *Buffer Properties*

Each buffer generated by [alGenBuffers](#page-17-0) has properties which can be retrieved. The *alGetBuffer[f, i]* functions can be used to retrieve the following buffer properties:

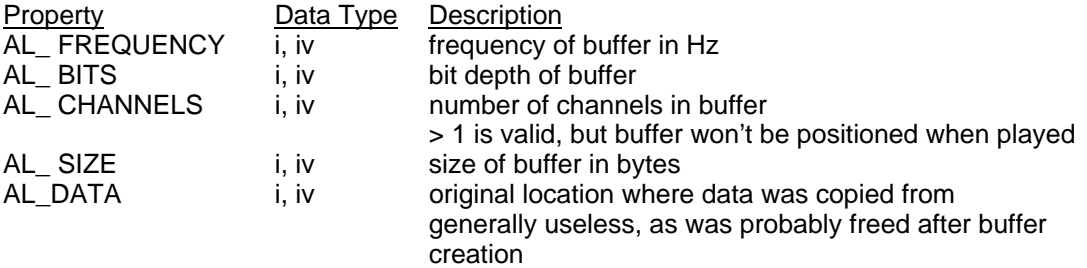

Example:

// Retrieve Buffer Frequency alBufferi(g\_Buffers[0], AL\_FREQUENCY, iFreq);

## *Source Properties*

Each source generated by [alGenSources](#page-35-0) has properties which can be set or retrieved. The *alSource[f, 3f, fv, i]* and *alGetSource[f, 3f, fv, i]* families of functions can be used to set or retrieve the following source properties:

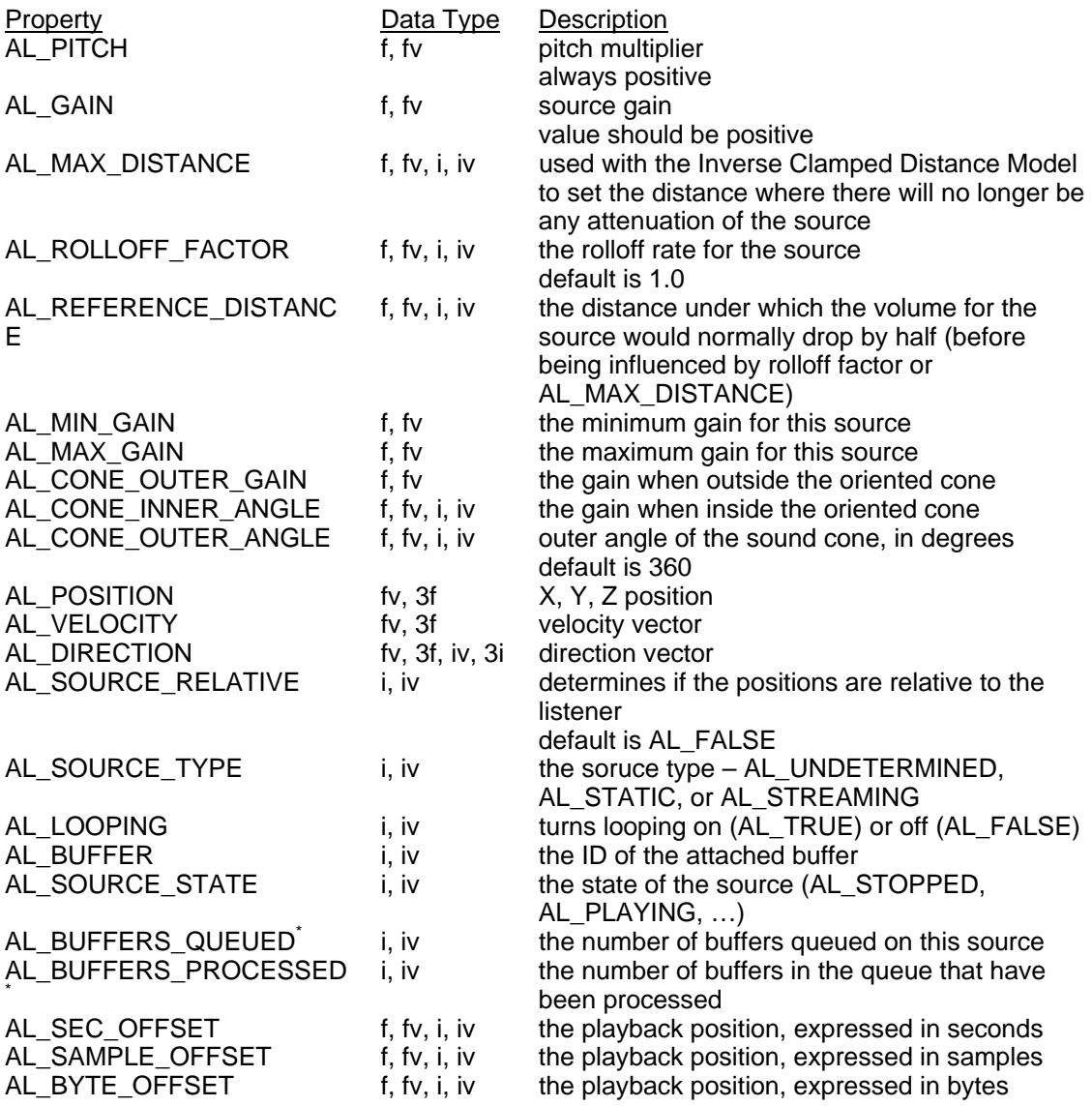

*\* Read Only (alGetSourcei)* 

Example:

```
alGetError(); // clear error state 
alSourcef(source[0],AL_PITCH,1.0f); 
if ((error = alGetError()) != AL_NO_ERROR) 
      DisplayALError("alSourcef 0 AL_PITCH : \n", error);
alGetError(); // clear error state 
alSourcef(source[0],AL_GAIN,1.0f); 
if ((error = alGetError()) != AL_NO_ERROR) 
       DisplayALError("alSourcef 0 AL_GAIN : \n", error); 
alGetError(); // clear error state 
alSourcefv(source[0],AL_POSITION,source0Pos); 
if ((error = alGetError()) != AL_NO_ERROR) 
       DisplayALError("alSourcefv 0 AL_POSITION : \n", error);
```

```
alGetError(); // clear error state 
alSourcefv(source[0],AL_VELOCITY,source0Vel); 
if ((error = alGetError()) != AL_NO_ERROR) 
      DisplayALError("alSourcefv 0 AL VELOCITY : \n", error);
alGetError(); // clear error state 
alSourcei(source[0], AL LOOPING, AL FALSE);
if ((error = alGetError()) != AL NO ERROR)
      DisplayALError("alSourcei 0 AL LOOPING true: \n", error);
```
## *Queuing Buffers on a Source*

To continuously stream audio from a source without interruption, buffer queuing is required. To use buffer queuing, the buffers and sources are generated in the normal way, but [alSourcei](#page-41-0) is not used to attach the buffers to the source. Instead, the functions [alSourceQueueBuffers](#page-58-0) and [alSourceUnqueueBuffers](#page-59-0) are used. The program can attach a buffer or a set of buffers to a source using [alSourceQueueBuffers,](#page-58-0) and then call [alSourcePlay](#page-50-0) on that source. While the source is playing, [alSourceUnqueueBuffers](#page-59-0) can be called to remove buffers which have already played. Those buffers can then be filled with new data or discarded. New or refilled buffers can then be attached to the playing source using [alSourceQueueBuffers](#page-58-0). As long as there is always a new buffer to play in the queue, the source will continue to play.

Although some 1.0 implementations of OpenAL may not enforce the following restrictions on queuing, it is recommended to observe the following additional rules, which do universally apply to 1.1 implementations:

1) A source that will be used for streaming should not have its first buffer attached using [alSourcei](#page-41-0) – always use [alSourceQueueBuffers](#page-58-0) to attach buffers to streaming sources. Any source can have all buffers detached from it using [alSourcei](#page-41-0)(..., AL\_BUFFER, 0), and can then be used for either streaming or non-streaming buffers depending on how data is then attached to the source (with [alSourcei](#page-41-0) or with [alSourceQueueBuffers\)](#page-58-0).

2) All buffers attached to a source using [alSourceQueueBuffers](#page-58-0) should have the same audio format.

## *Doppler Shift*

The Doppler effect depends on the velocities of source and listener relative to the medium, and the propagation speed of sound in that medium. The application might want to emphasize or deemphasize the Doppler effect as physically accurate calculation might not give the desired results. The amount of frequency shift (pitch change) is proportional to the speed of listener and source along their line of sight.

The Doppler effect as implemented by OpenAL is described by the formula below. Effects of the medium (air, water) moving with respect to listener and source are ignored.

SS: AL\_SPEED\_OF\_SOUND = speed of sound (default value 343.3) DF: AL\_DOPPLER\_FACTOR = Doppler factor (default 1.0) vls: Listener velocity scalar (scalar, projected on source-to-listener vector) vss: Source velocity scalar (scalar, projected on source-to-listener vector) f: Frequency of sample f': effective Doppler shifted frequency

Graphic representation of vls and vss:

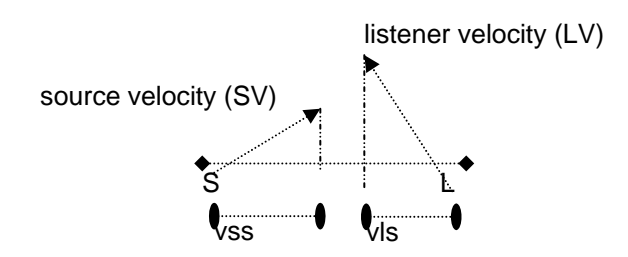

3D Mathematical representation of vls and vss:

 $Mag(vector) = sqrt(vector.x * vector.x + vector.y * vector.y + vector.Z * vector.z)$ DotProduct(v1, v2) = (v1.x \* v2.x + v1.y \* v2.y + v1.z \* v2.z)  $SL =$  source to listener vector  $SV = Source Velocity vector$ LV = Listener Velocity vector

 $vls = DotProduct(SL, LV) / Mag(SL)$  $vss = DotProduct(SL, SV) / Mag(SL)$ 

Dopper Calculation:

 $vss = min(vss, SS/DF)$  $vls = min(vls, SS/DF)$  $f = f * (SS - DF^*vls) / (SS - DF^*vss)$ 

There are two API calls global to the current context that provide control of the speed of sound and Doppler factor. AL\_DOPPLER\_FACTOR is a simple scaling of source and listener velocities to exaggerate or deemphasize the Doppler (pitch) shift resulting from the calculation.

*void [alDopplerFactor](#page-90-0)(ALfloat dopplerFactor);* 

A negative value will result in an AL\_INVALID\_VALUE error, the command is then ignored. The default value is 1. The current setting can be queried using *alGetFloat{v}* and AL\_DOPPLER\_FACTOR.

AL\_SPEED\_OF\_SOUND allows the application to change the reference (propagation) speed used in the Doppler calculation. The source and listener velocities should be expressed in the same units as the speed of sound.

*void [alSpeedOfSound](#page-91-0)(ALfloat speed);* 

A negative or zero value will result in an AL INVALID VALUE error, and the command is ignored. The default value is 343.3 (appropriate for velocity units of meters and air as the propagation medium). The current setting can be queried using *alGetFloat{v}* and AL\_SPEED\_OF\_SOUND.

Distance and velocity units are completely independent of one another (so you could use different units for each if desired). If an OpenAL application doesn't want to use Doppler effects, then leaving all velocities at zero will achieve that result.

## <span id="page-15-0"></span>*Error Handling*

The error state of OpenAL can be retrieved at any time using [alGetError.](#page-93-0) [alGetError](#page-93-0) clears the error state of OpenAL when it is called, so it is common for an OpenAL application to call [alGetError](#page-93-0) at the beginning of a critical operation to clear the error state, perform the critical operation, and then use [alGetError](#page-93-0) again to test whether or not an error occurred.

Error Codes:

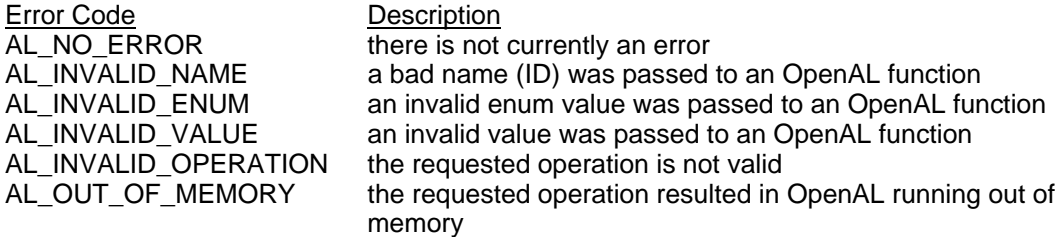

Example:

```
alGetError(); // Clear Error Code 
// Generate Buffers 
alGenBuffers(NUM_BUFFERS, g_Buffers); 
if ((error = alGetError()) != AL_NO_ERROR) 
{ 
       DisplayALError("alGenBuffers :", error); 
      exit(-1);}
```
## *Extensions*

OpenAL has an extension mechanism that can be used by OpenAL vendors to add new features to the API. Creative Labs have added a number of extensions including EAX, X-RAM, Multi-Channel Buffer playback, and most recently an Effect Extension (EFX). To determine if an extension is available the application can use either allsExtensionPresent or [alcIsExtensionPresent](#page-112-0) depending on the type of extension. The Appendices contain more details about some of Creative's extensions to OpenAL.

## <span id="page-16-0"></span>**Buffer Functions**

## *Properties*

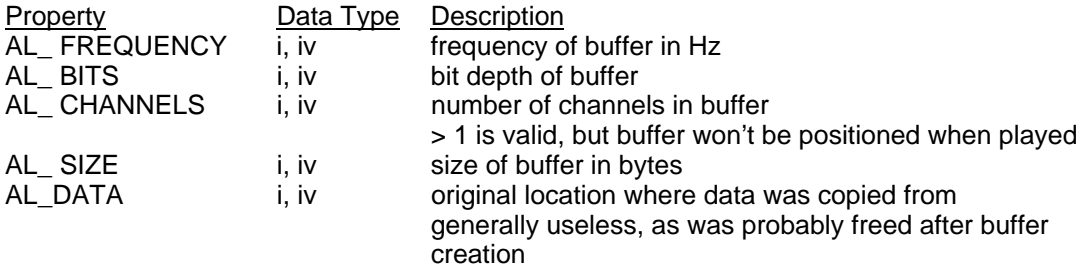

## *Functions*

[alGenBuffers](#page-17-0) [alDeleteBuffers](#page-18-0) allsBuffer [alBufferData](#page-20-0) [alBufferf](#page-21-0) alBuffer3f alBufferfy [alBufferi](#page-24-0) [alBuffer3i](#page-25-0) [alBufferiv](#page-26-0) [alGetBufferf](#page-27-0) [alGetBuffer3f](#page-28-0)

## <span id="page-17-0"></span>**alGenBuffers**

#### **Description**

This function generates one or more buffers, which contain audio data (see [alBufferData\)](#page-20-0). References to buffers are ALuint values, which are used wherever a buffer reference is needed (in calls such as [alDeleteBuffers,](#page-18-0) [alSourcei](#page-41-0), [alSourceQueueBuffers](#page-58-0), and [alSourceUnqueueBuffers\)](#page-59-0).

```
void alGenBuffers( 
       ALsizei n, 
       ALuint *buffers 
);
```
#### **Parameters**

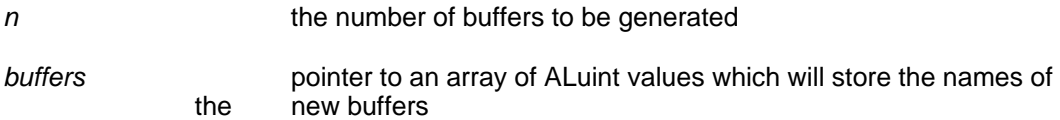

#### **Possible Error States**

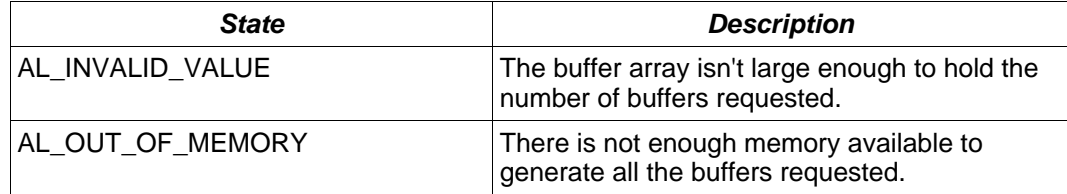

#### **Version Requirements**

OpenAL 1.0 or higher

#### **Remarks**

If the requested number of buffers cannot be created, an error will be generated which can be detected with [alGetError.](#page-93-0) If an error occurs, no buffers will be generated. If n equals zero, alGenBuffers does nothing and does not return an error.

#### **See Also**

[alDeleteBuffers](#page-18-0), [alIsBuffer](#page-19-0)

## <span id="page-18-0"></span>**alDeleteBuffers**

#### **Description**

This function deletes one or more buffers, freeing the resources used by the buffer. Buffers which are attached to a source can not be deleted. See [alSourcei](#page-41-0)and [alSourceUnqueueBuffers](#page-59-0) for information on how to detach a buffer from a source.

```
void alDeleteBuffers( 
       ALsizei n, 
       ALuint *buffers 
);
```
#### **Parameters**

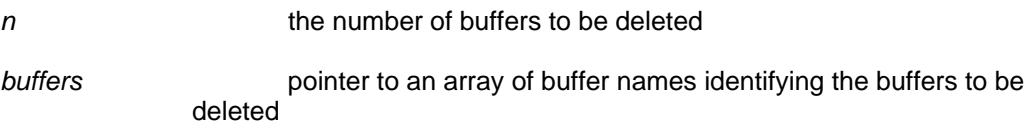

## **Possible Error States**

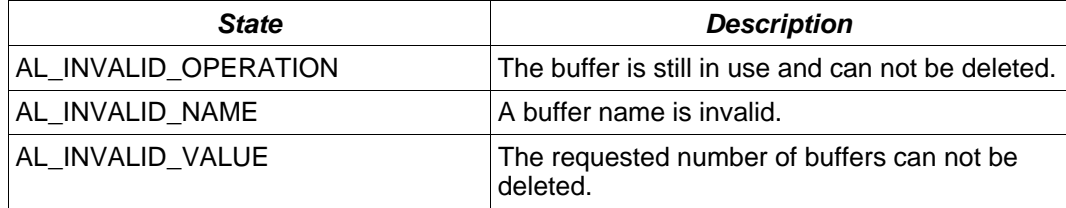

#### **Version Requirements**

OpenAL 1.0 or higher

#### **Remarks**

If the requested number of buffers cannot be deleted, an error will be generated which can be detected with [alGetError.](#page-93-0) If an error occurs, no buffers will be deleted. If n equals zero, alDeleteBuffers does nothing and will not return an error.

#### **See Also**

[alGenBuffers](#page-17-0), [alIsBuffer](#page-19-0)

## <span id="page-19-0"></span>**alIsBuffer**

#### **Description**

This function tests if a buffer name is valid, returning AL\_TRUE if valid, AL\_FALSE if not.

```
ALboolean alIsBuffer( 
       ALuint buffer 
);
```
#### **Parameters**

**buffer** a buffer name to be tested for validity

#### **Possible Error States**

None

#### **Version Requirements**

OpenAL 1.0 or higher

## **Remarks**

The NULL buffer is always valid (see [alSourcei](#page-41-0) for information on how the NULL buffer is used).

### **See Also**

[alGenBuffers](#page-17-0), [alDeleteBuffers](#page-18-0)

## <span id="page-20-0"></span>**alBufferData**

#### **Description**

This function fills a buffer with audio data. All the pre-defined formats are PCM data, but this function may be used by extensions to load other data types as well.

```
void alBufferData( 
       ALuint buffer, 
       ALenum format, 
       const ALvoid *data, 
       ALsizei size, 
       ALsizei freq 
);
```
#### **Parameters**

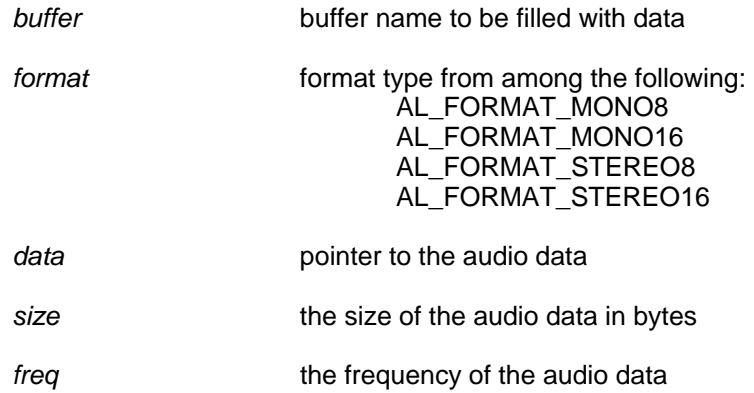

#### **Possible Error States**

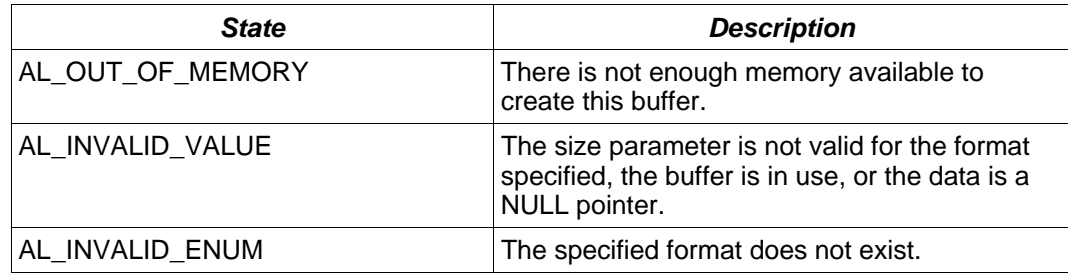

#### **Version Requirements**

OpenAL 1.0 or higher

#### **Remarks**

8-bit PCM data is expressed as an unsigned value over the range 0 to 255, 128 being an audio output level of zero. 16-bit PCM data is expressed as a signed value over the range -32768 to 32767, 0 being an audio output level of zero. Stereo data is expressed in interleaved format, left channel first. Buffers containing more than one channel of data will be played without 3D spatialization.

## <span id="page-21-0"></span>**alBufferf**

#### **Description**

This function sets a floating point property of a buffer.

```
void alBufferf( 
       ALuint buffer, 
       ALenum param, 
       ALfloat value 
);
```
#### **Parameters**

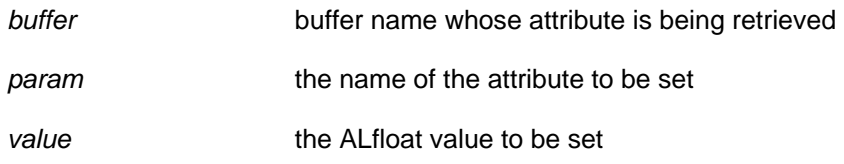

## **Possible Error States**

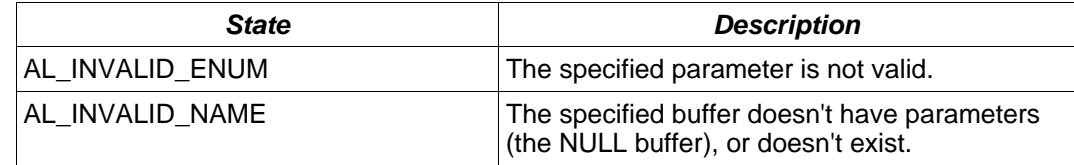

#### **Version Requirements**

OpenAL 1.1 or higher

## **Remarks**

There are no relevant buffer properties defined in OpenAL 1.1 which can be affected by this call, but this function may be used by OpenAL extensions.

#### **See Also**

[alBuffer3f,](#page-22-0) [alBufferfv,](#page-23-0) [alGetBufferf,](#page-27-0) [alGetBuffer3f](#page-28-0), [alGetBufferfv](#page-29-0)

## <span id="page-22-0"></span>**alBuffer3f**

#### **Description**

This function sets a floating point property of a buffer.

```
void alBuffer3f( 
       ALuint buffer, 
       ALenum param, 
       ALfloat v1, 
       ALfloat v2, 
       ALfloat v3 
);
```
#### **Parameters**

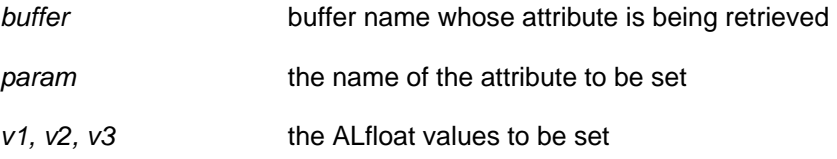

## **Possible Error States**

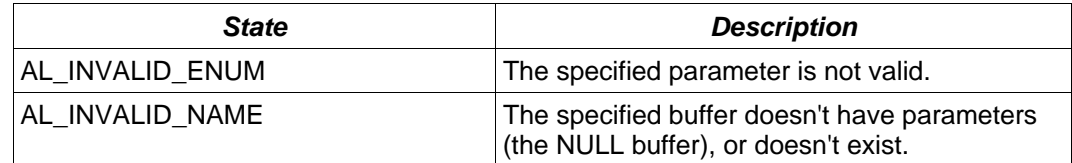

#### **Version Requirements**

OpenAL 1.1 or higher

#### **Remarks**

There are no relevant buffer properties defined in OpenAL 1.1 which can be affected by this call, but this function may be used by OpenAL extensions.

#### **See Also**

[alBufferf](#page-21-0), [alBufferfv](#page-23-0), [alGetBufferf,](#page-27-0) [alGetBuffer3f](#page-28-0), [alGetBufferfv](#page-29-0)

## <span id="page-23-0"></span>**alBufferfv**

#### **Description**

This function sets a floating point property of a buffer.

```
void alBufferfv( 
       ALuint buffer, 
       ALenum param, 
       ALfloat *values 
);
```
#### **Parameters**

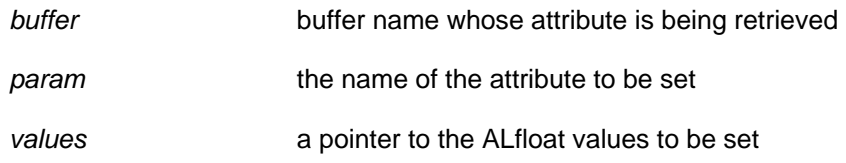

## **Possible Error States**

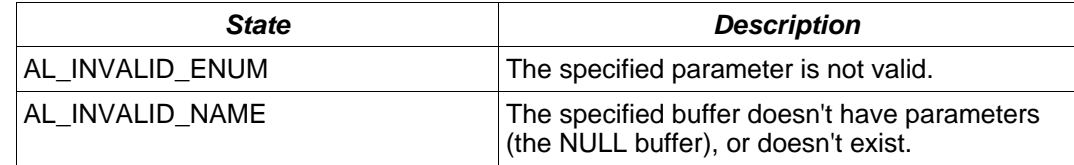

#### **Version Requirements**

OpenAL 1.1 or higher

## **Remarks**

There are no relevant buffer properties defined in OpenAL 1.1 which can be affected by this call, but this function may be used by OpenAL extensions.

#### **See Also**

[alBufferf](#page-21-0), [alBuffer3f,](#page-22-0) [alGetBufferf,](#page-27-0) [alGetBuffer3f,](#page-28-0) [alGetBufferfv](#page-29-0)

## <span id="page-24-0"></span>**alBufferi**

#### **Description**

This function retrieves an integer property of a buffer.

```
void alBufferi( 
       ALuint buffer, 
       ALenum param, 
       ALint value 
);
```
#### **Parameters**

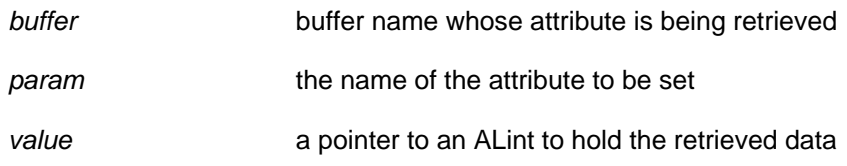

## **Possible Error States**

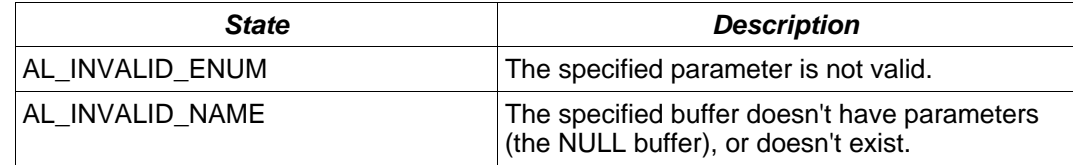

#### **Version Requirements**

OpenAL 1.1 or higher

## **Remarks**

There are no relevant buffer properties defined in OpenAL 1.1 which can be affected by this call, but this function may be used by OpenAL extensions.

#### **See Also**

[alBuffer3i](#page-25-0), [alBufferiv](#page-26-0), [alGetBufferi,](#page-30-0) [alGetBuffer3i,](#page-31-0) [alGetBufferiv](#page-32-0)

## <span id="page-25-0"></span>**alBuffer3i**

#### **Description**

This function sets a floating point property of a buffer.

```
void alBuffer3i( 
       ALuint buffer, 
       ALenum param, 
       ALint v1, 
       ALint v2, 
       ALint v3 
);
```
#### **Parameters**

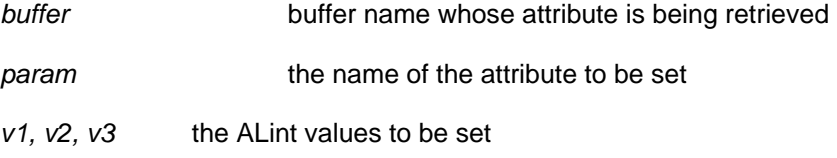

## **Possible Error States**

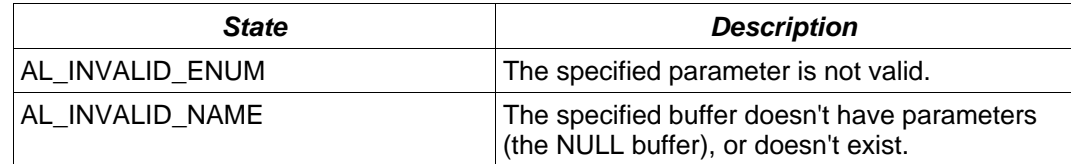

#### **Version Requirements**

OpenAL 1.1 or higher

#### **Remarks**

There are no relevant buffer properties defined in OpenAL 1.1 which can be affected by this call, but this function may be used by OpenAL extensions.

#### **See Also**

[alBufferi,](#page-24-0) [alBufferiv,](#page-26-0) [alGetBufferi](#page-30-0), [alGetBuffer3i](#page-31-0), [alGetBufferiv](#page-32-0)

## <span id="page-26-0"></span>**alBufferiv**

#### **Description**

This function sets a floating point property of a buffer.

```
void alBufferiv( 
       ALuint buffer, 
       ALenum param, 
       ALint *values 
);
```
#### **Parameters**

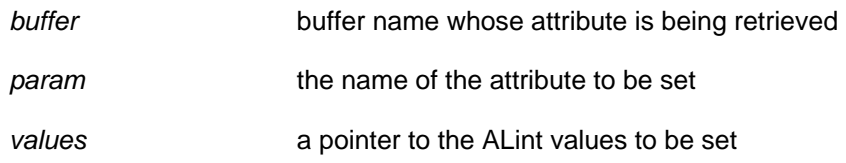

## **Possible Error States**

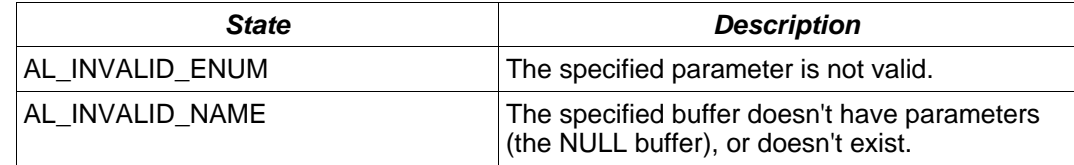

#### **Version Requirements**

OpenAL 1.1 or higher

## **Remarks**

There are no relevant buffer properties defined in OpenAL 1.1 which can be affected by this call, but this function may be used by OpenAL extensions.

#### **See Also**

[alBufferi,](#page-24-0) [alBuffer3i,](#page-25-0) [alGetBufferi,](#page-30-0) [alGetBuffer3i,](#page-31-0) [alGetBufferiv](#page-32-0)

## <span id="page-27-0"></span>**alGetBufferf**

#### **Description**

This function retrieves a floating point property of a buffer.

```
void alGetBufferf( 
       ALuint buffer, 
       ALenum pname, 
       ALfloat *value 
);
```
#### **Parameters**

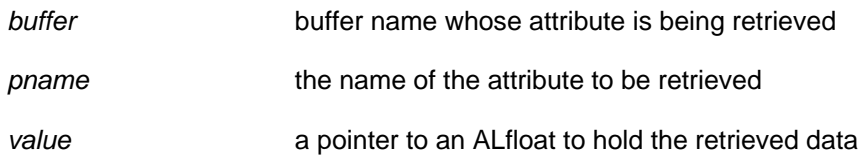

## **Possible Error States**

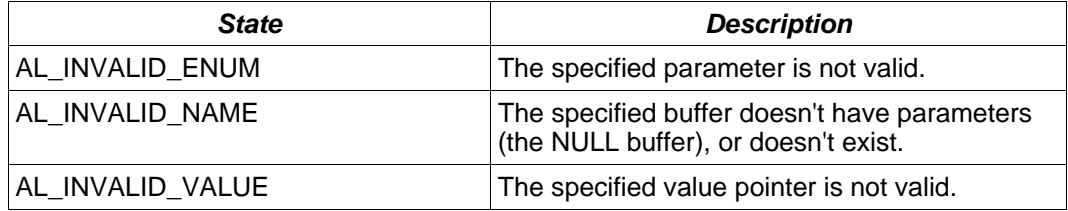

#### **Version Requirements**

OpenAL 1.0 or higher

## **Remarks**

There are no relevant buffer properties defined in OpenAL 1.1 which can be retrieved by this call, but this function may be used by OpenAL extensions.

#### **See Also**

[alBufferf](#page-21-0), [alBuffer3f,](#page-22-0) [alBufferfv](#page-23-0), [alGetBuffer3f,](#page-28-0) [alGetBufferfv](#page-29-0)

## <span id="page-28-0"></span>**alGetBuffer3f**

#### **Description**

This function retrieves a floating point property of a buffer.

```
void alGetBuffer3f( 
       ALuint buffer, 
       ALenum pname, 
       ALfloat *v1, 
       ALfloat *v2, 
       ALfloat *v3 
);
```
#### **Parameters**

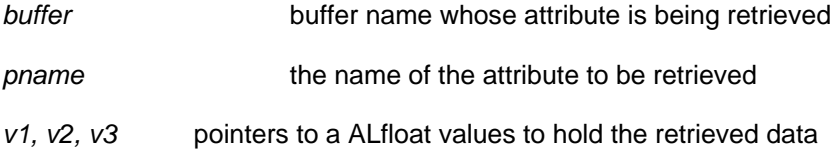

## **Possible Error States**

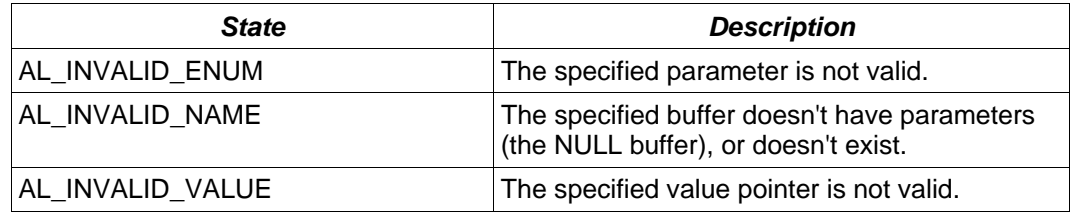

#### **Version Requirements**

OpenAL 1.1 or higher

#### **Remarks**

There are no relevant buffer properties defined in OpenAL 1.1 which can be retrieved by this call, but this function may be used by OpenAL extensions.

#### **See Also**

[alBufferf](#page-21-0), [alBuffer3f,](#page-22-0) [alBufferfv](#page-23-0), [alGetBufferf](#page-27-0), [alGetBufferfv](#page-29-0)

## <span id="page-29-0"></span>**alGetBufferfv**

#### **Description**

This function retrieves a floating point property of a buffer.

```
void alGetBufferfv( 
       ALuint buffer, 
       ALenum pname, 
       ALfloat *values 
);
```
#### **Parameters**

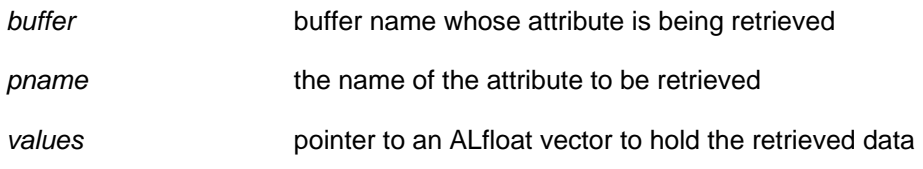

## **Possible Error States**

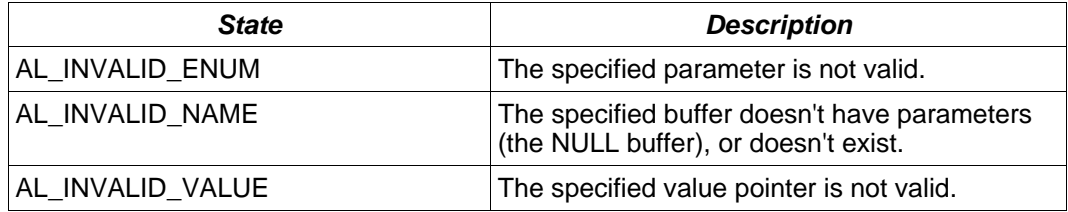

#### **Version Requirements**

OpenAL 1.1 or higher

#### **Remarks**

There are no relevant buffer properties defined in OpenAL 1.1 which can be retrieved by this call, but this function may be used by OpenAL extensions.

#### **See Also**

[alBufferf](#page-21-0), [alBuffer3f,](#page-22-0) [alBufferfv](#page-23-0), [alGetBufferf](#page-27-0), [alGetBuffer3f](#page-28-0)

## <span id="page-30-0"></span>**alGetBufferi**

## **Description**

This function retrieves an integer property of a buffer.

```
void alGetBufferi( 
       ALuint buffer, 
       ALenum pname, 
       ALint *value 
);
```
#### **Parameters**

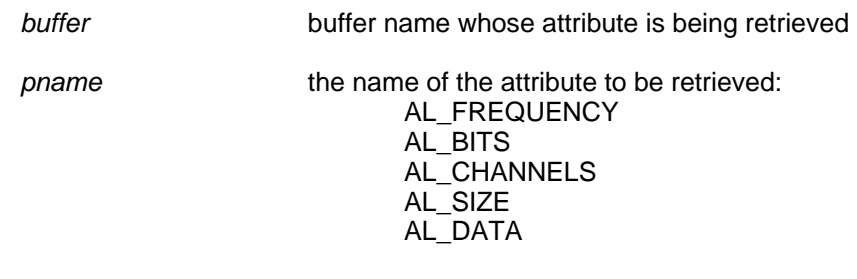

value a pointer to an ALint to hold the retrieved data

## **Possible Error States**

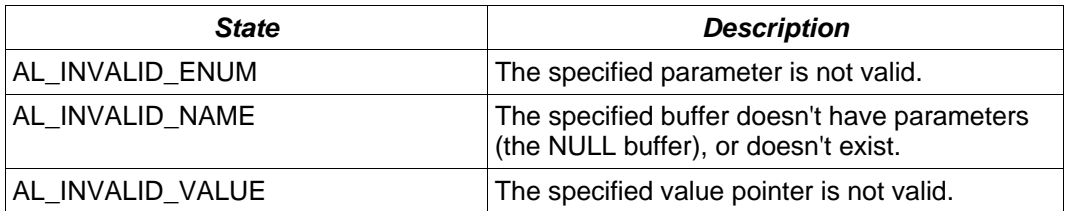

#### **Version Requirements**

OpenAL 1.0 or higher

#### **Remarks**

None

#### **See Also**

[alBufferi,](#page-24-0) [alBuffer3i,](#page-25-0) [alBufferiv,](#page-26-0) [alGetBuffer3i,](#page-31-0) [alGetBufferiv](#page-32-0)

## <span id="page-31-0"></span>**alGetBuffer3i**

#### **Description**

This function retrieves a floating point property of a buffer.

```
void alGetBuffer3i( 
       ALuint buffer, 
       ALenum pname, 
       ALint *v1, 
       ALint *v2, 
       ALint *v3 
);
```
#### **Parameters**

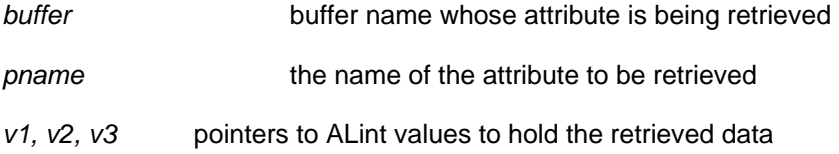

## **Possible Error States**

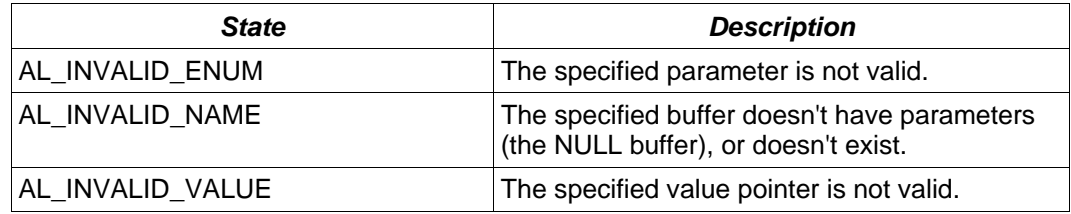

#### **Version Requirements**

OpenAL 1.1 or higher

#### **Remarks**

There are no relevant buffer properties defined in OpenAL 1.1 which can be retrieved by this call, but this function may be used by OpenAL extensions.

#### **See Also**

[alBufferi,](#page-24-0) [alBuffer3i,](#page-25-0) [alBufferiv,](#page-26-0) [alGetBufferi](#page-30-0), [alGetBufferiv](#page-32-0)

## <span id="page-32-0"></span>**alGetBufferiv**

## **Description**

This function retrieves a floating point property of a buffer.

```
void alGetBufferiv( 
       ALuint buffer, 
       ALenum pname, 
       ALint *values 
);
```
#### **Parameters**

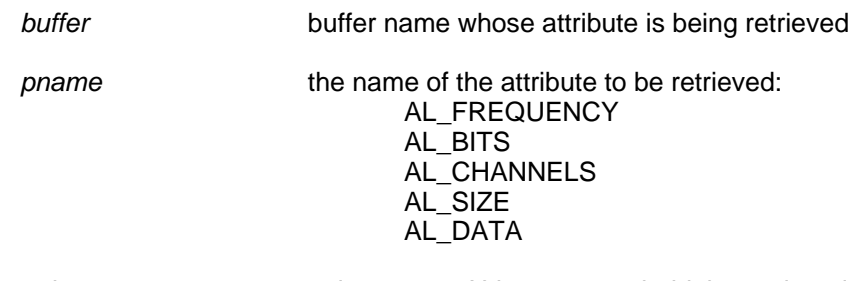

values **pointer to an ALint vector to hold the retrieved data** 

## **Possible Error States**

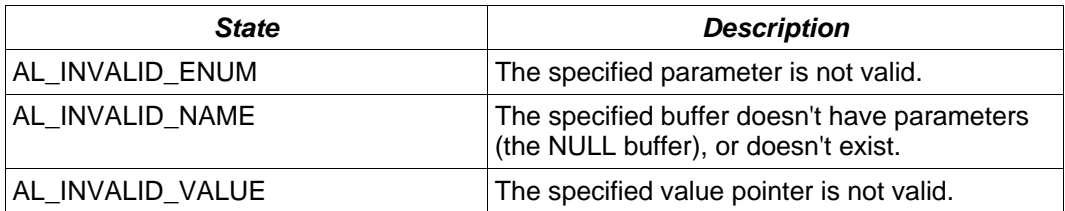

#### **Version Requirements**

OpenAL 1.1 or higher

#### **Remarks**

None

#### **See Also**

[alBufferi,](#page-24-0) [alBuffer3i,](#page-25-0) [alBufferiv,](#page-26-0) [alGetBufferi](#page-30-0), [alGetBuffer3i](#page-31-0)

## <span id="page-33-0"></span>**Source Functions**

## *Properties*

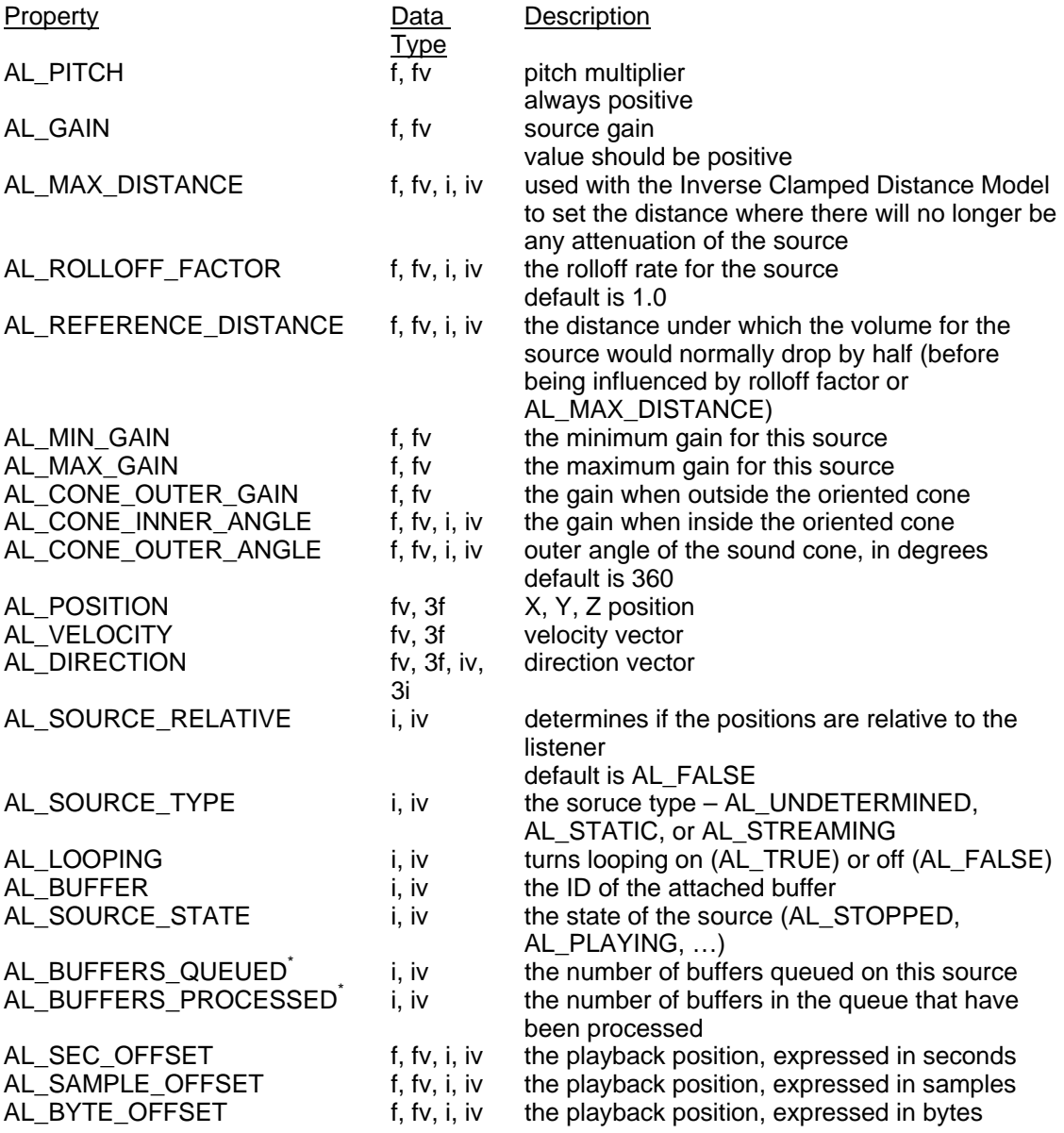

## *Functions*

[alGenSources](#page-35-0) [alDeleteSources](#page-36-0) [alIsSource](#page-37-0) [alSourcef](#page-38-0) [alSource3f](#page-39-0) [alSourcefv](#page-40-0) [alSourcei](#page-41-0) [alSource3i](#page-42-0)

**[alSourceiv](#page-43-0)** [alGetSourcef](#page-44-0) [alGetSource3f](#page-45-0) [alGetSourcefv](#page-46-0) [alGetSourcei](#page-47-0) [alGetSource3i](#page-48-0) [alGetSourceiv](#page-49-0) [alSourcePlay](#page-50-0) [alSourcePlayv](#page-51-0) [alSourcePause](#page-52-0) [alSourcePausev](#page-53-0) [alSourceStop](#page-54-0) [alSourceStopv](#page-55-0) [alSourceRewind](#page-56-0) [alSourceRewindv](#page-57-0) [alSourceQueueBuffers](#page-58-0) [alSourceUnqueueBuffers](#page-59-0)

## <span id="page-35-0"></span>**alGenSources**

#### **Description**

This function generates one or more sources. References to sources are ALuint values, which are used wherever a source reference is needed (in calls such as [alDeleteSources](#page-36-0) and **alSourcei**).

```
void alGenSources( 
       ALsizei n, 
       ALuint *sources 
);
```
#### **Parameters**

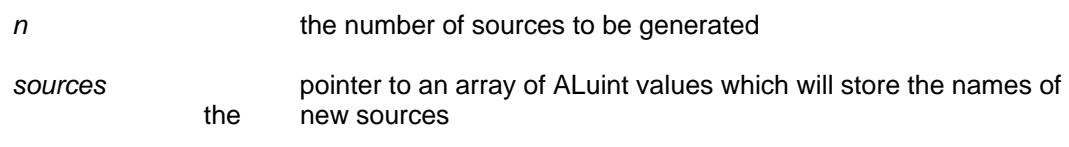

## **Possible Error States**

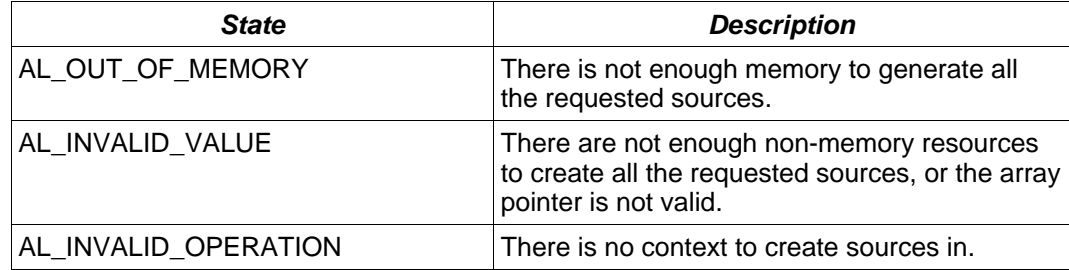

#### **Version Requirements**

OpenAL 1.0 or higher

#### **Remarks**

If the requested number of sources cannot be created, an error will be generated which can be detected with **alGetError**. If an error occurs, no sources will be generated. If n equals zero, alGenSources does nothing and does not return an error.

#### **See Also**

[alDeleteSources](#page-36-0), [alIsSource](#page-37-0)
# <span id="page-36-0"></span>**alDeleteSources**

## **Description**

This function deletes one or more sources.

```
void alDeleteSources( 
       ALsizei n, 
       ALuint *sources 
);
```
#### **Parameters**

n the number of sources to be deleted *sources* pointer to an array of source names identifying the sources to be deleted

## **Possible Error States**

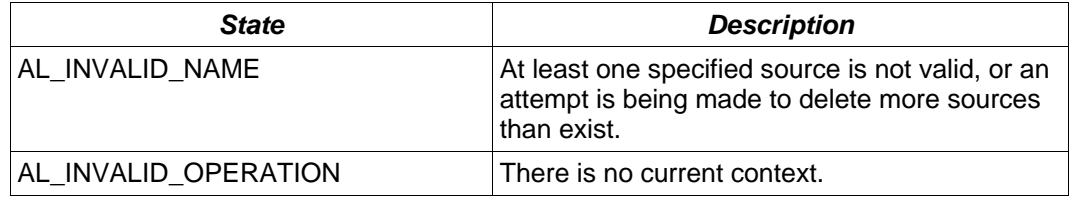

#### **Version Requirements**

OpenAL 1.0 or higher

#### **Remarks**

If the requested number of sources cannot be deleted, an error will be generated which can be detected with [alGetError.](#page-93-0) If an error occurs, no sources will be deleted. If n equals zero, alDeleteSources does nothing and will not return an error.

A playing source can be deleted – the source will be stopped and then deleted.

## **See Also**

[alGenSources](#page-35-0), [alIsSource](#page-37-0)

# <span id="page-37-0"></span>**alIsSource**

# **Description**

This function tests if a source name is valid, returning AL\_TRUE if valid and AL\_FALSE if not.

```
boolean alIsSource( 
       ALuint source 
);
```
#### **Parameters**

source **a** source name to be tested for validity

## **Possible Error States**

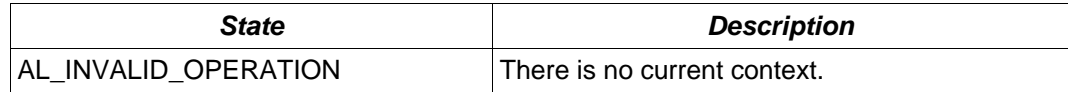

## **Version Requirements**

OpenAL 1.0 or higher

# **Remarks**

None

## **See Also**

[alGenSources](#page-35-0), [alDeleteSources](#page-36-0)

# <span id="page-38-0"></span>**alSourcef**

# **Description**

This function sets a floating point property of a source.

```
void alSourcef( 
       ALuint source, 
       ALenum param, 
       ALfloat value 
);
```
## **Parameters**

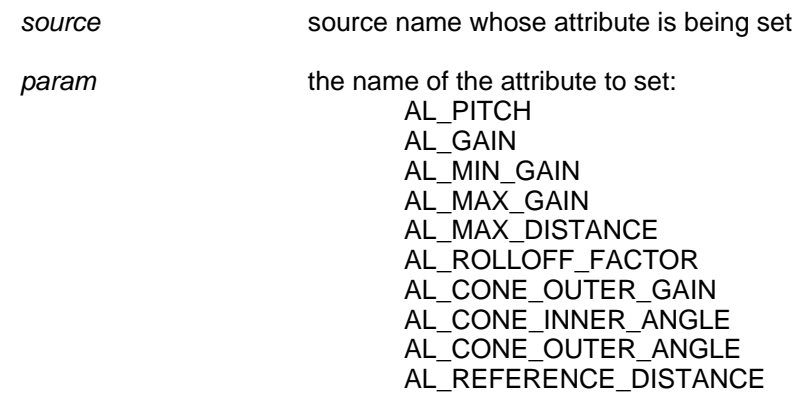

*value* the value to set the attribute to

# **Possible Error States**

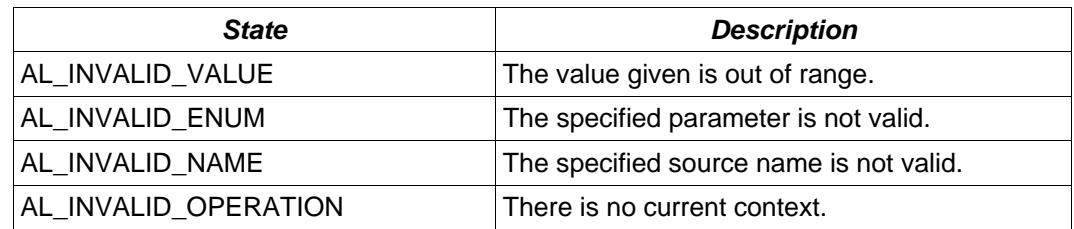

# **Version Requirements**

OpenAL 1.0 or higher

## **Remarks**

None

# **See Also**

[alSource3f,](#page-39-0) [alSourcefv,](#page-40-0) [alGetSourcef,](#page-44-0) [alGetSource3f](#page-45-0), [alGetSourcefv](#page-46-0)

# <span id="page-39-0"></span>**alSource3f**

## **Description**

This function sets a source property requiring three floating point values.

```
void alSource3f( 
       ALuint source, 
       ALenum param, 
       ALfloat v1, 
       ALfloat v2, 
       ALfloat v3 
);
```
## **Parameters**

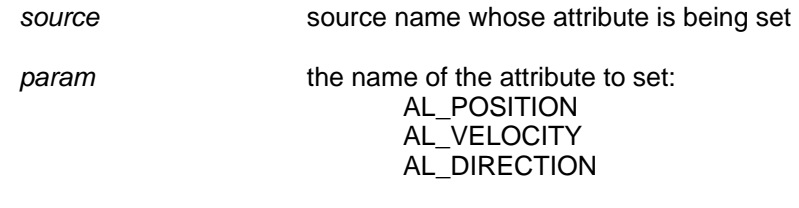

*v1, v2, v3* the three ALfloat values which the attribute will be set to

# **Possible Error States**

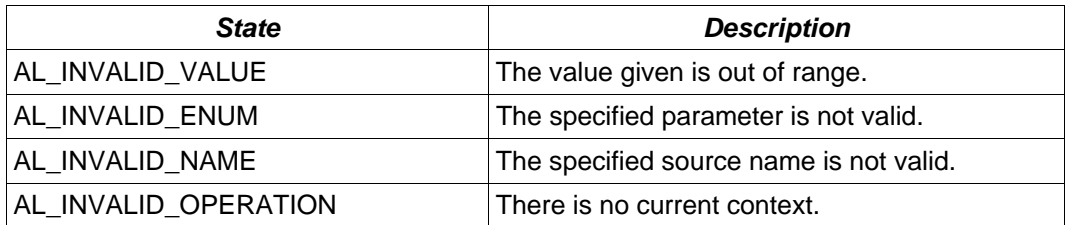

## **Version Requirements**

OpenAL 1.0 or higher

## **Remarks**

This function is an alternative to **alSourcefy**.

## **See Also**

[alSourcef](#page-38-0), [alSourcefv](#page-40-0), [alGetSourcef,](#page-44-0) [alGetSource3f,](#page-45-0) [alGetSourcefv](#page-46-0)

# <span id="page-40-0"></span>**alSourcefv**

# **Description**

This function sets a floating point-vector property of a source.

```
void alSourcefv( 
       ALuint source, 
       ALenum param, 
       ALfloat *values 
);
```
## **Parameters**

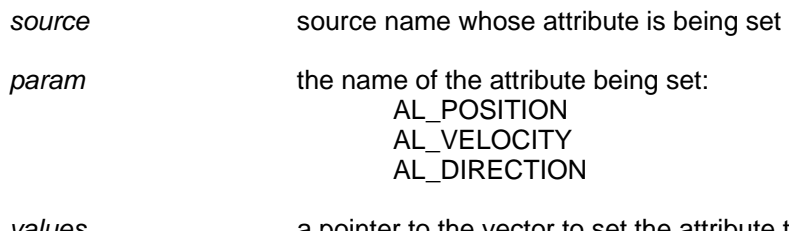

*values* a pointer to the vector to set the attribute to

# **Possible Error States**

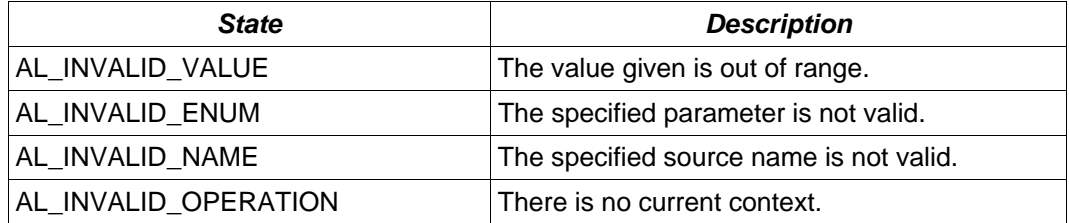

## **Version Requirements**

OpenAL 1.0 or higher

# **Remarks**

This function is an alternative to **alSource3f**.

## **See Also**

[alSourcef](#page-38-0), [alSource3f,](#page-39-0) [alGetSourcef,](#page-44-0) [alGetSource3f](#page-45-0), [alGetSourcefv](#page-46-0)

# <span id="page-41-0"></span>**alSourcei**

## **Description**

This function sets an integer property of a source.

```
void alSourcei( 
       ALuint source, 
       ALenum param, 
       ALint value 
);
```
#### **Parameters**

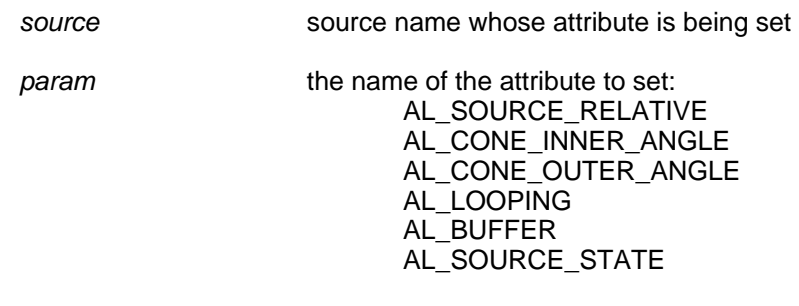

*value* the value to set the attribute to

# **Possible Error States**

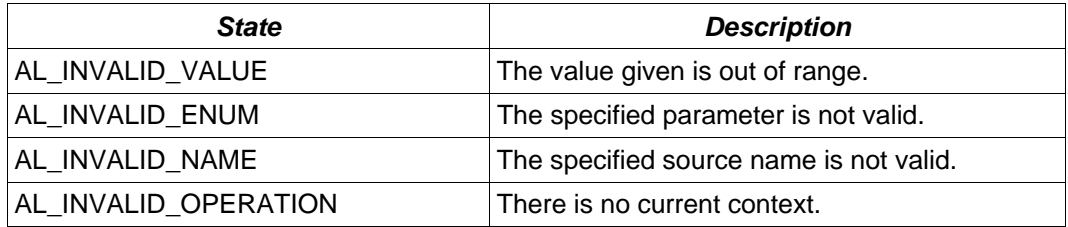

## **Version Requirements**

OpenAL 1.0 or higher

### **Remarks**

The buffer name zero is reserved as a "NULL Buffer" and is accepted by *alSourcei(…, AL\_BUFFER, …)* as a valid buffer of zero length. The NULL Buffer is extremely useful for detaching buffers from a source which were attached using this call or with [alSourceQueueBuffers](#page-58-0).

#### **See Also**

[alSource3i](#page-42-0), [alSourceiv,](#page-43-0) [alGetSourcei,](#page-47-0) [alGetSource3i,](#page-48-0) [alGetSourceiv](#page-49-0)

# <span id="page-42-0"></span>**alSource3i**

# **Description**

This function sets an integer property of a source.

```
void alSourcei( 
       ALuint source, 
       ALenum param, 
       ALint v1, 
       ALint v2, 
       ALint v3 
);
```
#### **Parameters**

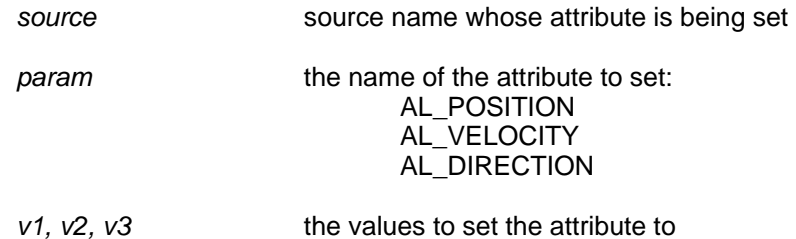

## **Possible Error States**

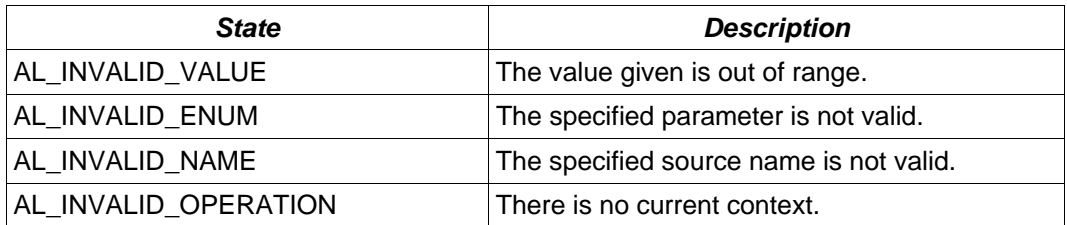

# **Version Requirements**

OpenAL 1.1 or higher

## **Remarks**

None

## **See Also**

[alSourcei,](#page-41-0) [alSourceiv,](#page-43-0) [alGetSourcei](#page-47-0), [alGetSource3i](#page-48-0), [alGetSourceiv](#page-49-0)

# <span id="page-43-0"></span>**alSourceiv**

# **Description**

This function sets an integer property of a source.

```
void alSourceiv( 
       ALuint source, 
       ALenum param, 
       ALint *values 
);
```
## **Parameters**

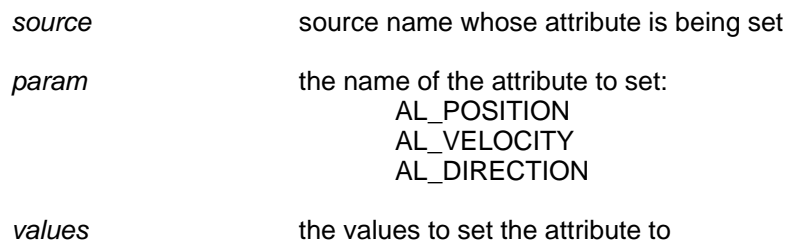

# **Possible Error States**

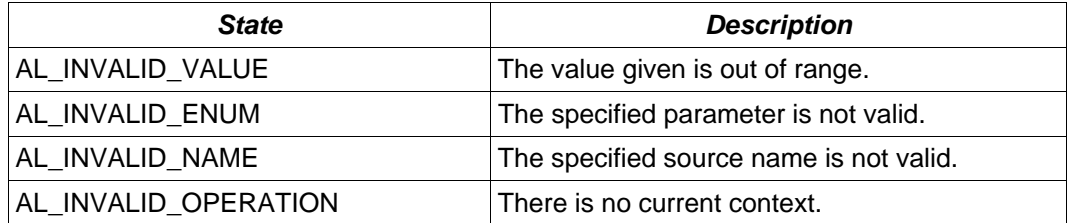

# **Version Requirements**

OpenAL 1.1 or higher

# **Remarks**

None

# **See Also**

[alSourcei,](#page-41-0) [alSource3i,](#page-42-0) [alGetSourcei,](#page-47-0) [alGetSource3i,](#page-48-0) [alGetSourceiv](#page-49-0)

# <span id="page-44-0"></span>**alGetSourcef**

## **Description**

This function retrieves a floating point property of a source.

```
void alGetSourcef( 
       ALuint source, 
       ALenum param, 
       ALfloat *value 
);
```
## **Parameters**

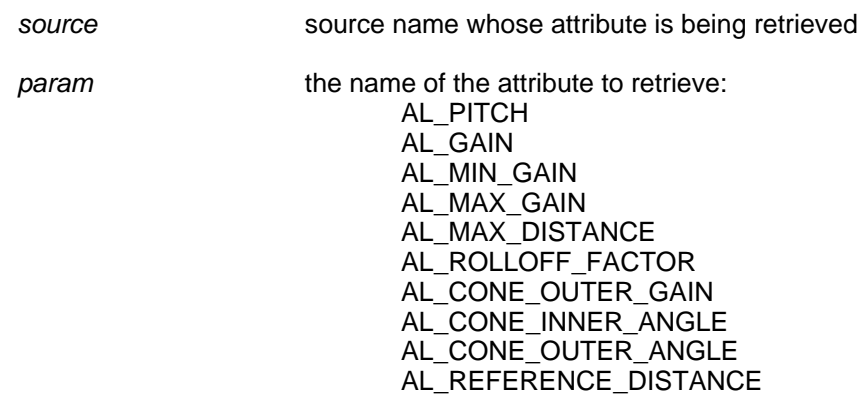

value **a** pointer to the floating point value being retrieved

# **Possible Error States**

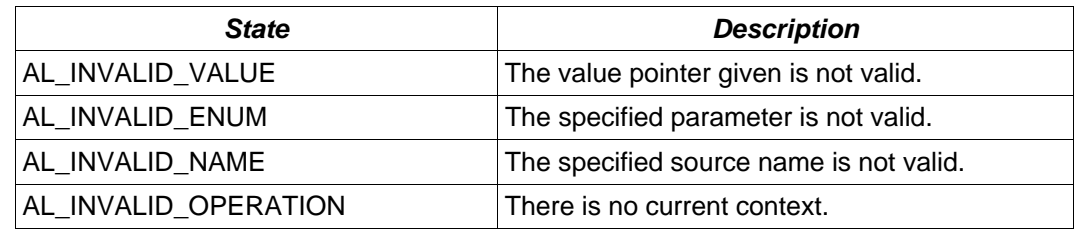

# **Version Requirements**

OpenAL 1.0 or higher

## **Remarks**

None

# **See Also**

[alSourcef](#page-38-0), [alSource3f,](#page-39-0) [alSourcefv](#page-40-0), [alGetSource3f,](#page-45-0) [alGetSourcefv](#page-46-0)

# <span id="page-45-0"></span>**alGetSource3f**

## **Description**

This function retrieves three floating point values representing a property of a source.

```
void alGetSource3f( 
       ALuint source, 
       ALenum param, 
       ALfloat *v1, 
       ALfloat *v2, 
       ALfloat *v3 
);
```
#### **Parameters**

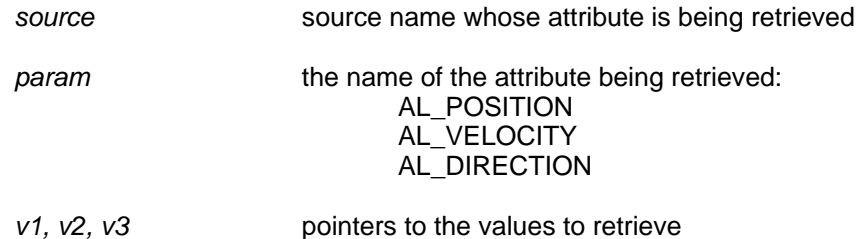

# **Possible Error States**

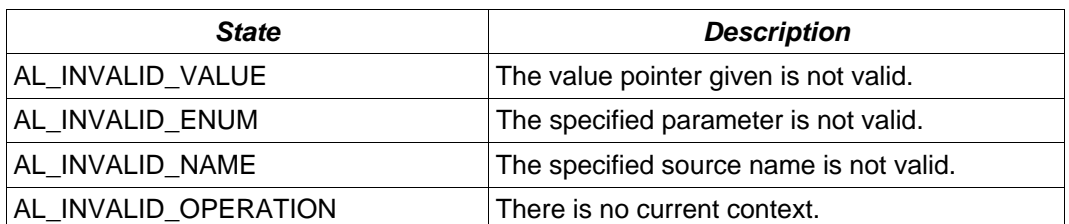

## **Version Requirements**

OpenAL 1.1 or higher

## **Remarks**

None

## **See Also**

[alSourcef](#page-38-0), [alSource3f,](#page-39-0) [alSourcefv](#page-40-0), [alGetSourcef](#page-44-0), [alGetSourcefv](#page-46-0)

# <span id="page-46-0"></span>**alGetSourcefv**

# **Description**

This function retrieves a floating point-vector property of a source.

```
void alGetSourcefv( 
       ALuint source, 
       ALenum param, 
       ALfloat *values 
);
```
## **Parameters**

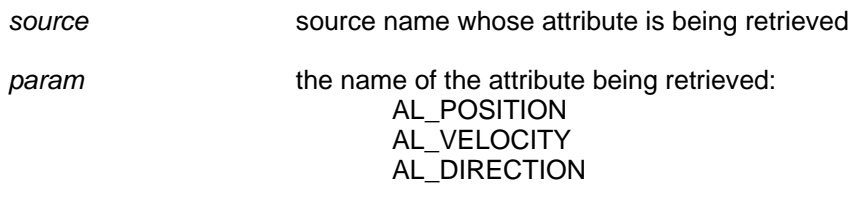

*values* a pointer to the vector to retrieve

# **Possible Error States**

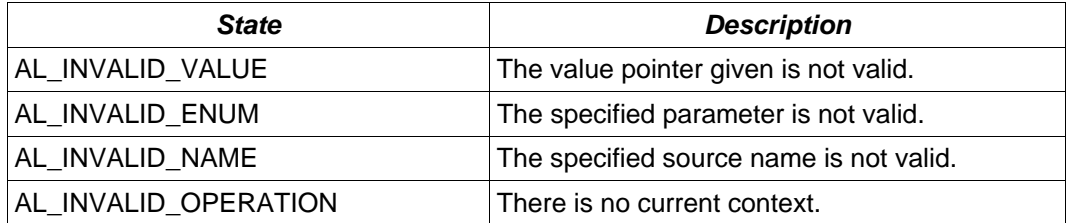

## **Version Requirements**

OpenAL 1.0 or higher

# **Remarks**

None

# **See Also**

[alSourcef](#page-38-0), [alSource3f,](#page-39-0) [alSourcefv](#page-40-0), [alGetSourcef](#page-44-0), [alGetSource3f](#page-45-0)

# <span id="page-47-0"></span>**alGetSourcei**

# **Description**

This function retrieves an integer property of a source.

```
void alGetSourcei( 
       ALuint source, 
       ALenum pname, 
       ALint *value 
);
```
#### **Parameters**

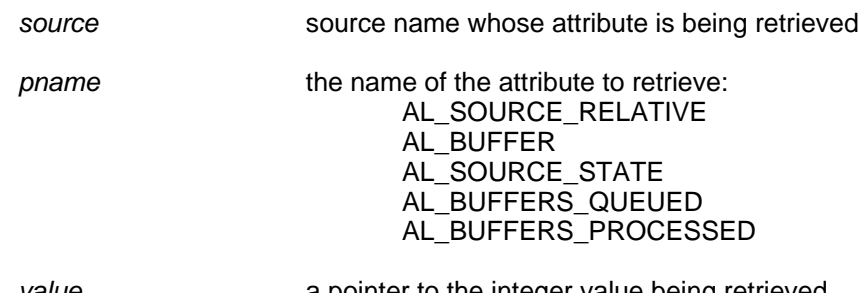

value a pointer to the integer value being retrieved

# **Possible Error States**

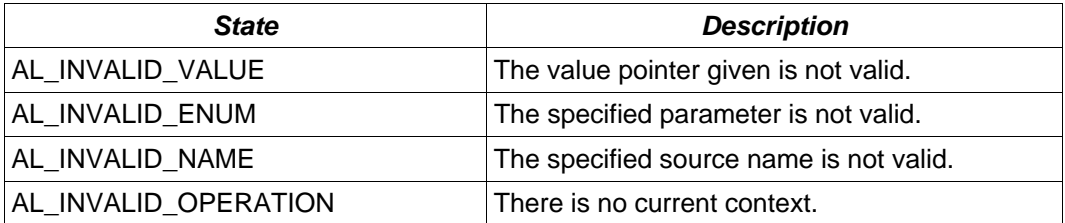

# **Version Requirements**

OpenAL 1.0 or higher

## **Remarks**

None

## **See Also**

[alSourcei,](#page-41-0) [alSource3i,](#page-42-0) [alSourceiv,](#page-43-0) [alGetSource3i,](#page-48-0) [alGetSourceiv](#page-49-0)

# <span id="page-48-0"></span>**alGetSource3i**

# **Description**

This function retrieves an integer property of a source.

```
void alGetSource3i( 
       ALuint source, 
       ALenum param, 
       ALint *v1, 
       ALint *v2, 
       ALint *v3 
);
```
#### **Parameters**

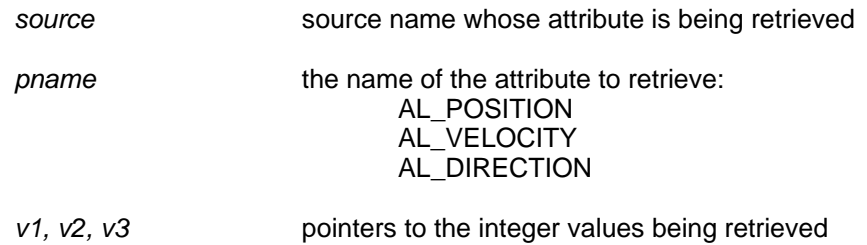

# **Possible Error States**

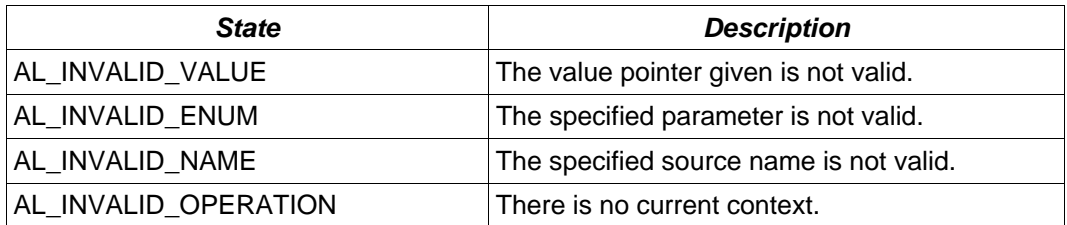

# **Version Requirements**

OpenAL 1.1 or higher

## **Remarks**

None

## **See Also**

[alSourcei,](#page-41-0) [alSource3i,](#page-42-0) [alSourceiv,](#page-43-0) [alGetSourcei](#page-47-0), [alGetSourceiv](#page-49-0)

# <span id="page-49-0"></span>**alGetSourceiv**

# **Description**

This function retrieves an integer property of a source.

```
void alGetSourceiv( 
       ALuint source, 
       ALenum param, 
       ALint *values 
);
```
## **Parameters**

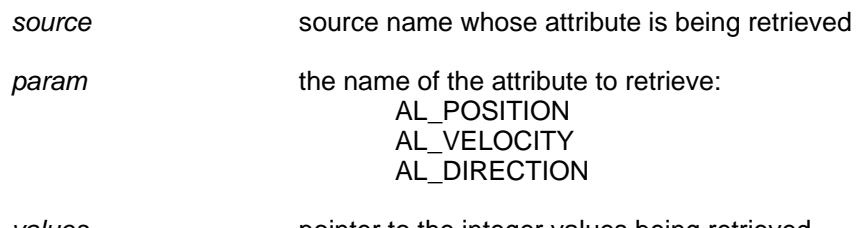

values **pointer to the integer values being retrieved** 

# **Possible Error States**

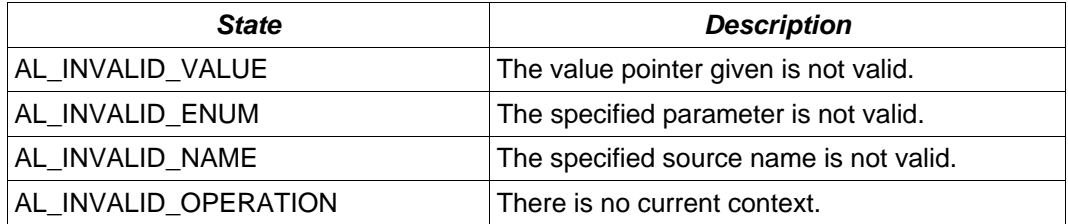

## **Version Requirements**

OpenAL 1.1 or higher

# **Remarks**

None

# **See Also**

[alSourcei,](#page-41-0) [alSource3i,](#page-42-0) [alSourceiv,](#page-43-0) [alGetSourcei](#page-47-0), [alGetSource3i](#page-48-0)

# <span id="page-50-0"></span>**alSourcePlay**

## **Description**

This function plays a source.

```
void alSourcePlay( 
       ALuint source 
);
```
## **Parameters**

source **the name of the source to be played** 

# **Possible Error States**

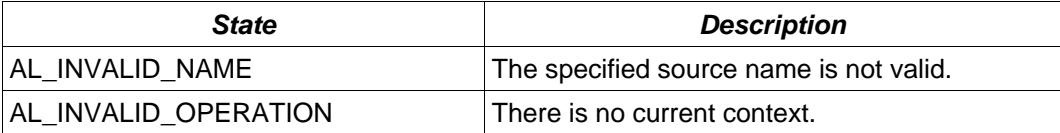

#### **Version Requirements**

OpenAL 1.0 or higher

## **Remarks**

The playing source will have its state changed to AL\_PLAYING. When called on a source which is already playing, the source will restart at the beginning. When the attached buffer(s) are done playing, the source will progress to the AL\_STOPPED state.

## **See Also**

[alSourcePlayv,](#page-51-0) [alSourcePause](#page-52-0), [alSourcePausev,](#page-53-0) [alSourceRewind](#page-56-0), [alSourceRewindv,](#page-57-0) [alSourceStop](#page-54-0), [alSourceStopv](#page-55-0)

# <span id="page-51-0"></span>**alSourcePlayv**

## **Description**

This function plays a set of sources.

```
void alSourcePlayv( 
       ALsizei n, 
       ALuint *sources 
);
```
#### **Parameters**

*n* the number of sources to be played

sources a pointer to an array of sources to be played

#### **Possible Error States**

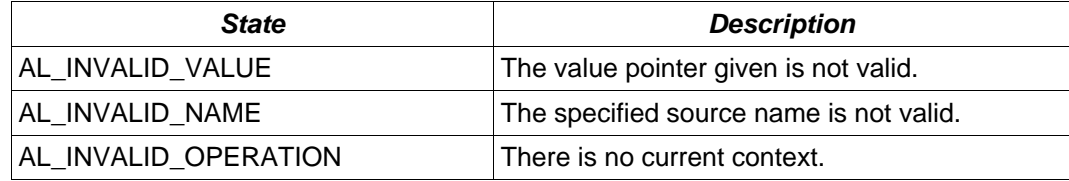

#### **Version Requirements**

OpenAL 1.0 or higher

## **Remarks**

The playing sources will have their state changed to AL\_PLAYING. When called on a source which is already playing, the source will restart at the beginning. When the attached buffer(s) are done playing, the source will progress to the AL\_STOPPED state.

#### **See Also**

[alSourcePlay,](#page-50-0) [alSourcePause](#page-52-0), [alSourcePausev,](#page-53-0) [alSourceRewind](#page-56-0), [alSourceRewindv](#page-57-0), [alSourceStop](#page-54-0), [alSourceStopv](#page-55-0)

# <span id="page-52-0"></span>**alSourcePause**

## **Description**

This function pauses a source.

```
void alSourcePause( 
       ALuint source 
);
```
## **Parameters**

source **the name of the source to be paused** 

# **Possible Error States**

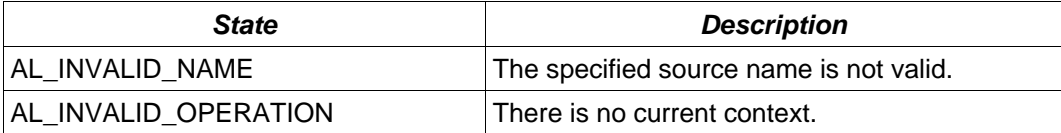

# **Version Requirements**

OpenAL 1.0 or higher

# **Remarks**

The paused source will have its state changed to AL\_PAUSED.

## **See Also**

[alSourcePlay,](#page-50-0) [alSourcePlayv](#page-51-0), [alSourcePausev,](#page-53-0) [alSourceRewind](#page-56-0), [alSourceRewindv,](#page-57-0) [alSourceStop](#page-54-0), [alSourceStopv](#page-55-0)

# <span id="page-53-0"></span>**alSourcePausev**

## **Description**

This function pauses a set of sources.

```
void alSourcePausev( 
       ALsizei n, 
       ALuint *sources 
);
```
#### **Parameters**

*n* the number of sources to be paused

*sources* a pointer to an array of sources to be paused

## **Possible Error States**

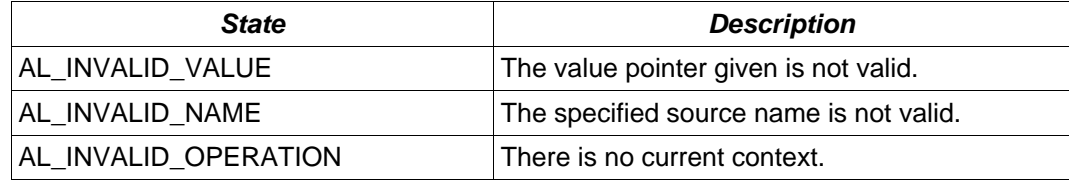

## **Version Requirements**

OpenAL 1.0 or higher

## **Remarks**

The paused sources will have their state changed to AL\_PAUSED.

## **See Also**

[alSourcePlay,](#page-50-0) [alSourcePlayv](#page-51-0), [alSourcePause,](#page-52-0) [alSourceRewind](#page-56-0), [alSourceRewindv,](#page-57-0) [alSourceStop](#page-54-0), [alSourceStopv](#page-55-0)

# <span id="page-54-0"></span>**alSourceStop**

# **Description**

This function stops a source.

```
void alSourceStop( 
       ALuint source 
);
```
## **Parameters**

source **the name of the source to be stopped** 

# **Possible Error States**

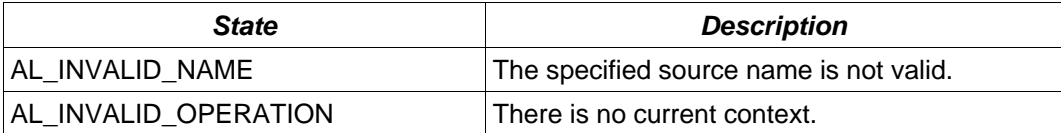

## **Version Requirements**

OpenAL 1.0 or higher

# **Remarks**

The stopped source will have its state changed to AL\_STOPPED.

## **See Also**

[alSourcePlay,](#page-50-0) [alSourcePlayv](#page-51-0), [alSourcePause,](#page-52-0) [alSourcePausev](#page-53-0), [alSourceRewind,](#page-56-0) [alSourceRewindv,](#page-57-0) [alSourceStopv](#page-55-0)

# <span id="page-55-0"></span>**alSourceStopv**

# **Description**

This function stops a set of sources.

```
void alSourceStopv( 
       ALsizei n, 
       ALuint *sources 
);
```
## **Parameters**

*n* the number of sources to stop

*sources* a pointer to an array of sources to be stopped

## **Possible Error States**

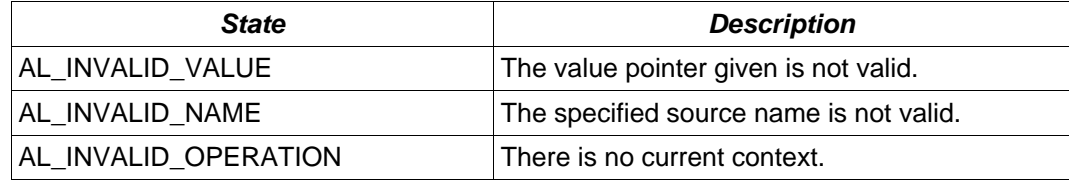

## **Version Requirements**

OpenAL 1.0 or higher

## **Remarks**

The stopped sources will have their state changed to AL\_STOPPED.

## **See Also**

[alSourcePlay,](#page-50-0) [alSourcePlayv](#page-51-0), [alSourcePause,](#page-52-0) [alSourcePausev](#page-53-0), [alSourceRewind,](#page-56-0) [alSourceRewindv,](#page-57-0) [alSourceStop](#page-54-0)

# <span id="page-56-0"></span>**alSourceRewind**

## **Description**

This function stops the source and sets its state to AL\_INITIAL.

```
void alSourceRewind( 
       ALuint source 
);
```
## **Parameters**

source the name of the source to be rewound

## **Possible Error States**

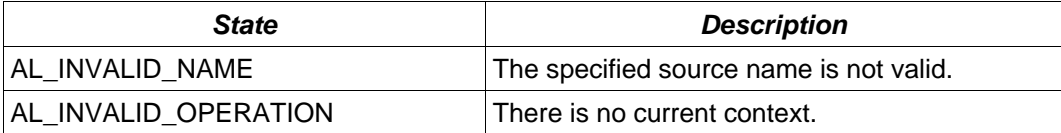

# **Version Requirements**

OpenAL 1.0 or higher

# **Remarks**

None

## **See Also**

[alSourcePlay,](#page-50-0) [alSourcePlayv](#page-51-0), [alSourcePause,](#page-52-0) [alSourcePausev](#page-53-0), [alSourceRewindv,](#page-57-0) [alSourceStop](#page-54-0), [alSourceStopv](#page-55-0)

# <span id="page-57-0"></span>**alSourceRewindv**

## **Description**

This function stops a set of sources and sets all their states to AL\_INITIAL.

```
void alSourceRewindv( 
       ALsizei n, 
       ALuint *sources 
);
```
#### **Parameters**

*n* the number of sources to be rewound

*sources a* pointer to an array of sources to be rewound

#### **Possible Error States**

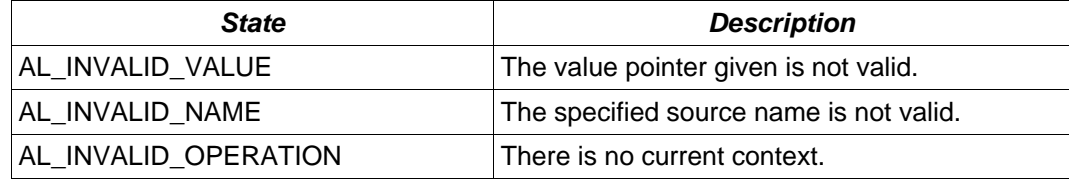

## **Version Requirements**

OpenAL 1.0 or higher

#### **Remarks**

None

## **See Also**

[alSourcePlay,](#page-50-0) [alSourcePlayv](#page-51-0), [alSourcePause,](#page-52-0) [alSourcePausev](#page-53-0), [alSourceRewind,](#page-56-0) [alSourceStop](#page-54-0), [alSourceStopv](#page-55-0)

# <span id="page-58-0"></span>**alSourceQueueBuffers**

## **Description**

This function queues a set of buffers on a source. All buffers attached to a source will be played in sequence, and the number of processed buffers can be detected using an [alSourcei](#page-41-0) call to retrieve AL\_BUFFERS\_PROCESSED.

```
void alSourceQueueBuffers( 
       ALuint source, 
       ALsizei n, 
       ALuint* buffers 
);
```
## **Parameters**

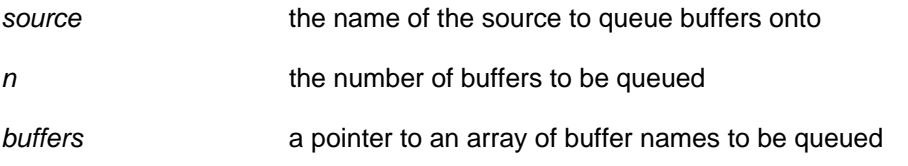

# **Possible Error States**

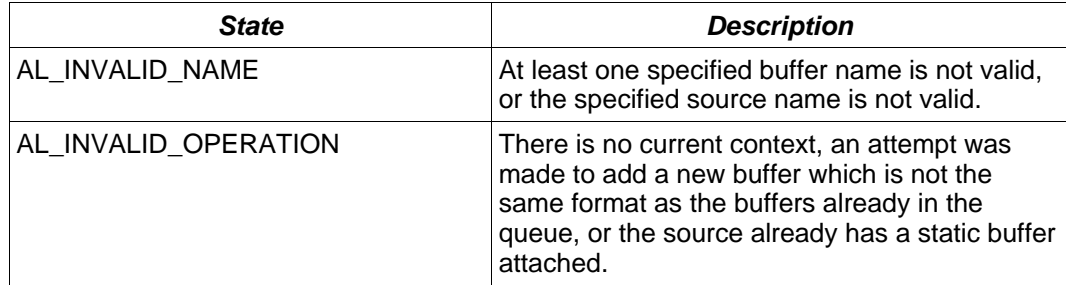

## **Version Requirements**

OpenAL 1.0 or higher

#### **Remarks**

When first created, a source will be of type AL\_UNDETERMINED. A successful [alSourceQueueBuffers](#page-58-0) call will change the source type to AL\_STREAMING.

## **See Also**

[alSourceUnqueueBuffers](#page-59-0)

# <span id="page-59-0"></span>**alSourceUnqueueBuffers**

## **Description**

This function unqueues a set of buffers attached to a source. The number of processed buffers can be detected using an **alSourcei** call to retrieve AL\_BUFFERS\_PROCESSED, which is the maximum number of buffers that can be unqueued using this call.

```
void alSourceUnqueueBuffers( 
       ALuint source, 
       ALsizei n, 
       ALuint* buffers 
);
```
### **Parameters**

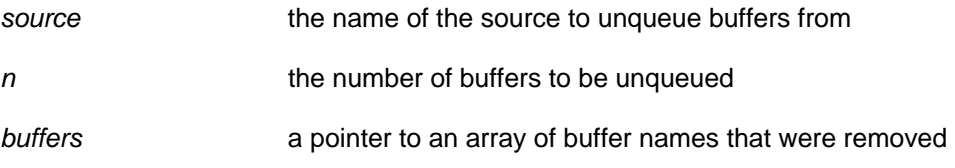

# **Possible Error States**

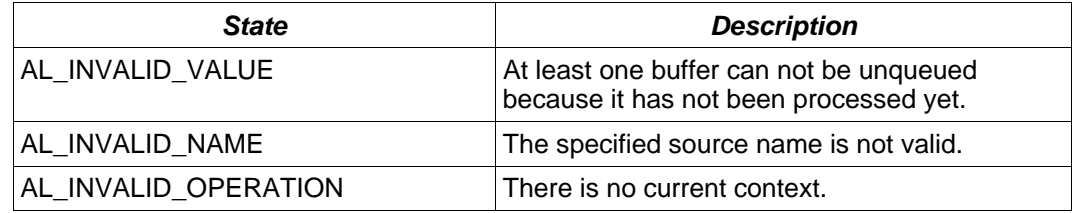

## **Version Requirements**

OpenAL 1.0 or higher

#### **Remarks**

The unqueue operation will only take place if all n buffers can be removed from the queue.

# **See Also**

[alSourceQueueBuffers](#page-58-0)

# **Listener Functions**

# *Properties*

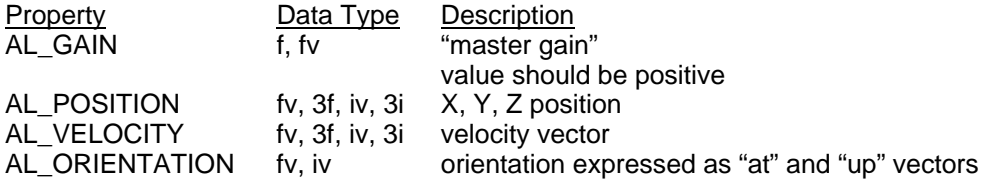

# *Functions*

**[alListenerf](#page-61-0)** [alListener3f](#page-62-0) **[alListenerfv](#page-63-0)** [alListeneri](#page-64-0) [alListener3i](#page-65-0) [alListeneriv](#page-66-0) [alGetListenerf](#page-67-0) [alGetListener3f](#page-68-0) [alGetListenerfv](#page-69-0) [alGetListeneri](#page-70-0) [alGetListener3i](#page-71-0) [alGetListeneriv](#page-72-0)

# <span id="page-61-0"></span>**alListenerf**

## **Description**

This function sets a floating point property for the listener.

```
void alListenerf( 
       ALenum param, 
       ALfloat value 
);
```
#### **Parameters**:

*param* the name of the attribute to be set: AL\_GAIN

*value* the ALfloat value to set the attribute to

## **Possible Error States**

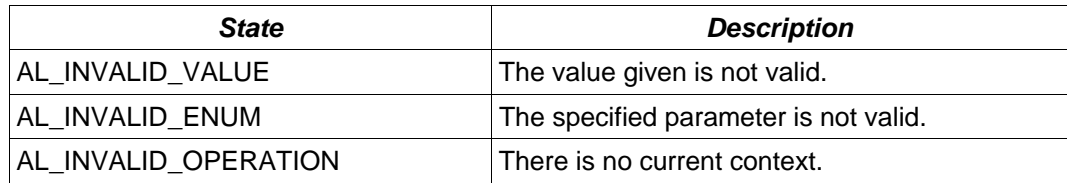

# **Version Requirements**

OpenAL 1.0 or higher

# **Remarks**

None

# **See Also**

[alListener3f,](#page-62-0) [alListenerfv](#page-63-0), [alGetListenerf](#page-67-0), [alGetListener3f,](#page-68-0) [alGetListenerfv](#page-69-0)

# <span id="page-62-0"></span>**alListener3f**

## **Description**

This function sets a floating point property for the listener.

```
void alListener3f( 
       ALenum param, 
       ALfloat v1, 
       ALfloat v2, 
       ALfloat v3 
);
```
## **Parameters**

*param* the name of the attribute to set: AL\_POSITION AL\_VELOCITY

*v1, v2, v3* the value to set the attribute to

# **Possible Error States**

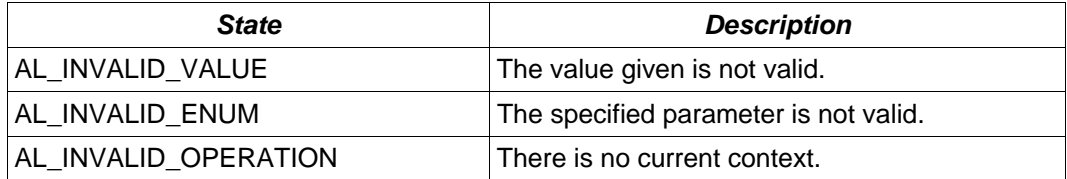

# **Version Requirements**

OpenAL 1.0 or higher

## **Remarks**

None

## **See Also**

[alListenerf](#page-61-0), [alListenerfv,](#page-63-0) [alGetListenerf,](#page-67-0) [alGetListener3f,](#page-68-0) [alGetListenerfv](#page-69-0)

# <span id="page-63-0"></span>**alListenerfv**

## **Description**

This function sets a floating point-vector property of the listener.

```
void alListenerfv( 
       ALenum param, 
       ALfloat *values 
);
```
## **Parameters**

*param* the name of the attribute to be set: AL\_POSITION AL\_VELOCITY AL\_ORIENTATION

values **values** pointer to floating point-vector values

# **Possible Error States**

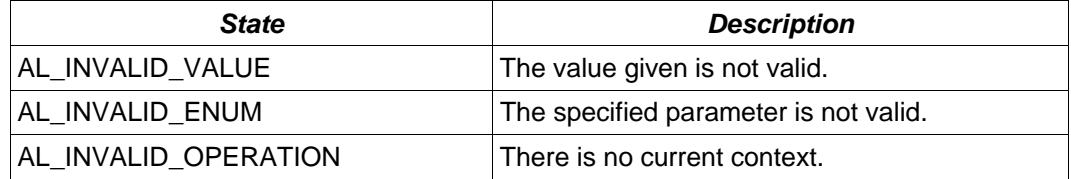

# **Version Requirements**

OpenAL 1.0 or higher

## **Remarks**

None

# **See Also**

[alListenerf](#page-61-0), [alListener3f](#page-62-0), [alGetListenerf](#page-67-0), [alGetListener3f,](#page-68-0) [alGetListenerfv](#page-69-0)

# <span id="page-64-0"></span>**alListeneri**

## **Description**

This function sets an integer property of the listener.

```
void alListeneri( 
       ALenum param, 
       ALint value 
);
```
## **Parameters**

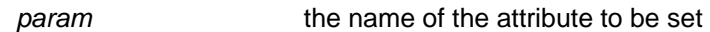

value value the integer value to set the attribute to

#### **Possible Error States**

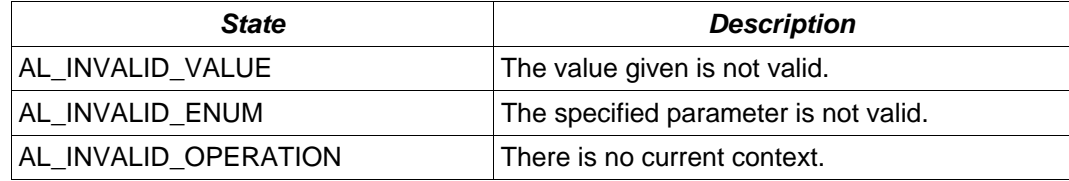

## **Version Requirements**

OpenAL 1.0 or higher

## **Remarks**

There are no integer listener attributes defined for OpenAL 1.1, but this function may be used by an extension.

# **See Also**

[alListener3i](#page-65-0), [alListeneriv](#page-66-0), [alGetListeneri,](#page-70-0) [alGetListener3i](#page-71-0), [alGetListeneriv](#page-72-0)

# <span id="page-65-0"></span>**alListener3i**

## **Description**

This function sets an integer property of the listener.

```
void alListener3i( 
       ALenum param, 
       ALint v1, 
       ALint v2, 
       ALint v3 
);
```
## **Parameters**

*param* the name of the attribute to be set: AL\_POSITION AL\_VELOCITY

*v1, v2, v3* the integer values to set the attribute to

# **Possible Error States**

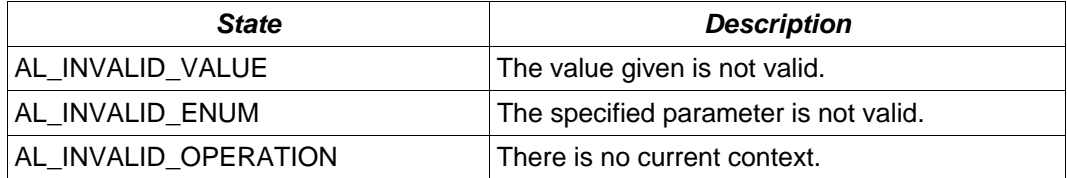

# **Version Requirements**

OpenAL 1.1 or higher

## **Remarks**

None

## **See Also**

[alListeneri,](#page-64-0) [alListeneriv,](#page-66-0) [alGetListeneri](#page-70-0), [alGetListener3i,](#page-71-0) [alGetListeneriv](#page-72-0)

# <span id="page-66-0"></span>**alListeneriv**

## **Description**

This function sets an integer property of the listener.

```
void alListeneriv( 
       ALenum param, 
       ALint *values 
);
```
## **Parameters**

*param* the name of the attribute to be set AL\_POSITION AL\_VELOCITY AL\_ORIENTATION

*values* pointer to the integer values to set the attribute to

# **Possible Error States**

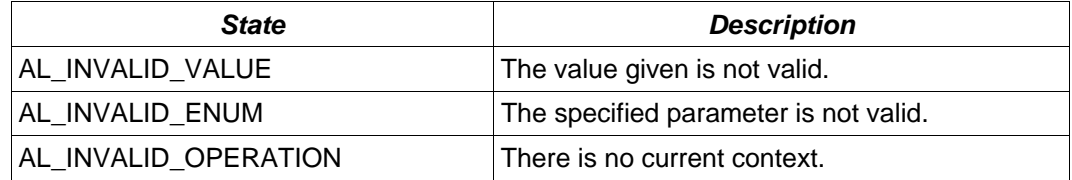

## **Version Requirements**

OpenAL 1.1 or higher

## **Remarks**

None

# **See Also**

[alListeneri,](#page-64-0) [alListener3i](#page-65-0), [alGetListeneri,](#page-70-0) [alGetListener3i](#page-71-0), [alGetListeneriv](#page-72-0)

# <span id="page-67-0"></span>**alGetListenerf**

## **Description**

This function retrieves a floating point property of the listener.

```
void alGetListenerf( 
       ALenum param, 
       ALfloat *value 
);
```
## **Parameters**

*param* the name of the attribute to be retrieved: AL\_GAIN

value **a** pointer to the floating point value being retrieved

## **Possible Error States**

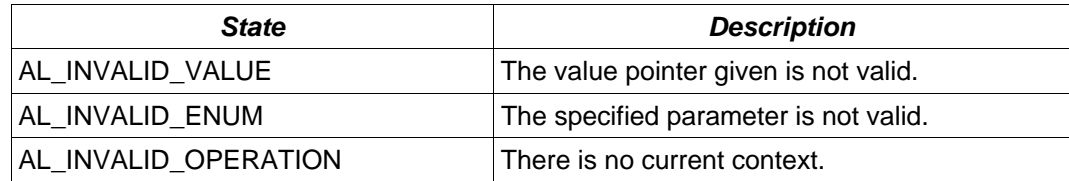

# **Version Requirements**

OpenAL 1.0 or higher

# **Remarks**

None

# **See Also**

[alListenerf](#page-61-0), [alListener3f](#page-62-0), [alListenerfv](#page-63-0), [alGetListener3f](#page-68-0), [alGetListenerfv](#page-69-0)

# <span id="page-68-0"></span>**alGetListener3f**

## **Description**

This function retrieves a set of three floating point values from a property of the listener.

```
void alGetListener3f( 
       ALenum param, 
       ALfloat *v1, 
       ALfloat *v2, 
       ALfloat *v3 
);
```
## **Parameters**

*param* the name of the attribute to be retrieved AL\_POSITION AL\_VELOCITY

*v1, v2, v3* pointers to the three floating point being retrieved

# **Possible Error States**

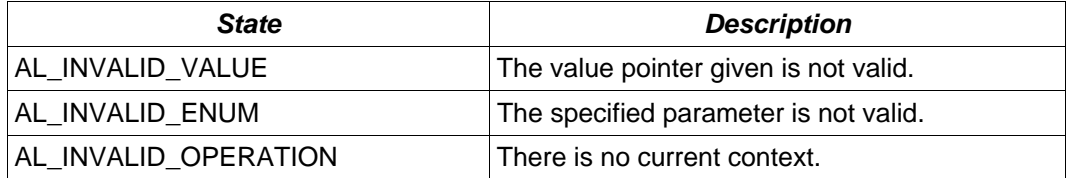

## **Version Requirements**

OpenAL 1.0 or higher

## **Remarks**

None

## **See Also**

[alListenerf](#page-61-0), [alListener3f](#page-62-0), [alListenerfv](#page-63-0), [alGetListenerf,](#page-67-0) [alGetListenerfv](#page-69-0)

# <span id="page-69-0"></span>**alGetListenerfv**

## **Description**

This function retrieves a floating point-vector property of the listener.

```
void alGetListenerfv( 
       ALenum param, 
       ALfloat *values 
);
```
## **Parameters**

*param* the name of the attribute to be retrieved AL\_POSITION AL\_VELOCITY AL\_ORIENTATION

*values* a pointer to the floating point-vector value being retrieved

# **Possible Error States**

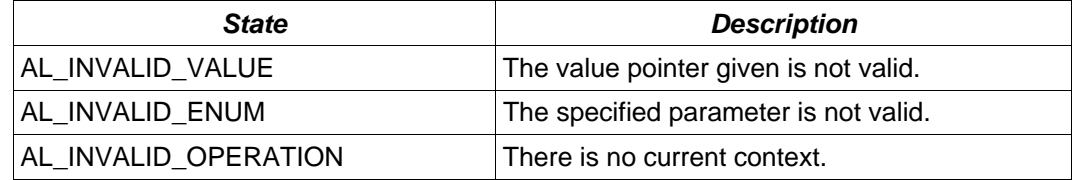

#### **Version Requirements**

OpenAL 1.0 or higher

## **Remarks**

None

## **See Also**

[alListenerf](#page-61-0), [alListener3f](#page-62-0), [alListenerfv](#page-63-0), [alGetListenerf,](#page-67-0) [alGetListener3f](#page-68-0)

# <span id="page-70-0"></span>**alGetListeneri**

## **Description**

This function retrieves an integer property of the listener.

```
void alGetListeneri( 
       ALenum param, 
       ALint *value 
);
```
## **Parameters**

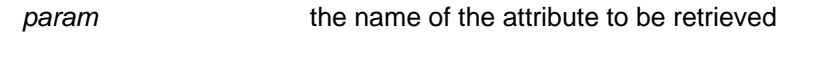

value **a** pointer to the integer value being retrieved

## **Possible Error States**

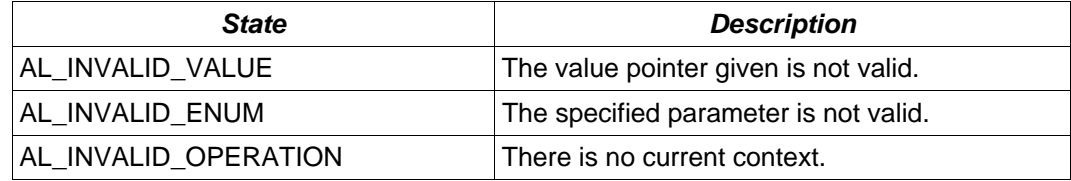

## **Version Requirements**

OpenAL 1.0 or higher

## **Remarks**

There are no integer listener attributes defined for OpenAL 1.1, but this function may be used by an extension.

# **See Also**

[alListeneri,](#page-64-0) [alListener3i](#page-65-0), [alListeneriv](#page-66-0), [alGetListener3i](#page-71-0), [alGetListeneriv](#page-72-0)

# <span id="page-71-0"></span>**alGetListener3i**

## **Description**

This function retrieves an integer property of the listener.

```
void alGetListener3i( 
       ALenum param, 
       ALint *v1, 
       ALint *v2, 
       ALint *v3 
);
```
## **Parameters**

*param* the name of the attribute to be retrieved AL\_POSITION AL\_VELOCITY

*v1, v2, v3* pointers to the integer values being retrieved

# **Possible Error States**

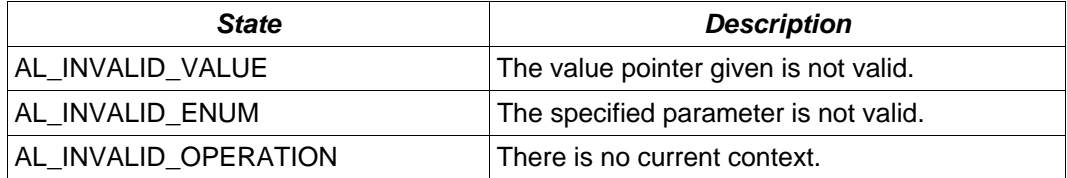

## **Version Requirements**

OpenAL 1.1 or higher

## **Remarks**

None

## **See Also**

[alListeneri,](#page-64-0) [alListener3i](#page-65-0), [alListeneriv](#page-66-0), [alGetListeneri,](#page-70-0) [alGetListeneriv](#page-72-0)
## **alGetListeneriv**

### **Description**

This function retrieves an integer property of the listener.

```
void alGetListeneriv( 
       ALenum param, 
       ALint *values 
);
```
### **Parameters**

*param* the name of the attribute to be retrieved AL\_POSITION AL\_VELOCITY AL\_ORIENTATION

*values* a pointer to the integer values being retrieved

## **Possible Error States**

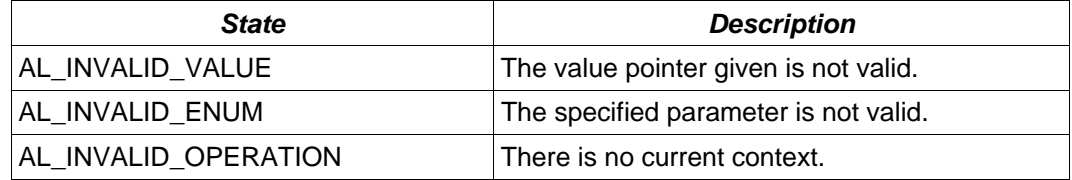

### **Version Requirements**

OpenAL 1.1 or higher

### **Remarks**

None

## **See Also**

[alListeneri,](#page-64-0) [alListener3i](#page-65-0), [alListeneriv](#page-66-0), [alGetListeneri,](#page-70-0) [alGetListener3i](#page-71-0)

# **State Functions**

## *Properties*

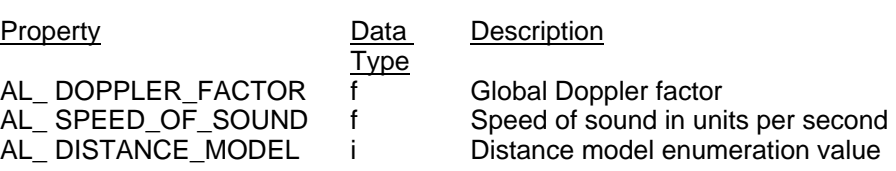

## *Functions*

[alEnable](#page-74-0) [alDisable](#page-75-0) [alIsEnabled](#page-76-0) [alGetBoolean](#page-77-0) [alGetDouble](#page-78-0) [alGetFloat](#page-79-0) [alGetInteger](#page-80-0) [alGetBooleanv](#page-81-0) [alGetDoublev](#page-82-0) [alGetFloatv](#page-83-0) [alGetIntegerv](#page-84-0) [alGetString](#page-85-0) [alDistanceModel](#page-86-0) [alDopplerFactor](#page-90-0) [alSpeedOfSound](#page-91-0)

## <span id="page-74-0"></span>**alEnable**

### **Description**

This function enables a feature of the OpenAL driver.

```
void alEnable( 
       ALenum capability 
);
```
### **Parameters**

*capability* the name of a capability to enable

## **Possible Error States**

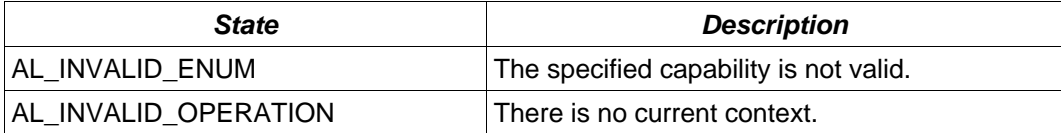

### **Version Requirements**

OpenAL 1.0 or higher

## **Remarks**

There are no capabilities defined in OpenAL 1.1 to be used with this function, but it may be used by an extension.

### **See Also**

[alDisable](#page-75-0), [alIsEnabled](#page-76-0)

## <span id="page-75-0"></span>**alDisable**

### **Description**

This function disables a feature of the OpenAL driver.

```
void alDisable( 
       ALenum capability 
);
```
### **Parameters**

*capability* the name of a capability to disable

## **Possible Error States**

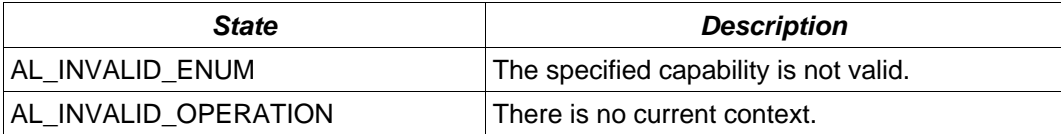

## **Version Requirements**

OpenAL 1.0 or higher

## **Remarks**

There are no capabilities defined in OpenAL 1.1 to be used with this function, but it may be used by an extension.

### **See Also**

[alEnable,](#page-74-0) [alIsEnabled](#page-76-0)

## <span id="page-76-0"></span>**alIsEnabled**

### **Description**

This function returns a boolean indicating if a specific feature is enabled in the OpenAL driver.

```
ALboolean alIsEnabled( 
       ALenum capability 
);
```
### **Parameters**

*capability* the name of a capability to enable

### **Possible Error States**

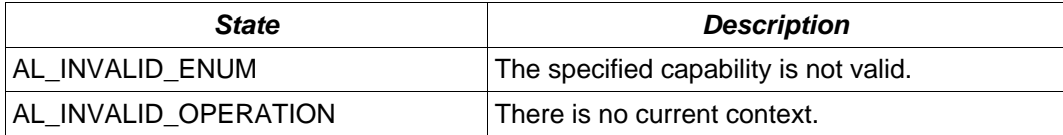

## **Version Requirements**

OpenAL 1.0 or higher

### **Remarks**

Returns AL\_TRUE if the capability is enabled, AL\_FALSE if the capability is disabled. There are no capabilities defined in OpenAL 1.1 to be used with this function, but it may be used by an extension.

### **See Also**

[alEnable,](#page-74-0) [alDisable](#page-75-0)

## <span id="page-77-0"></span>**alGetBoolean**

### **Description**

This function returns a boolean OpenAL state.

```
ALboolean alGetBoolean( 
      ALenum param 
) ;
```
### **Parameters**

*param* the state to be queried: AL\_DOPPLER\_FACTOR AL\_SPEED\_OF\_SOUND AL\_DISTANCE\_MODEL

### **Possible Error States**

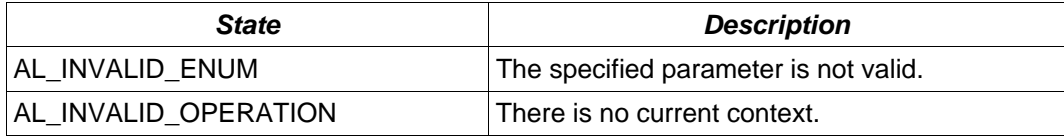

## **Version Requirements**

OpenAL 1.0 or higher

## **Remarks**

The boolean state described by param will be returned.

### **See Also**

[alGetBooleanv,](#page-81-0) [alGetDouble,](#page-78-0) [alGetDoublev,](#page-82-0) [alGetFloat,](#page-79-0) [alGetFloatv](#page-83-0), [alGetInteger,](#page-80-0) [alGetIntegerv](#page-84-0)

## <span id="page-78-0"></span>**alGetDouble**

### **Description**

This function returns a double precision floating point OpenAL state.

```
Aldouble alGetDouble( 
       ALenum param 
);
```
### **Parameters**

*param* the state to be queried: AL\_DOPPLER\_FACTOR AL\_SPEED\_OF\_SOUND AL\_DISTANCE\_MODEL

### **Possible Error States**

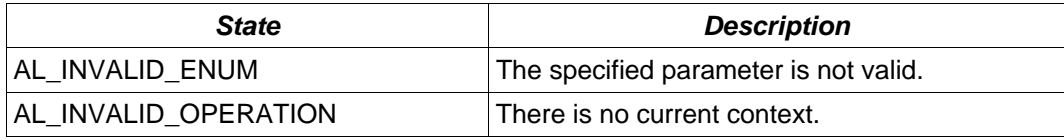

## **Version Requirements**

OpenAL 1.0 or higher

## **Remarks**

The double value described by param will be returned.

### **See Also**

[alGetBoolean,](#page-77-0) [alGetBooleanv,](#page-81-0) [alGetDoublev,](#page-82-0) [alGetFloat,](#page-79-0) [alGetFloatv](#page-83-0), [alGetInteger,](#page-80-0) **[alGetIntegerv](#page-84-0)** 

## <span id="page-79-0"></span>**alGetFloat**

### **Description**

This function returns a floating point OpenAL state.

```
ALfloat alGetFloat( 
     ALenum param 
) ;
```
### **Parameters**

*param* the state to be queried: AL\_DOPPLER\_FACTOR AL\_SPEED\_OF\_SOUND AL\_DISTANCE\_MODEL

### **Possible Error States**

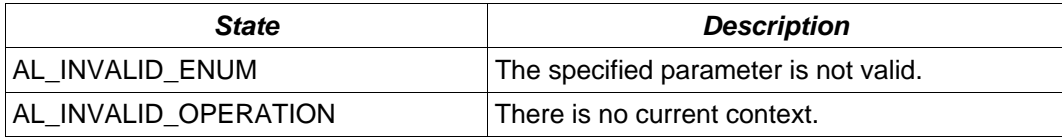

## **Version Requirements**

OpenAL 1.0 or higher

## **Remarks**

The floating point state described by param will be returned.

### **See Also**

[alGetBoolean,](#page-77-0) [alGetBooleanv,](#page-81-0) [alGetDouble,](#page-78-0) [alGetDoublev](#page-82-0), [alGetFloatv,](#page-83-0) [alGetInteger](#page-80-0), **[alGetIntegerv](#page-84-0)** 

## <span id="page-80-0"></span>**alGetInteger**

## **Description**

This function returns an integer OpenAL state.

```
Alint alGetInteger( 
      ALenum param 
);
```
### **Parameters**

*param* the state to be queried: AL\_DOPPLER\_FACTOR AL\_SPEED\_OF\_SOUND AL\_DISTANCE\_MODEL

### **Possible Error States**

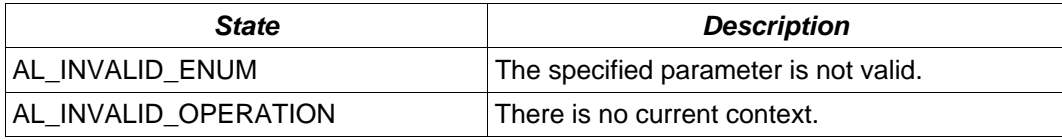

## **Version Requirements**

OpenAL 1.0 or higher

## **Remarks**

The integer state described by param will be returned.

### **See Also**

[alGetBoolean,](#page-77-0) [alGetBooleanv,](#page-81-0) [alGetDouble,](#page-78-0) [alGetDoublev](#page-82-0), [alGetFloat,](#page-79-0) [alGetFloatv](#page-83-0), **[alGetIntegerv](#page-84-0)** 

## <span id="page-81-0"></span>**alGetBooleanv**

### **Description**

This function retrieves a boolean OpenAL state.

```
void alGetBooleanv( 
       ALenum param, 
       ALboolean *data 
);
```
### **Parameters**

*param* the state to be returned: AL\_DOPPLER\_FACTOR AL\_SPEED\_OF\_SOUND AL\_DISTANCE\_MODEL

*data* a pointer to the location where the state will be stored

## **Possible Error States**

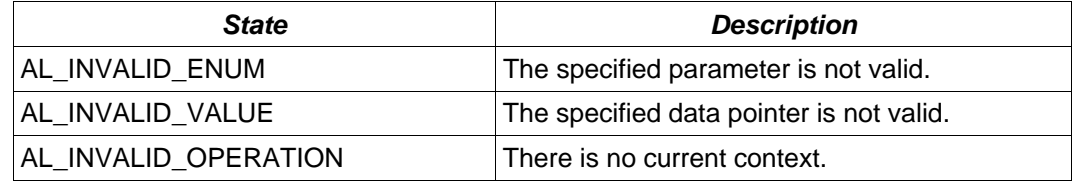

### **Version Requirements**

OpenAL 1.0 or higher

### **Remarks**

None

### **See Also**

[alGetBoolean,](#page-77-0) [alGetDouble,](#page-78-0) [alGetDoublev,](#page-82-0) [alGetFloat,](#page-79-0) [alGetFloatv](#page-83-0), [alGetInteger,](#page-80-0) [alGetIntegerv](#page-84-0)

## <span id="page-82-0"></span>**alGetDoublev**

### **Description**

This function retrieves a double precision floating point OpenAL state.

```
void alGetDoublev( 
       ALenum param, 
       ALdouble *data 
);
```
### **Parameters**

*param* the state to be returned: AL\_DOPPLER\_FACTOR AL\_SPEED\_OF\_SOUND AL\_DISTANCE\_MODEL

*data* a pointer to the location where the state will be stored

## **Possible Error States**

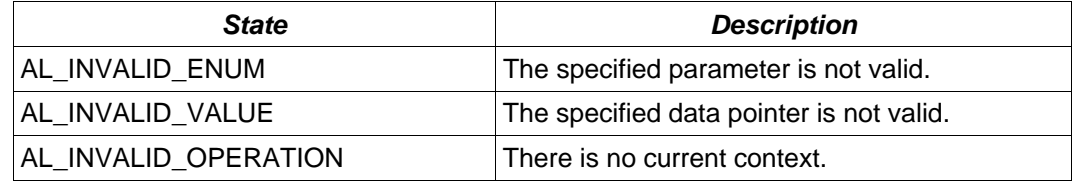

### **Version Requirements**

OpenAL 1.0 or higher

### **Remarks**

None

### **See Also**

[alGetBoolean,](#page-77-0) [alGetBooleanv,](#page-81-0) [alGetDouble,](#page-78-0) [alGetFloat,](#page-79-0) [alGetFloatv](#page-83-0), [alGetInteger,](#page-80-0) [alGetIntegerv](#page-84-0)

## <span id="page-83-0"></span>**alGetFloatv**

### **Description**

This function retrieves a floating point OpenAL state.

```
void alGetFloatv( 
       ALenum param, 
       ALfloat *data 
);
```
### **Parameters**

*param* the state to be returned: AL\_DOPPLER\_FACTOR AL\_SPEED\_OF\_SOUND AL\_DISTANCE\_MODEL

*data* a pointer to the location where the state will be stored

## **Possible Error States**

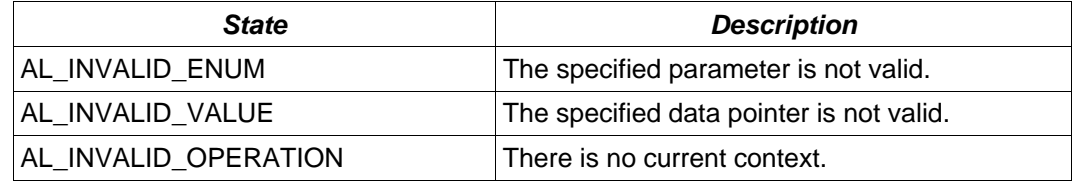

### **Version Requirements**

OpenAL 1.0 or higher

### **Remarks**

None

### **See Also**

[alGetBoolean,](#page-77-0) [alGetBooleanv,](#page-81-0) [alGetDouble,](#page-78-0) [alGetDoublev](#page-82-0), [alGetFloat,](#page-79-0) [alGetInteger](#page-80-0), [alGetIntegerv](#page-84-0)

## <span id="page-84-0"></span>**alGetIntegerv**

### **Description**

This function retrieves an integer OpenAL state.

```
void alGetIntegerv( 
       ALenum param, 
       ALint *data 
);
```
### **Parameters**

*param* The state to be returned: AL\_DOPPLER\_FACTOR AL\_SPEED\_OF\_SOUND AL\_DISTANCE\_MODEL

*data* a pointer to the location where the state will be stored

## **Possible Error States**

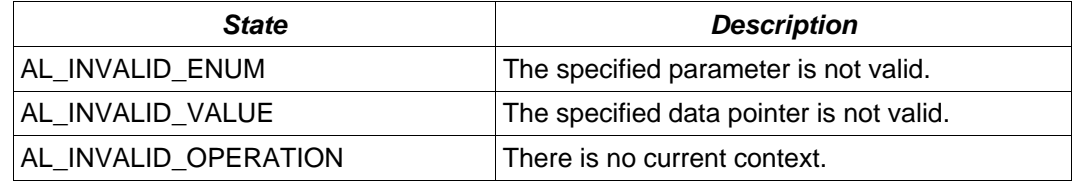

### **Version Requirements**

OpenAL 1.0 or higher

### **Remarks**

None

### **See Also**

[alGetBoolean,](#page-77-0) [alGetBooleanv,](#page-81-0) [alGetDouble,](#page-78-0) [alGetDoublev](#page-82-0), [alGetFloat,](#page-79-0) [alGetFloatv](#page-83-0), [alGetInteger](#page-80-0)

# <span id="page-85-0"></span>**alGetString**

## **Description**

This function retrieves an OpenAL string property.

```
const ALchar * alGetString( 
      ALenum param 
);
```
### **Parameters**

*param* The property to be returned AL\_VENDOR AL\_VERSION AL\_RENDERER AL\_EXTENSIONS

### **Possible Error States**

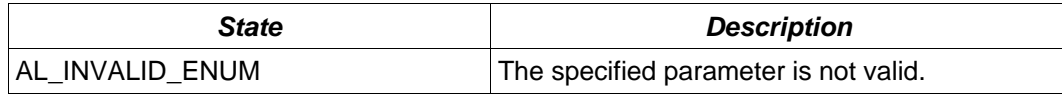

## **Version Requirements**

OpenAL 1.0 or higher

## **Remarks**

Returns a pointer to a null-terminated string.

## <span id="page-86-0"></span>**alDistanceModel**

### **Description**

This function selects the OpenAL distance model – AL\_INVERSE\_DISTANCE, AL\_INVERSE\_DISTANCE\_CLAMPED, AL\_LINEAR\_DISTANCE, AL\_LINEAR\_DISTANCE\_CLAMPED, AL\_EXPONENT\_DISTANCE, AL\_EXPONENT\_DISTANCE\_CLAMPED, or AL\_NONE.

The AL\_INVERSE\_DISTANCE model works according to the following formula:

```
gain = AL_REFERENCE_DISTANCE / (AL_REFERENCE_DISTANCE + 
            AL ROLLOFF FACTOR *
             (distance – AL_REFERENCE_DISTANCE));
```
The AL\_INVERSE\_DISTANCE\_CLAMPED model works according to the following formula:

```
distance = max(distance,AL_REFERENCE_DISTANCE); 
distance = min(distance,AL_MAX_DISTANCE); 
gain = AL_REFERENCE_DISTANCE / (AL_REFERENCE_DISTANCE +
       AL_ROLLOFF_FACTOR * 
       (distance – AL_REFERENCE_DISTANCE));
```
Here is a graph showing the inverse distance curve:

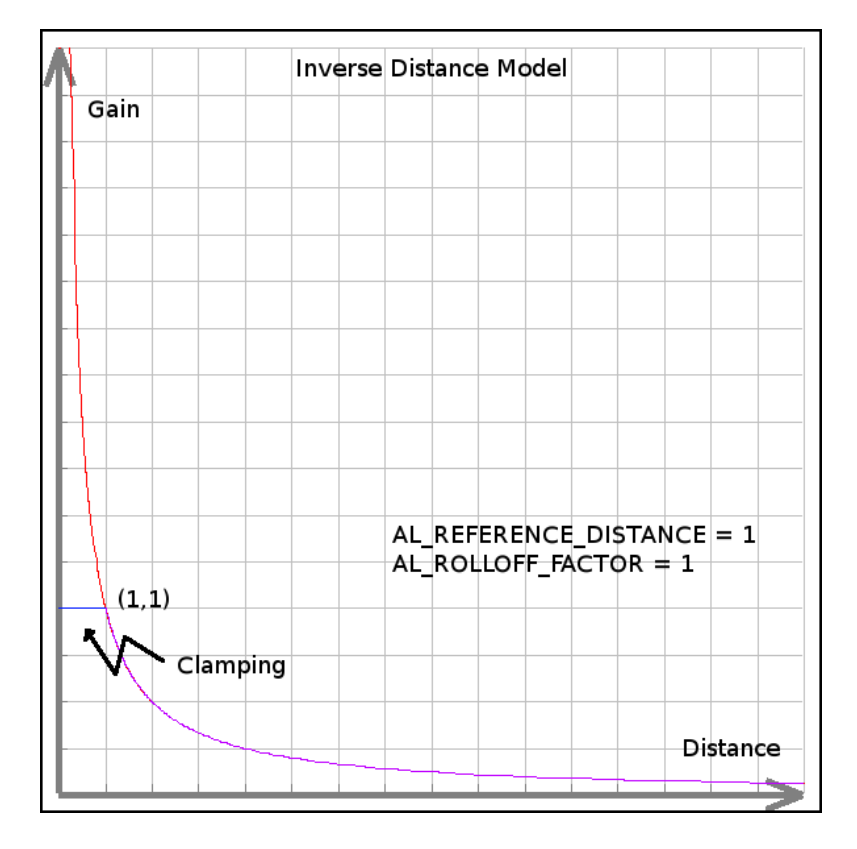

The AL\_LINEAR\_DISTANCE model works according to the following formula:

```
distance = min(distance, AL_MAX_DISTANCE) // avoid negative gain 
gain = (1 – AL_ROLLOFF_FACTOR * (distance – 
            AL REFERENCE DISTANCE) /
            (AL_MAX_DISTANCE – AL_REFERENCE_DISTANCE))
```
The AL\_LINEAR\_DISTANCE\_CLAMPED model works according to the following formula:

```
distance = max(distance, AL_REFERENCE_DISTANCE)
distance = min(distance, AL_MAX_DISTANCE) 
gain = (1 – AL_ROLLOFF_FACTOR * (distance – 
             AL_REFERENCE_DISTANCE) / 
             (AL_MAX_DISTANCE – AL_REFERENCE_DISTANCE))
```
Here is a graph showing the linear distance curve:

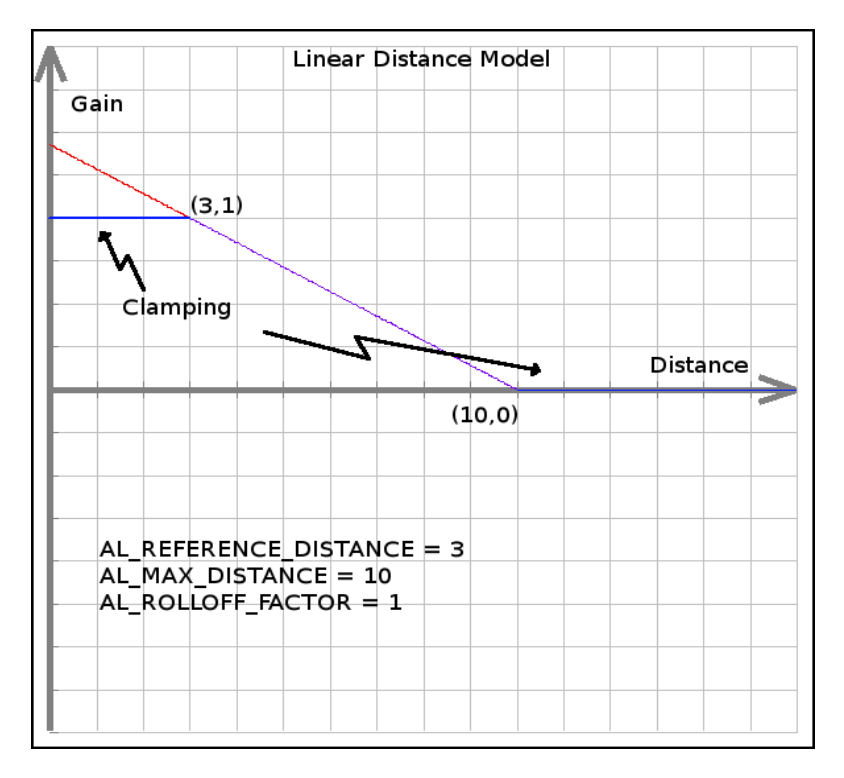

The AL\_EXPONENT\_DISTANCE model works according to the following formula:

```
gain = (distance / AL REFERENCE DISTANCE) ^
                    (- AL_ROLLOFF_FACTOR)
```
The AL\_EXPONENT\_DISTANCE\_CLAMPED model works according to the following formula:

```
distance = max(distance, AL_REFERENCE_DISTANCE) 
      distance = min(distance, AL_MAX_DISTANCE)
       gain = (distance / AL_REFERENCE_DISTANCE) ^ 
                    (- AL_ROLLOFF_FACTOR)
```
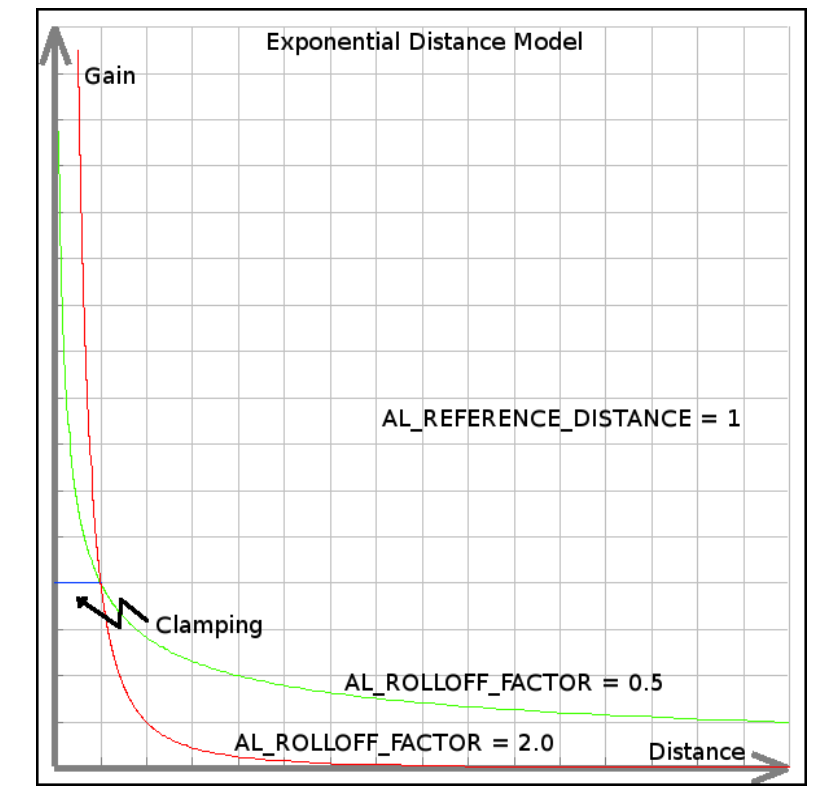

Here is a graph showing the exponent distance curve:

The AL\_NONE model works according to the following formula:

### $gain = 1;$

```
void alDistanceModel( 
       ALenum value 
);
```
### **Parameters**

value **the distance model to be set:**  AL\_INVERSE\_DISTANCE AL\_INVERSE\_DISTANCE\_CLAMPED AL\_LINEAR\_DISTANCE AL\_LINEAR\_DISTANCE\_CLAMPED AL\_EXPONENT\_DISTANCE AL\_EXPONENT\_DISTANCE\_CLAMPED AL\_NONE

## **Possible Error States**

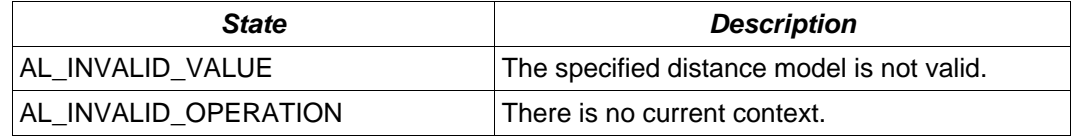

### **Version Requirements**

OpenAL 1.0 or higher

## **Remarks**

The default distance model in OpenAL is AL\_INVERSE\_DISTANCE\_CLAMPED.

## <span id="page-90-0"></span>**alDopplerFactor**

## **Description**

This function selects the OpenAL Doppler factor value.

```
void alDopplerFactor( 
       ALfloat value 
);
```
### **Parameters**

value value the Doppler scale value to set

### **Possible Error States**

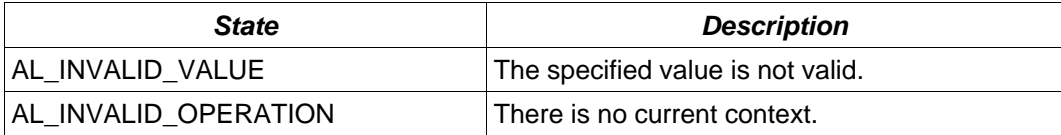

## **Version Requirements**

OpenAL 1.0 or higher

## **Remarks**

The default Doppler factor value is 1.0.

## <span id="page-91-0"></span>**alSpeedOfSound**

## **Description**

This function selects the speed of sound for use in Doppler calculations.

```
void alSpeedOfSound( 
       ALfloat value 
);
```
### **Parameters**

value value the speed of sound value to set

### **Possible Error States**

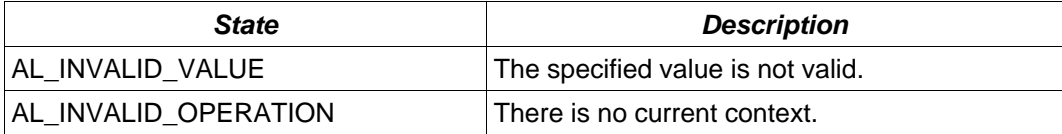

### **Version Requirements**

OpenAL 1.1 or higher

## **Remarks**

The default speed of sound value is 343.3.

# **Error Functions**

# *Error Codes*

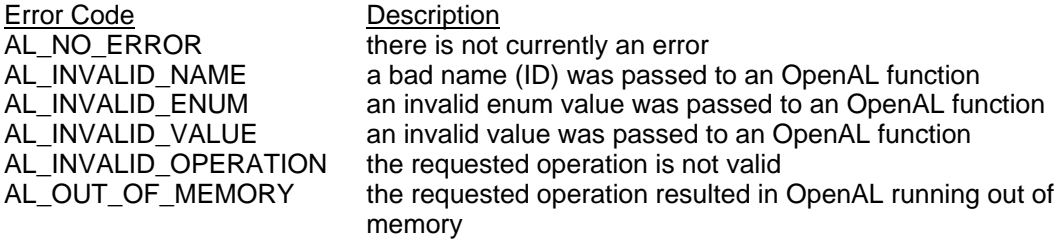

## *Functions*

[alGetError](#page-93-0)

## <span id="page-93-0"></span>**alGetError**

### **Description**

This function returns the current error state and then clears the error state.

ALenum alGetError(ALvoid);

#### **Parameters**

None

### **Possible Error States**

None

### **Version Requirements**

OpenAL 1.0 or higher

### **Remarks**

Returns an Alenum representing the error state. When an OpenAL error occurs, the error state is set and will not be changed until the error state is retrieved using alGetError. Whenever alGetError is called, the error state is cleared and the last state (the current state when the call was made) is returned. To isolate error detection to a specific portion of code, alGetError should be called before the isolated section to clear the current error state.

# **Extension Functions**

# *Functions*

[alIsExtensionPresent](#page-95-0) [alGetProcAddress](#page-96-0) [alGetEnumValue](#page-97-0)

## <span id="page-95-0"></span>**alIsExtensionPresent**

### **Description**

This function tests if a specific extension is available for the OpenAL driver.

```
ALboolean alIsExtensionPresent( 
       const ALchar *extname 
);
```
#### **Parameters**

*extname* a null-terminated string describing the desired extension

## **Possible Error States**

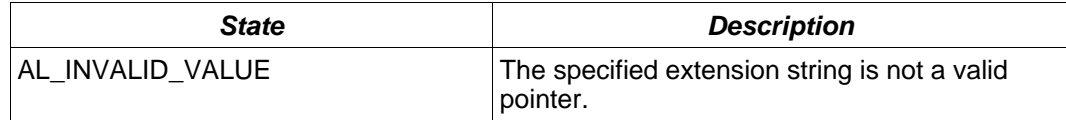

### **Version Requirements**

OpenAL 1.0 or higher

### **Remarks**

Returns AL\_TRUE if the extension is available, AL\_FALSE if the extension is not available.

### **See Also**

[alGetProcAddress](#page-96-0), [alGetEnumValue](#page-97-0)

## <span id="page-96-0"></span>**alGetProcAddress**

### **Description**

This function returns the address of an OpenAL extension function.

void \* alGetProcAddress( const ALchar \*fname );

### **Parameters**

*fname* a null-terminated string containing the function name

#### **Possible Error States**

None

### **Version Requirements**

OpenAL 1.0 or higher

## **Remarks**

The return value is a pointer to the specified function. The return value will be NULL if the function is not found.

### **See Also**

[alIsExtensionPresent,](#page-95-0) [alGetEnumValue](#page-97-0)

## <span id="page-97-0"></span>**alGetEnumValue**

### **Description**

This function returns the enumeration value of an OpenAL enum described by a string.

ALenum alGetEnumValue( const ALchar \*ename );

### **Parameters**

ename **a** null-terminated string describing an OpenAL enum

#### **Possible Error States**

None

### **Version Requirements**

OpenAL 1.0 or higher

## **Remarks**

Returns the actual ALenum described by a string. Returns NULL if the string doesn't describe a valid OpenAL enum.

### **See Also**

[alIsExtensionPresent,](#page-95-0) [alGetProcAddress](#page-96-0)

# **Context Management Functions**

# *Properties*

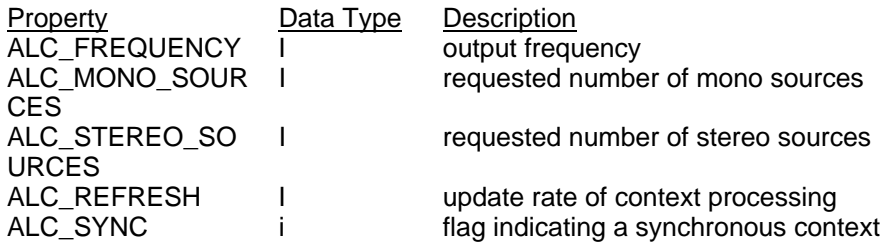

## *Functions*

[alcCreateContext](#page-99-0) [alcMakeContextCurrent](#page-100-0) [alcProcessContext](#page-101-0) [alcSuspendContext](#page-102-0) [alcDestroyContext](#page-103-0) [alcGetCurrentContext](#page-104-0) [alcGetContextsDevice](#page-105-0)

## <span id="page-99-0"></span>**alcCreateContext**

### **Description**

This function creates a context using a specified device.

```
ALCcontext * alcCreateContext( 
       ALCdevice *device, 
       ALCint* attrlist 
);
```
### **Parameters**

*device* **a pointer to a device** 

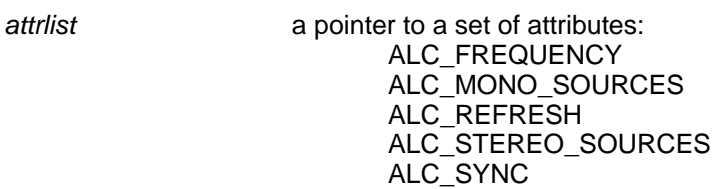

## **Possible Error States**

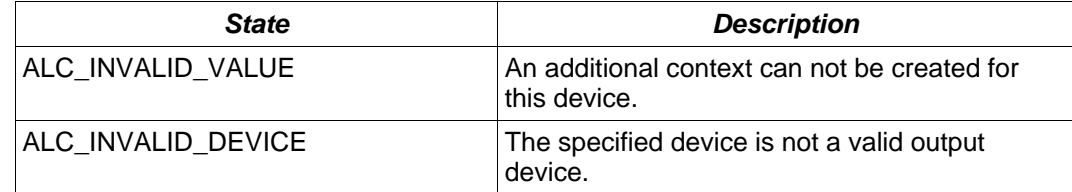

### **Version Requirements**

OpenAL 1.0 or higher

### **Remarks**

Returns a pointer to the new context (NULL on failure).

The attribute list can be NULL, or a zero terminated list of integer pairs composed of valid ALC attribute tokens and requested values.

### **See Also**

[alcDestroyContext,](#page-103-0) [alcMakeContextCurrent](#page-100-0)

## <span id="page-100-0"></span>**alcMakeContextCurrent**

### **Description**

This function makes a specified context the current context.

```
ALCboolean alcMakeContextCurrent( 
       ALCcontext *context 
) ;
```
### **Parameters**

*context* a pointer to the new context

### **Possible Error States**

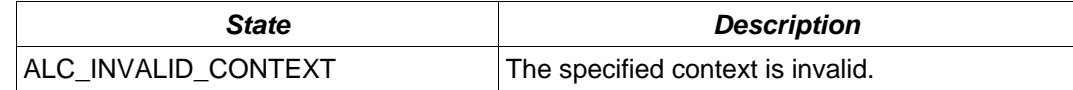

### **Version Requirements**

OpenAL 1.0 or higher

## **Remarks**

Returns ALC\_TRUE on success, or ALC\_FALSE on failure.

## **See Also**

[alcCreateContext](#page-99-0), [alcDestroyContext](#page-103-0)

## <span id="page-101-0"></span>**alcProcessContext**

### **Description**

This function tells a context to begin processing.

```
void alcProcessContext( 
       ALCcontext *context 
);
```
### **Parameters**

*context* a pointer to the new context

## **Possible Error States**

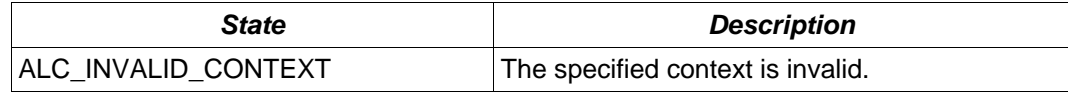

### **Version Requirements**

OpenAL 1.0 or higher

### **Remarks**

When a context is suspended, changes in OpenAL state will be accepted but will not be processed. [alcSuspendContext](#page-102-0) can be used to suspend a context, and then all the OpenAL state changes can be applied at once, followed by a call to alcProcessContext to apply all the state changes immediately. In some cases, this procedure may be more efficient than application of properties in a non-suspended state. In some implementations, process and suspend calls are each a NOP.

### **See Also**

[alcSuspendContext](#page-102-0)

## <span id="page-102-0"></span>**alcSuspendContext**

### **Description**

This function suspends processing on a specified context.

```
void alcSuspendContext( 
       ALCcontext *context 
);
```
### **Parameters**

*context* a pointer to the context to be suspended

### **Possible Error States**

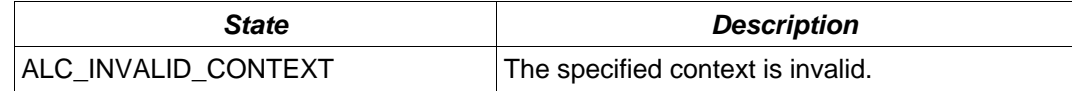

### **Version Requirements**

OpenAL 1.0 or higher

### **Remarks**

When a context is suspended, changes in OpenAL state will be accepted but will not be processed. A typical use of alcSuspendContext would be to suspend a context, apply all the OpenAL state changes at once, and then call **alcProcessContext** to apply all the state changes at once. In some cases, this procedure may be more efficient than application of properties in a non-suspended state. In some implementations, process and suspend calls are each a NOP.

## **See Also**

[alcProcessContext](#page-101-0)

## <span id="page-103-0"></span>**alcDestroyContext**

### **Description**

This function destroys a context.

```
void alcDestroyContext( 
       ALCcontext *context 
);
```
### **Parameters**

*context* a pointer to the new context

## **Possible Error States**

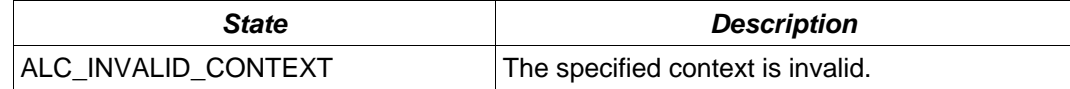

### **Version Requirements**

OpenAL 1.0 or higher

## **Remarks**

A context which is not current can be destroyed at any time (all sources within that context will also be deleted). [alcMakeContextCurrent](#page-100-0) should be used to make sure the context to be destroyed is not current (NULL is valid for [alcMakeContextCurrent\)](#page-100-0).

### **See Also**

[alcCreateContext](#page-99-0), [alcMakeContextCurrent](#page-100-0)

## <span id="page-104-0"></span>**alcGetCurrentContext**

## **Description**

This function retrieves the current context.

ALCcontext \* alcGetCurrentContext( ALCvoid );

### **Parameters**

None

### **Possible Error States**

None

## **Version Requirements**

OpenAL 1.0 or higher

## **Remarks**

Returns a pointer to the current context.

## **See Also**

[alcGetContextsDevice](#page-105-0)

## <span id="page-105-0"></span>**alcGetContextsDevice**

## **Description**

This function retrieves a context's device pointer.

ALCdevice \* alcGetContextsDevice( ALCcontext \*context );

### **Parameters**

*context* a pointer to a context

## **Possible Error States**

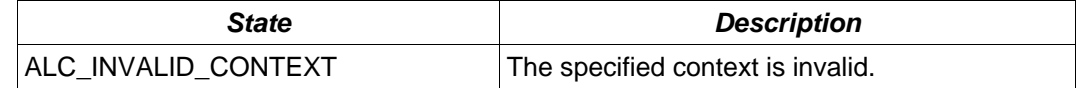

### **Version Requirements**

OpenAL 1.0 or higher

## **Remarks**

Returns a pointer to the specified context's device.

## **See Also**

[alcGetCurrentContext](#page-104-0)

# **Context Error Functions**

# *Error Codes*

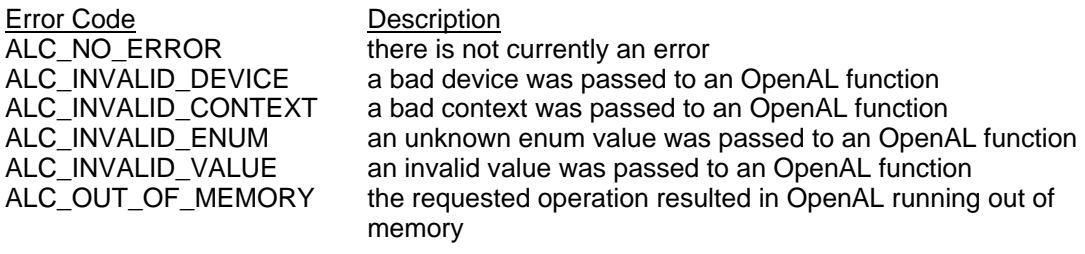

# *Functions*

[alcGetError](#page-107-0)

## <span id="page-107-0"></span>**alcGetError**

## **Description**

This function retrieves the current context error state.

ALCenum alcGetError( ALCdevice \*device );

### **Parameters**

*device* a pointer to the device to retrieve the error state from

### **Possible Error States**

None

## **Version Requirements**

OpenAL 1.0 or higher

### **Remarks**

None
# **Context Device Functions**

*Functions* 

[alcOpenDevice](#page-109-0) [alcCloseDevice](#page-110-0)

# <span id="page-109-0"></span>**alcOpenDevice**

# **Description**

This function opens a device by name.

```
ALCdevice *alcOpenDevice( 
       const ALCchar *devicename 
);
```
#### **Parameters**

*devicename* a null-terminated string describing a device

#### **Possible Error States**

The return value will be NULL if there is an error.

### **Version Requirements**

OpenAL 1.0 or higher

# **Remarks**

Returns a pointer to the opened device. Will return NULL if a device can not be opened.

## **See Also**

[alcCloseDevice](#page-110-0)

# <span id="page-110-0"></span>**alcCloseDevice**

## **Description**

This function closes a device by name.

```
ALCboolean alcCloseDevice( 
       ALCdevice *device 
);
```
#### **Parameters**

*device* **a** pointer to an opened device

## **Possible Error States**

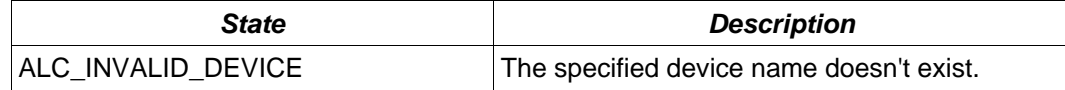

#### **Version Requirements**

OpenAL 1.0 or higher

# **Remarks**

ALC\_TRUE will be returned on success or ALC\_FALSE on failure. Closing a device will fail if the device contains any contexts or buffers.

## **See Also**

[alcOpenDevice](#page-109-0)

# **Context Extension Functions**

# *Functions*

[alcIsExtensionPresent](#page-112-0) [alcGetProcAddress](#page-113-0) [alcGetEnumValue](#page-114-0)

# <span id="page-112-0"></span>**alcIsExtensionPresent**

### **Description**

This function queries if a specified context extension is available.

```
ALCboolean alcIsExtensionPresent( 
       ALCdevice *device, 
       const ALCchar *extName 
);
```
#### **Parameters**

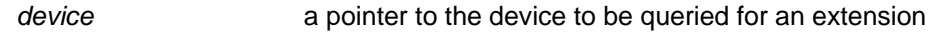

extName **a** null-terminated string describing the extension

#### **Possible Error States**

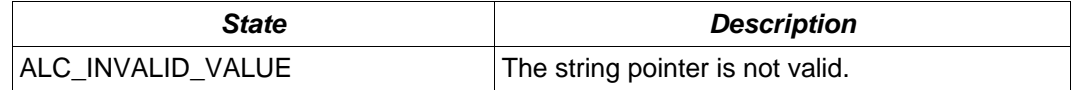

# **Version Requirements**

OpenAL 1.0 or higher

# **Remarks**

Returns ALC\_TRUE if the extension is available, ALC\_FALSE if the extension is not available.

## **See Also**

[alcGetProcAddress](#page-113-0), [alcGetEnumValue](#page-114-0)

# <span id="page-113-0"></span>**alcGetProcAddress**

## **Description**

This function retrieves the address of a specified context extension function.

```
void * alcGetProcAddress( 
       ALCdevice *device, 
       const ALCchar *funcName 
);
```
#### **Parameters**

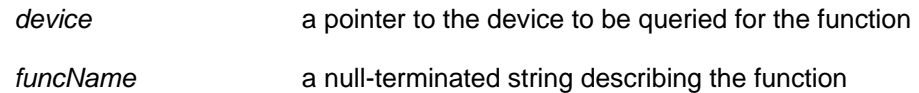

#### **Possible Error States**

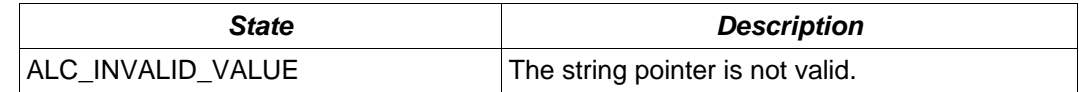

## **Version Requirements**

OpenAL 1.0 or higher

# **Remarks**

Returns the address of the function, or NULL if it is not found.

# **See Also**

[alcIsExtensionPresent,](#page-112-0) [alcGetEnumValue](#page-114-0)

# <span id="page-114-0"></span>**alcGetEnumValue**

## **Description**

This function retrieves the enum value for a specified enumeration name.

```
ALCenum alcGetEnumValue( 
       ALCdevice *device, 
       const ALCchar *enumName 
);
```
#### **Parameters**

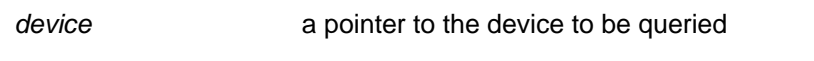

enumName a null terminated string describing the enum value

# **Possible Error States**

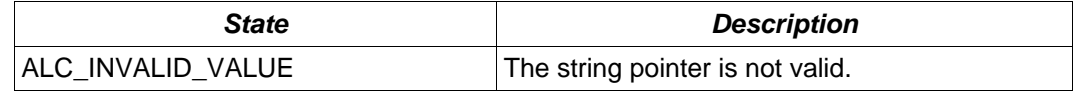

## **Version Requirements**

OpenAL 1.0 or higher

#### **Remarks**

Returns the enum value described by the enumName string. This is most often used for querying an enum value for an ALC extension.

### **See Also**

[alcIsExtensionPresent,](#page-112-0) [alcGetProcAddress](#page-113-0)

# **Context State Functions**

*Functions* 

[alcGetString](#page-116-0) [alcGetIntegerv](#page-117-0)

# <span id="page-116-0"></span>**alcGetString**

#### **Description**

This function returns pointers to strings related to the context.

```
const ALCchar * alcGetString( 
       ALCdevice *device, 
       ALenum param 
);
```
#### **Parameters**

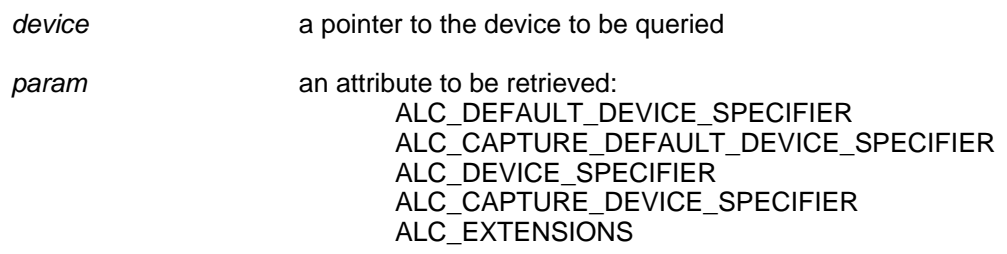

#### **Possible Error States**

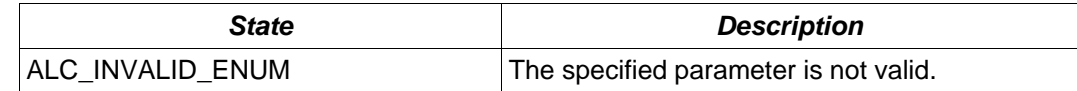

#### **Version Requirements**

OpenAL 1.0 or higher

#### **Remarks**

ALC\_DEFAULT\_DEVICE\_SPECIFIER will return the name of the default output device.

 ALC\_CAPTURE\_DEFAULT\_DEVICE\_SPECIFIER will return the name of the default capture device.

ALC\_DEVICE\_SPECIFIER will return the name of the specified output device if a pointer is supplied, or will return a list of all available devices if a NULL device pointer is supplied. A list is a pointer to a series of strings separated by NULL characters, with the list terminated by two NULL characters. See [Enumeration Extension](#page-127-0) for more details.

ALC\_CAPTURE\_DEVICE\_SPECIFIER will return the name of the specified capture device if a pointer is supplied, or will return a list of all available devices if a NULL device pointer is supplied.

ALC\_EXTENSIONS returns a list of available context extensions, with each extension separated by a space and the list terminated by a NULL character.

# <span id="page-117-0"></span>**alcGetIntegerv**

# **Description**

This function returns integers related to the context.

```
void alcGetIntegerv( 
       ALCdevice *device, 
       ALCenum param, 
       ALCsizei size, 
       ALCint *data 
);
```
#### **Parameters**

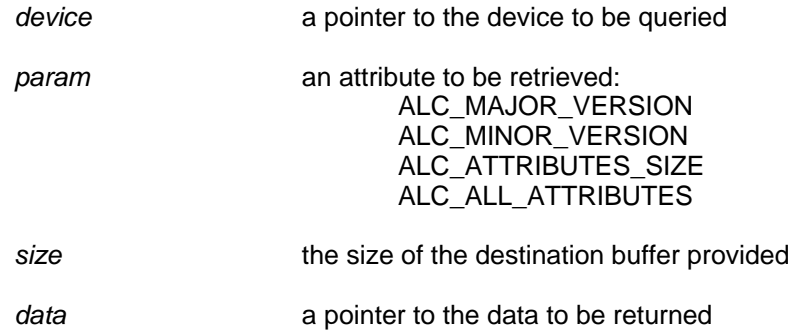

# **Possible Error States**

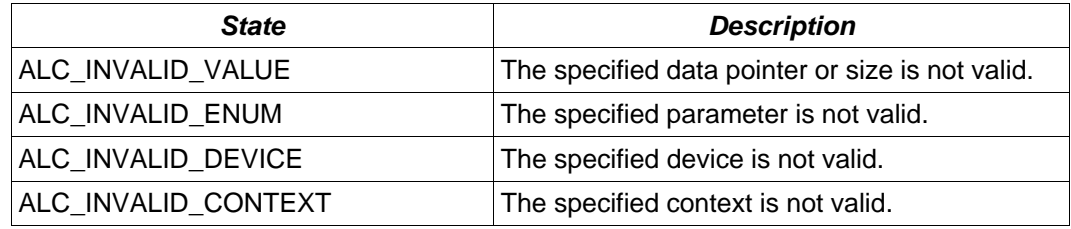

## **Version Requirements**

OpenAL 1.0 or higher

## **Remarks**

The versions returned refer to the specification version that the implementation meets.

# **Context Capture Functions**

# *Functions*

[alcCaptureOpenDevice](#page-119-0) [alcCaptureCloseDevice](#page-120-0) [alcCaptureStart](#page-121-0) [alcCaptureStop](#page-122-0) [alcCaptureSamples](#page-123-0)

# <span id="page-119-0"></span>**alcCaptureOpenDevice**

# **Description**

This function opens a capture device by name.

```
ALCdevice * alcCaptureOpenDevice( 
      const ALCchar *devicename, 
       ALCuint frequency, 
       ALCenum format, 
       ALCsizei buffersize 
);
```
## **Parameters**

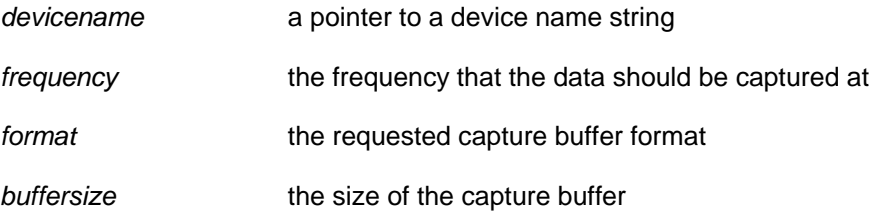

# **Possible Error States**

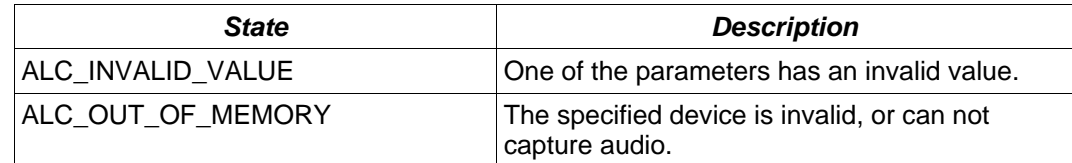

# **Version Requirements**

OpenAL 1.1 or higher

# **Remarks**

Returns the capture device pointer, or NULL on failure.

# **See Also**

[alcCaptureCloseDevice](#page-120-0)

# <span id="page-120-0"></span>**alcCaptureCloseDevice**

# **Description**

This function closes the specified capture device.

```
ALCboolean alcCaptureCloseDevice( 
       ALCdevice *device 
);
```
#### **Parameters**

*device* **a** pointer to a capture device

## **Possible Error States**

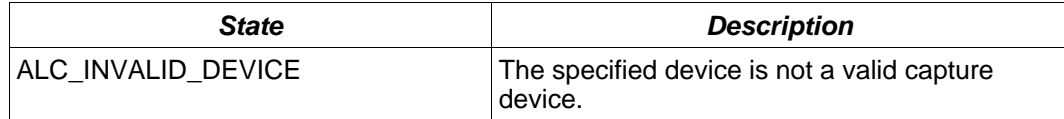

## **Version Requirements**

OpenAL 1.1 or higher

# **Remarks**

Returns ALC\_TRUE if the close operation was successful, ALC\_FALSE on failure.

#### **See Also**

[alcCaptureOpenDevice](#page-119-0)

# <span id="page-121-0"></span>**alcCaptureStart**

### **Description**

This function begins a capture operation.

```
void alcCaptureStart( 
       ALCdevice *device 
);
```
#### **Parameters**

*device* a pointer to a capture device

# **Possible Error States**

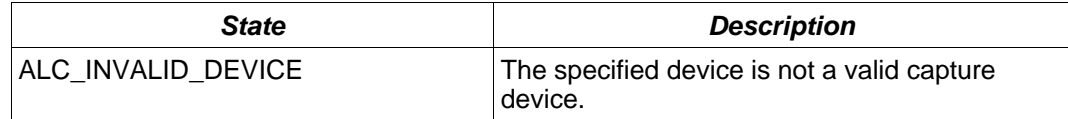

## **Version Requirements**

OpenAL 1.1 or higher

### **Remarks**

alcCaptureStart will begin recording to an internal ring buffer of the size specified when opening the capture device. The application can then retrieve the number of samples currently available using the ALC\_CAPTURE\_SAPMPLES token with alcGetIntegery. When the application determines that enough samples are available for processing, then it can obtain them with a call to [alcCaptureSamples.](#page-123-0)

## **See Also**

[alcCaptureStop,](#page-122-0) [alcCaptureSamples](#page-123-0)

# <span id="page-122-0"></span>**alcCaptureStop**

# **Description**

This function stops a capture operation.

```
void alcCaptureStop( 
       ALCdevice *device 
);
```
#### **Parameters**

*device* **a** pointer to a capture device

# **Possible Error States**

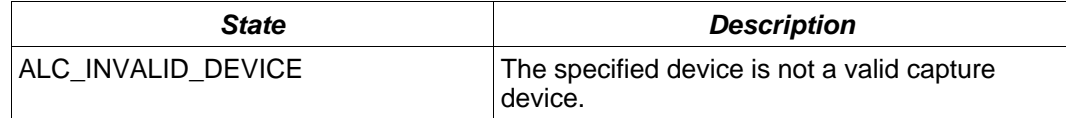

## **Version Requirements**

OpenAL 1.1 or higher

# **Remarks**

None

# **See Also**

[alcCaptureStart,](#page-121-0) [alcCaptureSamples](#page-123-0)

# <span id="page-123-0"></span>**alcCaptureSamples**

# **Description**

This function completes a capture operation, and does not block.

```
void alcCaptureSamples( 
       ALCdevice *device, 
       ALCvoid *buffer, 
       ALCsizei samples 
);
```
#### **Parameters**

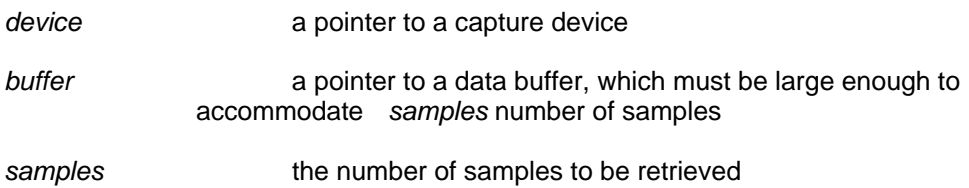

# **Possible Error States**

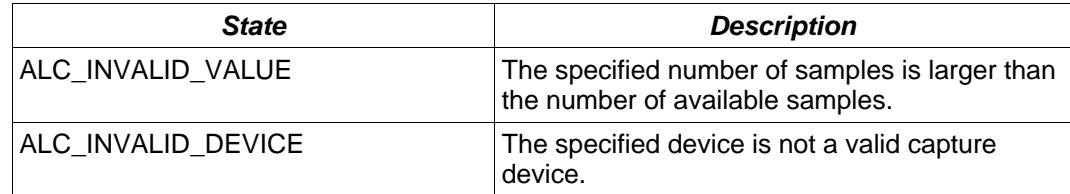

### **Version Requirements**

OpenAL 1.1 or higher

#### **Remarks**

None

#### **See Also**

[alcCaptureStart,](#page-121-0) [alcCaptureStop](#page-122-0)

# **ALC and AL Function Lists**

Functions new to OpenAL 1.1 are *italicized* and **boldface**.

# *ALC Functions*

alcCreateContext alcMakeContextCurrent alcProcessContext alcSuspendContext alcDestroyContext alcGetCurrentContext alcGetContextsDevice alcOpenDevice alcCloseDevice alcGetError alcIsExtensionPresent alcGetProcAddress alcGetEnumValue alcGetString alcGetIntegerv *alcCaptureOpenDevice alcCaptureCloseDevice alcCaptureStart alcCaptureStop alcCaptureSamples* 

# *AL Functions*

alEnable alDisable alIsEnabled alGetString alGetBooleanv alGetIntegerv alGetFloatv alGetDoublev alGetBoolean alGetInteger alGetFloat alGetDouble alGetError alIsExtensionPresent alGetProcAddress alGetEnumValue alListenerf alListener3f alListenerfv alListeneri *alListener3i alListeneriv*  alGetListenerf alGetListener3f

alGetListenerfv alGetListeneri *alGetListener3i*  alGetListeneriv alGenSources alDeleteSources alIsSource alSourcef alSource3f alSourcefv alSourcei *alSource3i alSourceiv*  alGetSourcef alGetSource3f alGetSourcefv alGetSourcei *alGetSource3i*  alGetSourceiv alSourcePlayv alSourceStopv alSourceRewindv alSourcePausev alSourcePlay alSourceStop alSourceRewind alSourcePause alSourceQueueBuffers alSourceUnqueueBuffers alGenBuffers alDeleteBuffers alIsBuffer *alBufferf alBuffer3f alBufferfv alBufferi alBuffer3i alBufferiv*  alGetBufferf *alGetBuffer3f*  alGetBufferfv alGetBufferi *alGetBuffer3i*  alGetBufferiv alDopplerFactor alDopplerVelocity *alSpeedOfSound*  alDistanceModel

# **Standard Extensions to OpenAL**

The **Enumeration Extension** enables a developer to retrieve a list of device strings, identifying the OpenAL devices present on a system. This allows an application to present the user with a choice of valid rendering devices at run-time.

# <span id="page-127-0"></span>*Enumeration Extension*

The Enumeration Extension enables the application developer to retrieve a list of device strings identifying the different OpenAL rendering and capture devices present on the user's PC. The OpenAL router takes care of querying the user's system to find valid device implementations. Any of the strings returned by the enumeration extension can be used to create a device during initialization via [alcOpenDevice.](#page-109-0) This extension is critical if you want to enable the user to select at run-time which device should be used to render your OpenAL audio.

Naturally device enumeration is a very platform-specific topic. The mechanism might not be implemented on platforms such as games consoles with fixed capabilities, where multiple rendering devices are unnecessary.

Note that on PC the standard Enumeration Extension will not identify every potential OpenAL output path. It will not return all the possible outputs in situations where the user has more than one audio device installed, or under Windows Vista where the audio system specifies different "endpoints" for sound such as Speakers, S/PDIF, etc... If you require complete control over the choice of output path, use the ["Enumerate All](#page-131-0)" extension.

For full details on making use of the different devices you might come across on the Windows PC platform, see the accompanying OpenAL Deployment Guide (PC Windows).

# **Detecting the Enumeration Extension**

To check whether the OpenAL libraries expose the Enumeration extension, use the OpenAL function call [alcIsExtensionPresent](#page-112-0) and the name "ALC\_ENUMERATION\_EXT".

```
if (alcIsExtensionPresent(NULL, "ALC_ENUMERATION_EXT") == 
AL_TRUE)
```
*// Enumeration Extension Found* 

# **Retrieving device names**

If the extension is found, the developer can retrieve a string containing NULL-separated device name strings (the list is terminated with two consecutive NULL characters), and a string containing the name of the default device.

To retrieve the string listing all the devices present, the developer should use the OpenAL function call [alcGetString](#page-116-0) with the name "ALC\_DEVICE\_SPECIFIER".

To retrieve the string containing the name of the default device, the developer should use the OpenAL function call [alcGetString](#page-116-0) with the name "ALC\_DEFAULT\_DEVICE\_SPECIFIER".

```
const ALCchar *devices; 
const ALCchar *defaultDeviceName; 
// Pass in NULL device handle to get list of devices 
devices = alcGetString(NULL, ALC_DEVICE_SPECIFIER); 
// devices contains the device names, separated by NULL 
// and terminated by two consecutive NULLs. 
defaultDeviceName = alcGetString(NULL, 
ALC_DEFAULT_DEVICE_SPECIFIER); 
// defaultDeviceName contains the name of the default 
// device
```
## **Parsing the device string**

It is trivial to parse the device string and retrieve the names of the individual devices. Ideally these will be presented to the user in the application configuration GUI, to enable the user to select the desired device at initialization time.

#### **Checking the current device name**

The developer can check to see the name of the device that was actually opened using the function call [alcGetString](#page-116-0) with a pointer to an open device and the name "ALC\_DEVICE\_SPECIFIER".

```
ALCdevice *pMyDevice; 
const ALCchar *actualDeviceName; 
// Open the default device 
pMyDevice=alcOpenDevice(NULL) 
// Pass in valid device pointer to get the name of the open 
// device 
actualDeviceName = alcGetString(pMyDevice, ALC_DEVICE_SPECIFIER); 
// actualDeviceName contains the name of the open device
```
#### **Enumeration Names**

#### **ALC\_ENUMERATION\_EXT**

Use with [alcIsExtensionPresent](#page-112-0) to detect if the enumeration extension is available.

# **ALC\_DEVICE\_SPECIFIER**

Use with [alcGetString](#page-116-0) and a NULL device pointer to retrieve a string containing the available device names, separated with NULL characters and terminated by two consecutive NULL characters.

Use with [alcGetString](#page-116-0) and a pointer to a previously-opened device to ascertain the device's name.

### **ALC\_CAPTURE\_DEVICE\_SPECIFIER**

Use with **alcGetString** and a NULL device pointer to retrieve a string containing the available capture device names, separated with NULL characters and terminated by two consecutive NULL characters.

Use with [alcGetString](#page-116-0) and a pointer to a previously-opened capture device to ascertain the device's name.

## **ALC\_DEFAULT\_DEVICE\_SPECIFIER**

Use with **alcGetString** with a NULL Device identifier to retrieve a NULL-terminated string containing the name of the default device.

#### **ALC\_CAPTURE\_DEFAULT\_DEVICE\_SPECIFIER**

Use with **alcGetString** with a NULL Device identifier to retrieve a NULL-terminated string containing the name of the default capture device.

# **Creative Labs' Extensions to OpenAL**

Creative has introduced a number of extensions to OpenAL, many of which take advantage of the unique features of their soundcards. The "*Enumerate All*" extension is similar to the Core OpenAL "[Enumeration Extension](#page-127-0)" but is extended to cover all available soundcards (and audio end-points in Windows Vista). The "[X-RAM"](#page-133-0) extension allows a developer to utilize on-board audio RAM for storing OpenAL buffers. The ["Multi-Channel Buffers](#page-139-0)" extension allows a developer to play multi-channel buffers (e.g. 5.1). Finally, the generic "[Effects Extension \(EFX\)](#page-141-0)" allows an application to use effects such as reverb and low-pass filters to create realistic 3D aural worlds.

# <span id="page-131-0"></span>*Enumerate All Extension*

The Enumerate All Extension enables the application developer to retrieve a complete list of device strings identifying all the available OpenAL rendering devices and paths present on the user's PC. It works in exactly the same manner as the [Enumeration Extension](#page-127-0), but it detects additional audio paths that the standard extension will ignore. For instance, it will return all the possible outputs in situations where the user has more than one audio device installed, or under Windows Vista where the audio system specifies different "endpoints" for sound such as Speakers, S/PDIF, etc... If you don't require such complete control over the choice of output path, then use the standard [Enumeration Extension.](#page-127-0)

# **Detecting the Enumerate All Extension**

To check whether the OpenAL libraries expose the Enumerate All extension, use the OpenAL function call [alcIsExtensionPresent](#page-112-0) and the name "ALC\_ENUMERATE\_ALL\_EXT".

```
if (alcIsExtensionPresent(NULL, "ALC_ENUMERATE_ALL_EXT") == 
AL_TRUE)
```
*// Enumerate All Extension Found* 

# **Retrieving device names**

If the extension is found, the developer can retrieve a string containing NULL-separated device name strings (the list is terminated with two consecutive NULL characters), and a string containing the name of the default device.

To retrieve the string listing all the devices present, the developer should use the OpenAL function call [alcGetString](#page-116-0) with the name "ALC\_ALL\_DEVICES\_SPECIFIER".

To retrieve the string containing the name of the default device, the developer should use the OpenAL function call [alcGetString](#page-116-0) with the name "ALC\_DEFAULT\_ALL\_DEVICES\_SPECIFIER".

```
const ALCchar *devices; 
const ALCchar *defaultDeviceName; 
// Pass in NULL device handle to get list of *all* devices 
devices = alcGetString(NULL, ALC_ALL_DEVICES_SPECIFIER); 
// devices contains *all* the device names, separated by NULL 
// and terminated by two consecutive NULLs. 
defaultDeviceName = alcGetString(NULL, 
ALC_DEFAULT_ALL_DEVICES_SPECIFIER); 
// defaultDeviceName contains the name of the default 
// device
```
Any of the strings returned by the Enumerate All extension can be used to create a device during initialization via [alcOpenDevice.](#page-109-0)

## **Enumeration Names**

# **ALC\_ENUMERATE\_ALL\_EXT**

Use with [alcIsExtensionPresent](#page-112-0) to detect if the Enumerate All extension is available.

#### **ALC\_ALL\_DEVICES\_SPECIFIER**

Use with **alcGetString** and a NULL device pointer to retrieve a string containing the names of all available devices and audio output paths, separated with NULL characters and terminated by two consecutive NULL characters.

# **ALC\_DEFAULT\_ALL\_DEVICES\_SPECIFIER**

Use with **alcGetString** with a NULL Device identifier to retrieve a NULL-terminated string containing the name of the default device.

# <span id="page-133-0"></span>*X-RAM*

With the introduction of the Sound Blaster X-Fi $^{TM}$  series of audio cards, Creative has launched a range of products that include on-board RAM. 'X-RAM' is provided on the top-end Sound Blaster X-Fi solutions (Sound Blaster X-Fi Fatal1ty™ FPS and Sound Blaster X-Fi Elite Pro). These products feature 64MB of X-RAM that can only be used for audio purposes. With the availability of X-RAM, developers can now improve performance issues related to playing audio in their applications and increase the overall quality of their sound when X-RAM is available.

# **X-RAM Usage Scenarios**

Detecting the presence of X-RAM offers new possibilities to application developers. As a fixed resource dedicated to storing audio samples, an application can use X-RAM to improve the performance and quality of an application.

When X-RAM could be used: -

#### **Improving Quality**

An application that detects X-RAM can use higher quality audio assets that it might not be able to use otherwise.

#### **Improving Performance**

A game that detects X-RAM can decompress compressed audio samples at load time into the X-RAM so that the application does not have to spend precious processor cycles decompressing data during runtime.

When X-RAM should not be used: -

## **Streaming**

There is an overhead involved with uploading data to the memory which means that X-RAM is not recommended for storing AL Buffers, whose contents will be constantly changing, e.g. when queuing buffers on an Open AL Source.

# **X-RAM Modes**

The X-RAM extension to Open AL has two modes of operation – an 'automatic' mode (the default) and a 'managed' mode. In automatic mode an application does not need to make any function calls, or even query for any extensions, and Open AL buffers will automatically be loaded into X-RAM if it is found and has enough storage space. In managed mode the application developer has complete control over which Open AL Buffers are uploaded to X-RAM or not. Modes are set on individual Open AL Buffers and *must* be set before audio data is copied to the buffer. Attempts to change the Mode on a buffer that already has audio data will fail.

## **Automatic Mode (AL\_STORAGE \_AUTOMATIC)**

The default buffer mode allows legacy applications to take advantage of the on-board memory. In automatic mode, the first call to [alBufferData](#page-20-0) after a Buffer has been generated, will attempt to allocate the memory in X-RAM. If there is not enough memory available then an attempt to allocate system memory is made. If there is not enough system memory then the AL error AL\_OUT\_OF\_MEMORY will be set as per the OpenAL 1.0 specification.

If a future [alBufferData](#page-20-0) call is made on a buffer in automatic mode, the driver will assume that the application is using the AL Buffer for streaming (requiring regular updates to the audio data in the buffer), and the sample data will be moved from X-RAM to host memory. If there is not enough system memory then the AL error AL\_OUT\_OF\_MEMORY will be set as per the OpenAL 1.0 specification.

### **Manual Mode - Hardware (AL\_STORAGE \_HARDWARE)**

In hardware mode a buffer will be uploaded to X-RAM. A buffer in this mode is expected to be used as a single shot or looping sound, but can be reloaded if desired.

If an [alBufferData](#page-20-0) call is made on a buffer in hardware mode an attempt to allocate X-RAM storage for the buffer data is made. If there is not enough X-RAM then the AL error AL\_OUT\_OF\_MEMORY will be set as per the OpenAL 1.0 specification.

#### **Manual Mode – Accessible (AL\_STORAGE \_ACCESSIBLE)**

In accessible mode a buffer is to be placed where the overhead of loading the buffer is minimal. Currently this is assumed to be system memory but in future products, with potentially faster busses, the buffer will be allocated wherever is most applicable. When a buffer is put in this mode it is expected that it will be reloaded numerous times as in a streaming situation.

If an [alBufferData](#page-20-0) call is made on a buffer in accessible mode an attempt to allocate system memory is always made. If there is not enough system memory then the AL error AL\_OUT\_OF\_MEMORY should be set as per the OpenAL 1.0 specification.

# **Detecting X-RAM**

To query for the presence of an audio card with X-RAM, use the Open AL [alIsExtensionPresent](#page-95-0) function call and the name "EAX-RAM".

```
if (alIsExtensionPresent("EAX-RAM") == AL_TRUE) 
       // X-RAM Found
```
If the extension is found, an application that wishes to change Buffer Modes should query for the X-RAM extension functions using [alGetProcAddress](#page-96-0).

```
EAXSetBufferMode g_eaxSetMode; 
EAXGetBufferMode g_eaxGetMode; 
g_eaxSetMode = (EAXSetBufferMode) 
       alGetProcAddress("EAXSetBufferMode"); 
g_eaxGetMode = (EAXGetBufferMode) 
       alGetProcAddress("EAXGetBufferMode");
```
The [EAXSetBufferMode](#page-136-0) and [EAXGetBufferMode](#page-137-0) function definitions are defined in xram.h.

The final step in preparing an application to use X-RAM functionality is to query for the values of the X-RAM enumerations using alGetEnumValue. [AL\\_EAX\\_RAM\\_SIZE](#page-138-0) and [AL\\_EAX\\_RAM\\_FREE](#page-138-0) are used with alGetInteger to retrieve the total amount of X-RAM and the amount of free X-RAM. [AL\\_STORAGE\\_AUTOMATIC, AL\\_STORAGE\\_HARDWARE](#page-138-0) and [AL\\_STORAGE\\_ACCESSIBLE](#page-138-0) are used with the [EAXSetBufferMode](#page-136-0) and [EAXGetBufferMode](#page-137-0) functions.

```
ALenum g_eXRAMSize, g_eXRAMFree; 
ALenum g_eXRAMAuto, g_eXRAMHardware, g_eXRAMAccessible; 
g_eXRAMSize = alGetEnumValue("AL_EAX_RAM_SIZE"); 
g_eXRAMFree = alGetEnumValue("AL_EAX_RAM_FREE"); 
g_eXRAMAuto = alGetEnumValue("AL_STORAGE_AUTOMATIC"); 
g_eXRAMHardware = alGetEnumValue("AL_STORAGE_HARDWARE"); 
g_eXRAMAccessible = alGetEnumValue("AL_STORAGE_ACCESSIBLE");
```
To query for the total amount or available X-RAM on the soundcard, an application can use the alGetInteger function with the [AL\\_EAX\\_RAM\\_SIZE](#page-138-0) and [AL\\_EAX\\_RAM\\_FREE](#page-138-0) enum values.

```
ALint iRAMSizeMB; 
ALint iRAMFreeMB; 
iRAMSizeMB = alGetInteger(g_eXRAMSize) / (1024*1024); 
iRAMFreeMB = alGetInteger(g_eXRAMFree) / (1024*1024);
```
# <span id="page-136-0"></span>**EAXSetBufferMode**

The **EAXSetBufferMode** function is used to set the storage Mode of an array of Open AL Buffers.

```
ALboolean EAXSetBufferMode( 
      ALsizei n, 
      ALuint *buffers, 
      ALint value 
);
```
#### **Parameters**

*n* 

The number of Open AL Buffers pointed to by *buffers*.

#### *buffers*

An array of Open AL Buffer handles.

#### *value*

The storage mode that should be used for all the given buffers. Should be the value of one of the following enum names: -

[AL\\_STORAGE\\_AUTOMATIC](#page-138-0) AL STORAGE HARDWARE [AL\\_STORAGE\\_ACCESSIBLE](#page-138-0)

### **Return Values**

AL\_TRUE if all the AL Buffers were successfully set to the requested storage mode, AL\_FALSE otherwise.

## **Remarks**

None.

## **See Also**

**[EAXGetBufferMode](#page-137-0)** 

# <span id="page-137-0"></span>**EAXGetBufferMode**

The **EAXGetBufferMode** function is used to retrieve the storage Mode of a particular Open AL Buffer.

```
ALenum EAXGetBufferMode( 
      ALuint buffer, 
      ALint *pReserved 
);
```
# **Parameters**

*buffer* 

The handle of an Open AL Buffer.

```
pReserved
```
Should be set to NULL.

# **Return Values**

The Storage Mode assigned to this Open AL Buffer. One of the following enum names: -

AL STORAGE AUTOMATIC [AL\\_STORAGE\\_HARDWARE](#page-138-0) [AL\\_STORAGE\\_ACCESSIBLE](#page-138-0)

#### **Remarks**

None.

#### **See Also**

[EAXSetBufferMode](#page-136-0) 

# <span id="page-138-0"></span>**Enumeration Names**

# **AL\_EAX\_RAM\_SIZE**

Use with **alGetInteger** to retrieve the total amount of X-RAM in bytes.

# **AL\_EAX\_RAM\_FREE**

Use with alGetInteger to retrieve the amount of free X-RAM in bytes.

# **AL\_STORAGE\_AUTOMATIC**

See [X-RAM Modes.](#page-133-0)

# **AL\_STORAGE\_HARDWARE**

See [X-RAM Modes.](#page-133-0)

# **AL\_STORAGE\_ACCESSIBLE**

See [X-RAM Modes.](#page-133-0)

# <span id="page-139-0"></span>*Multi-Channel Buffers*

The multi-channel extension provides a mechanism to play multi-channel data via OpenAL. A variety of formats are supported. Multi-channel buffers can be attached or queued on a source. Note that when using the "Generic Software" device, the multi-channel buffers are mixed down to a stereo output. On a hardware device (such as the "Generic Hardware" device or a native device), each channel of a buffer requires a hardware voice. So, for example playing a buffer using the AL\_FORMAT\_51CHN16 format will require 6 free hardware voices. If the hardware resources are unavailable, the call to [alSourceQueueBuffers](#page-58-0) or [alSourcei](#page-41-0) will fail.

Formats supported:

4 channels, 16 bit data 6 channels (5.1), 16 bit data 7 channels (6.1), 16 bit data 8 channels (7.1), 16 bit data

Before using any of the different multi-channel buffers, use [alGetEnumValue](#page-97-0) to check if the format is supported.

```
ALenum eBufferFormat = 0; 
eBufferFormat = alGetEnumValue("AL_FORMAT_51CHN16"); 
if (!eBufferFormat) 
{ 
       printf("No support for 5.1 playback!\n"); 
      return 0; 
}
```
## **AL\_FORMAT\_QUAD16**

This describes a 4 channels buffer of 16 bit samples.

Data organisation :

Sample 1, front left speaker Sample 1, front right speaker Sample 1, back left speaker Sample 1, back right speaker

Then

Sample 2, front left speaker Sample 2, front right speaker…

## **AL\_FORMAT\_51CHN16**

This describes a 5.1 ( 6 channels ) buffer of 16 bit samples.

Data organisation :

Sample 1, front left speaker Sample 1, front right speaker Sample 1, front center speaker Sample 1, low frequency speaker Sample 1, back left speaker Sample 1, back right speaker

Then

Sample 2, front left speaker Sample 2, front right speaker…

### **AL\_FORMAT\_61CHN16**

This describes a 6.1 ( 7 channels ) buffer of 16 bit samples.

Data organisation :

Sample 1, front left speaker Sample 1, front right speaker Sample 1, front center speaker Sample 1, low frequency speaker Sample 1, back left speaker Sample 1, back right speaker Sample 1, back center speaker

Then

Sample 2, front left speaker Sample 2, front right speaker…

## **AL\_FORMAT\_71CHN16**

This describes a 7.1 ( 8 channels ) buffer of 16 bit samples.

Data organisation :

Sample 1, front left speaker Sample 1, front right speaker Sample 1, front center speaker Sample 1, low frequency speaker Sample 1, back left speaker Sample 1, back right speaker Sample 1, side left speaker Sample 1, side right speaker

**Then** 

Sample 2, front left speaker Sample 2, front right speaker…

# <span id="page-141-0"></span>*Effects Extension (EFX)*

Information about the Effects Extension to OpenAL can be found in the "Effects Extension Guide".